# **INTERFACE CONTROL DOCUMENT for the COMMON IMAGE GENERATOR INTERFACE (CIGI)**

Version 2.1: 28 January 2003

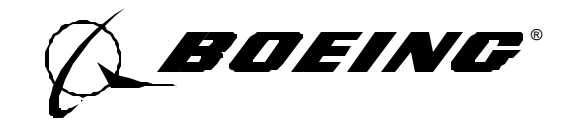

Report Number: TST02I015

W. B. Phelps

# **LIST OF PAGES**

Title Page ii through viii 1 through 108

## **USE AND DISCLOSURE OF DATA**

This document is free; you can redistribute it and/or modify it under the terms of the GNU Lesser General Public License as published by the Free Software Foundation; either version 2.1 of the License, or (at your option) any later version.

"You may copy and distribute verbatim copies of the Library's complete source code as you receive it, in any medium, provided that you conspicuously and appropriately publish on each copy an appropriate copyright notice and disclaimer of warranty; keep intact all the notices that refer to this License and to the absence of any warranty; and distribute a copy of this License along with the Library."

This document is distributed in the hope that it will be useful, but WITHOUT ANY WARRANTY; without even the implied warranty of MERCHANTABILITY or FITNESS FOR A PARTICULAR PURPOSE. See the GNU Lesser Public License for more details.

This document is intended to be a public domain document. As such it does not contain any proprietary notices. The Boeing Company may make improvements and changes to the contents of this document at any time without notice. The Boeing Company assumes no responsibility for the use of the information in this document. This document may contain technical inaccuracies or typographical errors. Periodic changes are made to the information contained herein: these changes will be incorporated in new editions of the document. To maintain configuration control of the interface it is requested that this document not be reproduced in part for the purpose of modification to the interface. Please forward all modification suggestions to the maintainer shown at the bottom of the cover page for discussion and possible incorporation into the interface.

# **TABLE OF CONTENTS**

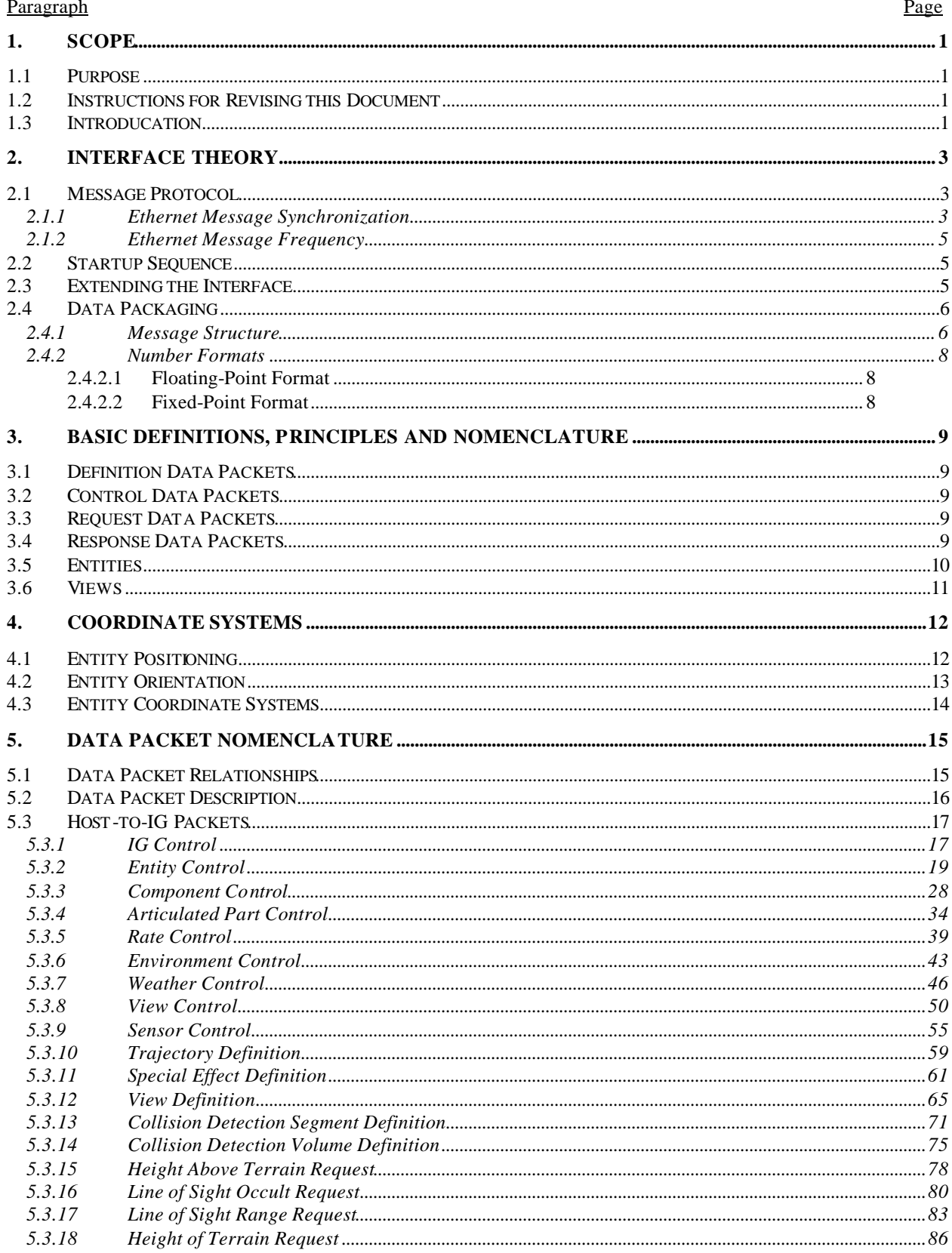

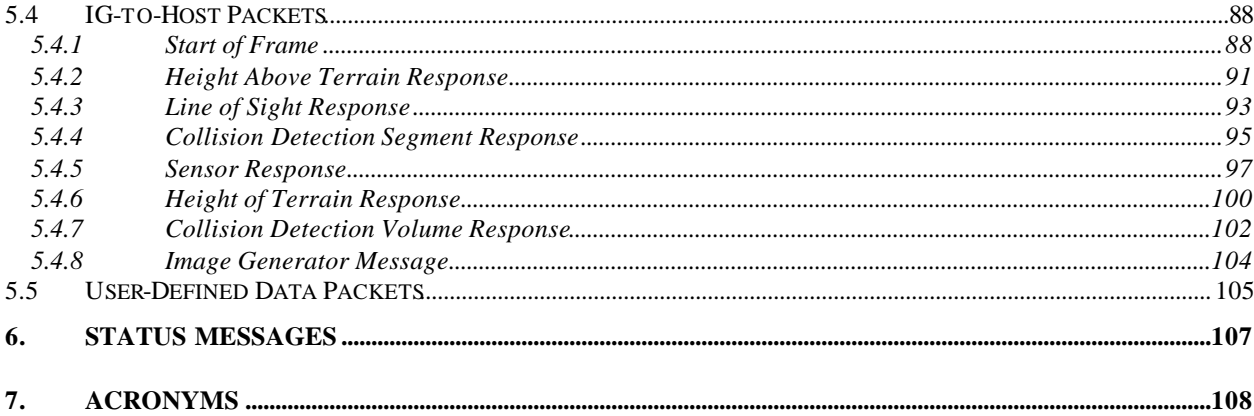

# **LIST OF FIGURES**

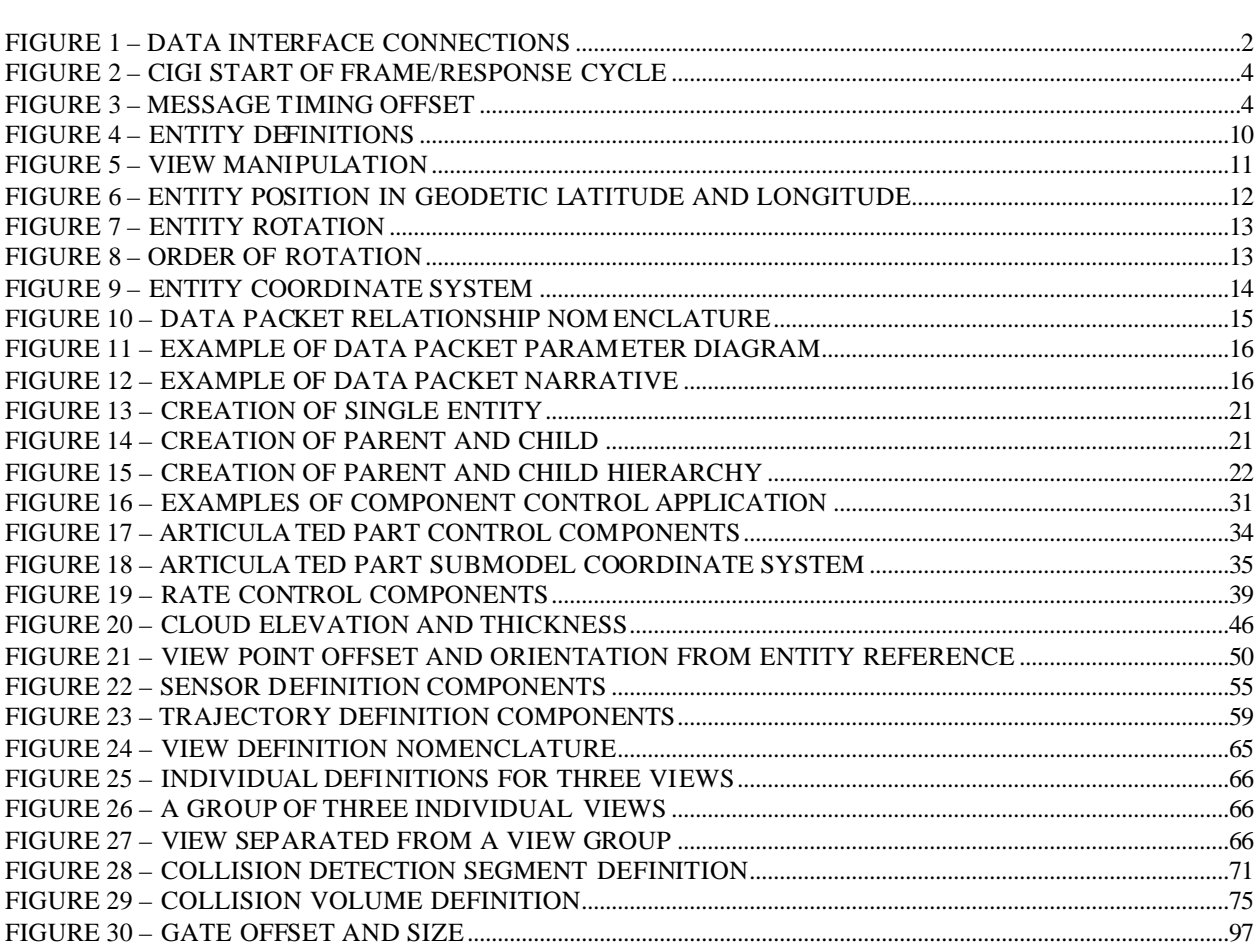

# **LIST OF TABLES**

# Page

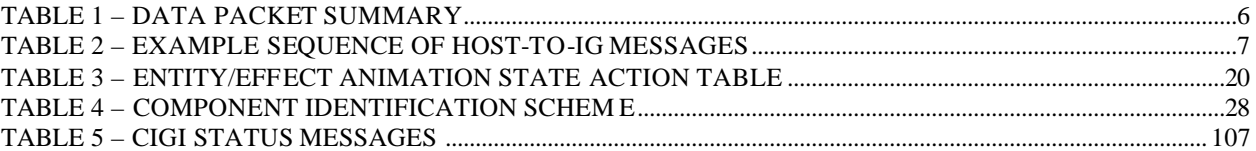

# Figure

Tables

Page

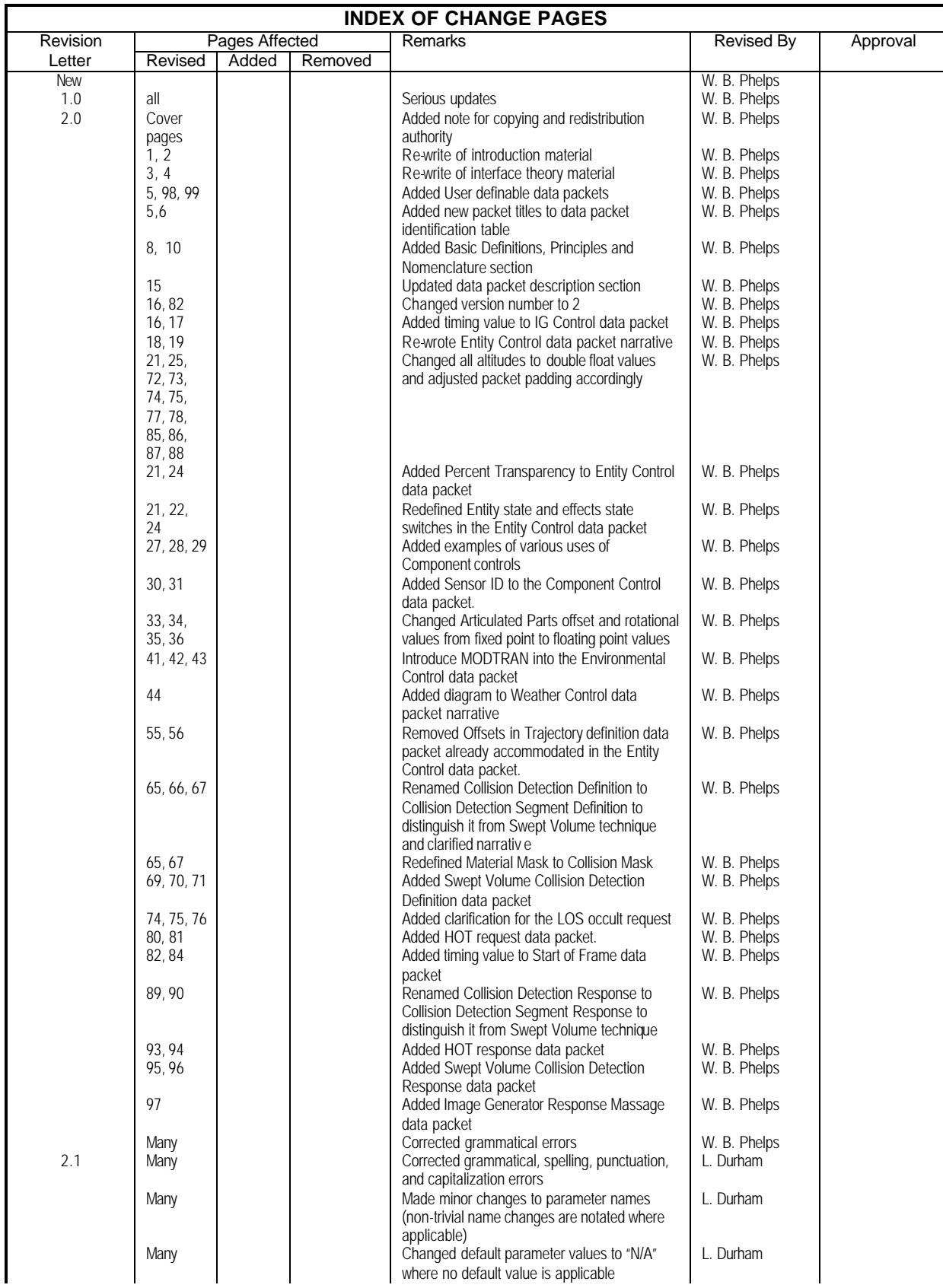

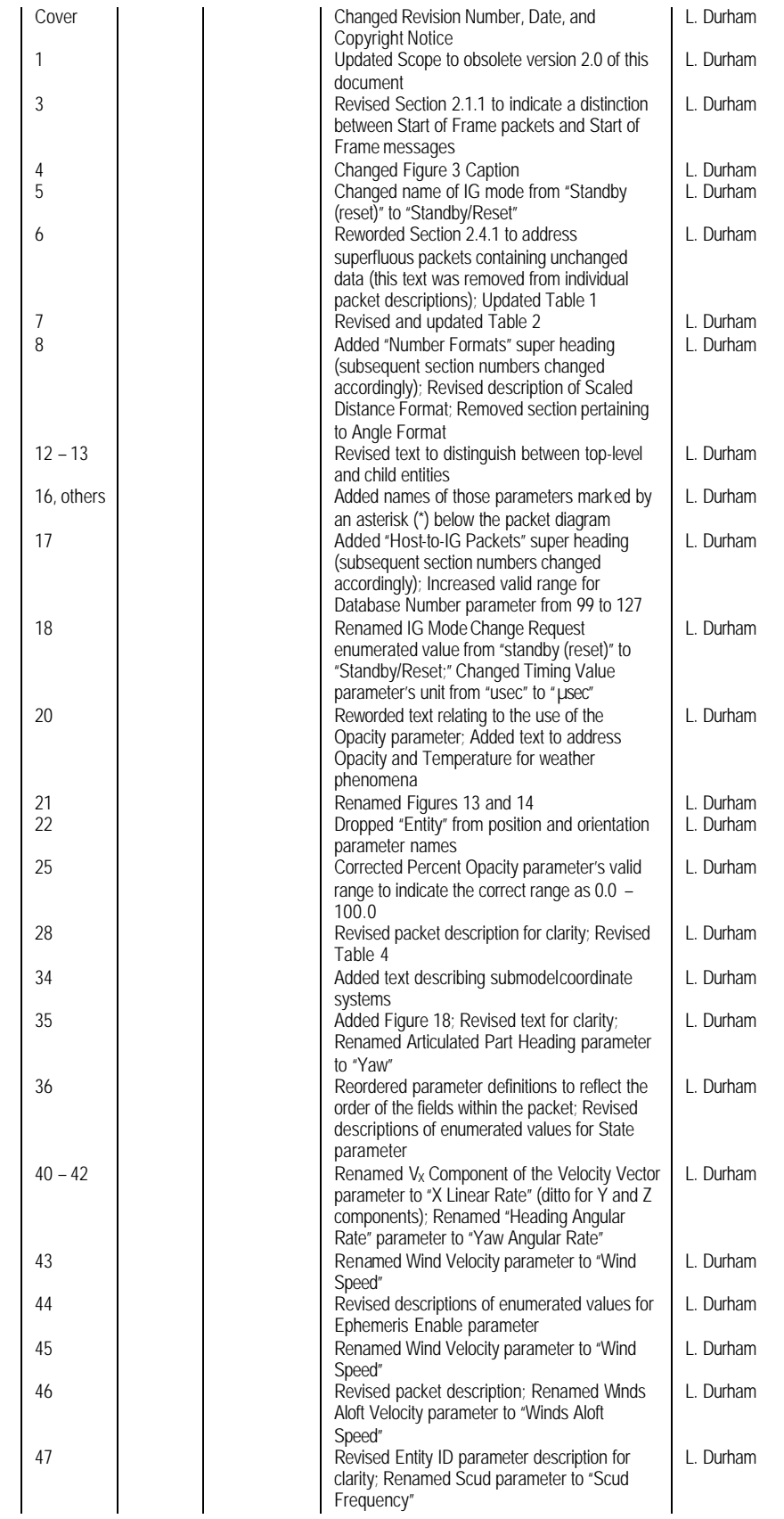

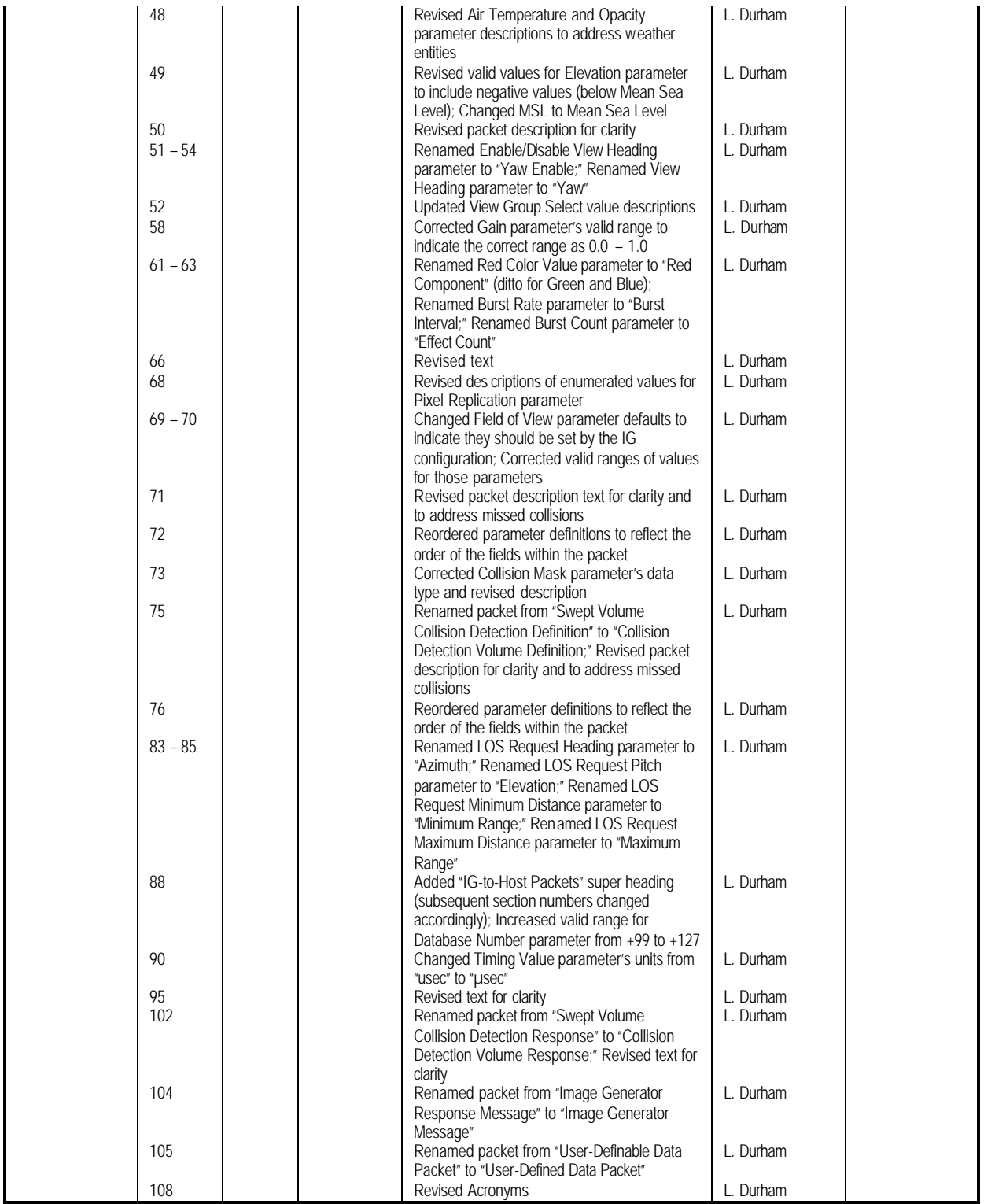

# **1. Scope**

This document describes Version 2 of the open-source Common Image Generator Interface (CIGI). This document supercedes Version 2.0 of the CIGI Interface Control Document.

This document does not contain any proprietary notices as this interface is intended for unrestricted public use.

# **1.1 Purpose**

This Interface Control Document (ICD) is to be used by software engineers to aid in the integration of an image generator (IG) with a Host Simulator using the Common Image Generator Interface (CIGI). This document contains a description of all data parameters, event sequences, and Input/Output (I/O) protocols necessary to accomplish this task.

This interface is meant to be generic in nature and provide a Host simulator the capability to communicate with an image generator equipped with the CIGI. As such, typical IG control functions are provided, but unique control functions are absent. A generic control (i.e. Component Control) is provided for unique functions such that given a mapping of the specific controls or functions to the generic control, the integration engineer has all the information necessary to program these functions. This document should be accompanied by a control function definition document for these unique controls. That document should contain the function identification and parameter value assignments pertinent to a given control function. A majority of these functions may have default values programmed on the IG that are sufficient as defined and may never require alteration by the host.

The CIGI provides controls to manage entities by type designation. In order to complete the integration of the host with the IG, the type assignment needs to be defined. In addition, specific terrain features and terrain sets may have controls and IDs that must be known. These identifications should be captured in a database definition document. That document should contain parameter value assignments and peculiarities pertinent to a given database and the entities, moving or stationary, used with it.

# **1.2 Instructions for Revising this Document**

For version correlation purposes this interface has the CIGI version number in the IG Control and Start of Frame data packets. This means that any time a change is made to this document that affects data formatting the designated version number in these blocks must be incremented.

This version number will always correspond to the major version number of the appropriate CIGI Interface Control Document. A change in the minor revision number of the ICD will indicate that corrections or enhancements have been made to the document, but not to the message structures or data formats themselves.

# **1.3 Introducation**

The Host simulator discussed herein, also referred to as the "Host," communicates with the IG via a bidirectional Ethernet connection. The data contained in these communications consists of information to perform data synchronization and mission scenarios. The data are formatted per the CIGI protocol. Each of these data and their associated formats are contained within the CIGI will be explained and discussed in this document.

The CIGI is a data packaging protocol. To date it has been implemented using an Ethernet medium. That is not to say that the CIGI is limited to Ethernet applications. The communication medium can be whatever is appropriate for the situation: an optical interface, mirrored memory, shared memory, etc. The following description assumes the use of Ethernet for ease of discussion. It should not be difficult for implementers to imagine how the CIGI would be implemented using other communication media. As with any formally configured application, the version of the communications medium must be established among the users. Because of the additional overhead of TCP, UDP is the recommended protocol for Ethernet implementations of CIGI.

The Ethernet connection between the Host and the IG should be a dedicated Ethernet connection, as illustrated in Figure 1. The connection may be made using a single crossover Ethernet cable (i.e. were the transmit and receive signals are swapped so that an Ethernet hub or switch is not required) or via an Ethernet hub or switch. The IP address and send and receive ports for each device are configurable.

#### **Connection using Ethernet Hub or Switch**

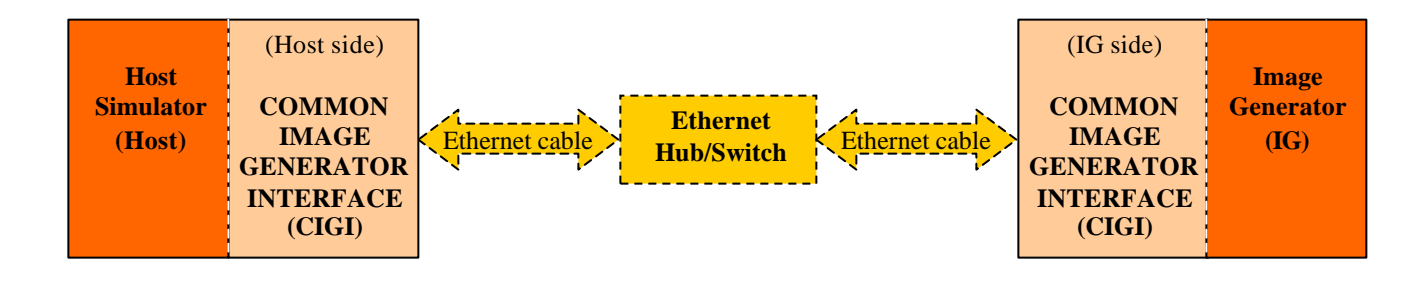

**Connection using Cross-over Ethernet Cable**

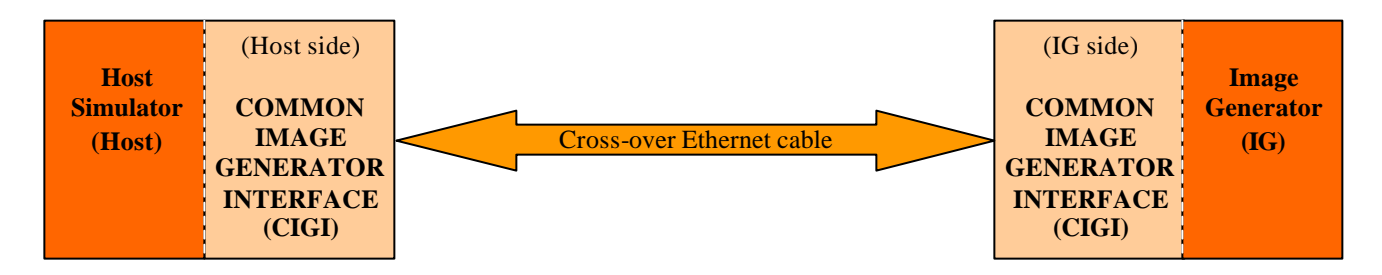

**Figure 1 – Data Interface Connections**

#### **2. Interface Theory**

#### **2.1 Message Protocol**

#### **2.1.1 Ethernet Message Synchronization**

CIGI supports both synchronous and asynchronous operation. Synchronous operation is the preferred mode because it provides an interface with the least amount of latency or message delay and avoids cumbersome interpolation or extrapolation computations. Asynchronous operation is accommodated by placing timing values in the mandatory Start of Frame and IG Control data packets to allow for definition of the data timing methods.

Asynchronous operation demands that the positional and attitude data provided from a Host be corrected to compensate for disparities of when the data was derived in the Host to when the data is to be used in the IG. In synchronous operation this is not necessary as the IG video frame and data creation in the Host is "locked" via a sync operation. In an asynchronous operation the compensation for the disparity between when data is derived and the time it is used is typically done using an interpolation or extrapolation process. Because there are many interpolation and extrapolation mechanisms available the particular implementation will not be discussed here. There are several pieces of information that are needed for the interpolation or extrapolation mechanisms. First there is a time factor. This time factor is provided for in the CIGI by the timing values in the mandatory Start of Frame and IG Control data packets. It is intended that the IG will compute any necessary frame-to-frame time deltas using this information. Depending on the fidelity required for the simulation either velocity (rate) or acceleration information may be used to derive position and attitude information within the IG. Velocity (rate) information can be provided from the Host simulation via the Rate Control data packet described in section 5.3.5. As of this writing the CIGI does not implement a data packet containing acceleration information, however a user-defined data packet as described in Section 5.5 may be used to implement such a packet. The remainder of this section discusses the CIGI's synchronization mechanism.

During synchronous operation, the IG begins each frame by transmitting a message via Ethernet to the Host. This message is referred to as the "Start of Frame Message" and must always begin with a Start of Frame data packet (section 5.4.1). This start of frame produces a "heartbeat" which dictates the timing of data transfers between the IG and the Host. Any other data packets destined for the Host may follow the Start of Frame data packet in the Ethernet message.

The Host should immediately respond to the Start of Frame Message with an Ethernet message containing as its first data packet an IG Control data packet (section 5.3.1). Other data packets destined for the image generator may follow the IG Control data packet in the Ethernet message. Because of the timing of the interface, these data will represent the state of the simulation during the previous frame. When the IG receives this response, it can then begin performing its computational and rendering cycles. Meanwhile, the Host updates its simulation parameters such as entity states, atmospherics, mission function requests, etc., then waits for the next start of frame signal to transmit these new values to the image generator. Figure 2 illustrates this sequence:

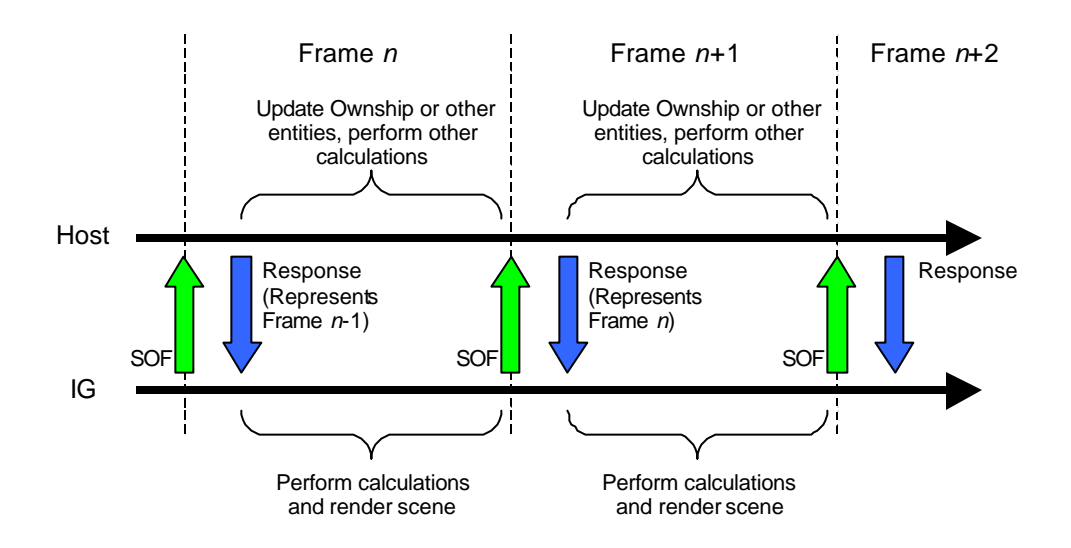

**Figure 2 – CIGI Start of Frame/Response Cycle**

Depending on bandwidth limitations and the amount of Ethernet traffic on the system, the IG may not receive a response early enough to complete its computational cycle before the start of the next frame. To alleviate this situation, a time offset can be introduced to offset the Host and IG frame periods. Because the IG controls the start of the frame and the frame rate, the idea is to send a start of frame signal before the actual beginning of each IG frame. This mechanism will allow Host to IG data to arrive at such a time as to allow the IG its entire frame time for computations and rendering. Because the Ethernet bandwidth may vary from frame to frame, this offset can be adjusted to allow for worst-case network loads so that no late arrivals occur. Figure 3 illustrates the start of frame offset technique:

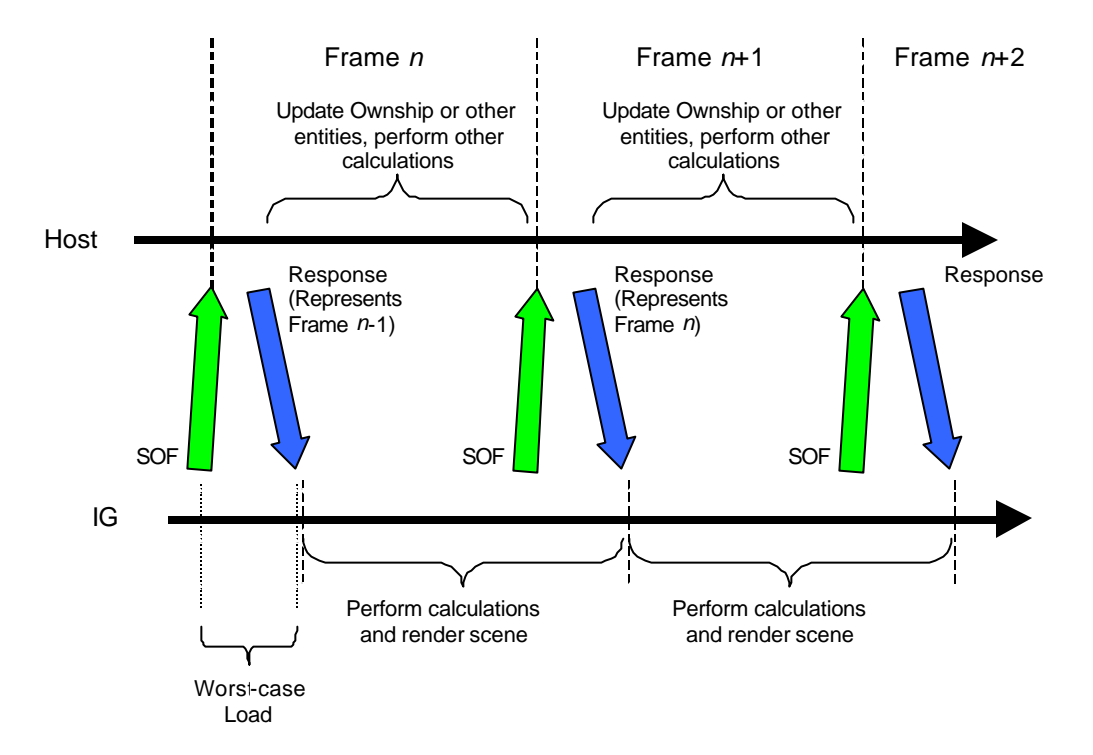

**Figure 3 – Message Timing Offset**

As a capability to track Ethernet messages, the data packets contained in the IG-to-Host and Host-to-IG Ethernet transfers are tagged with sequence numbers. The sequence number originates within the IG and is passed to the Host in the IG-to-Host Frame Counter parameter of the Start of Frame data packet. The Host should extract this number from the Start of Frame data packet and place it into the Host to IG Frame Counter parameter of the IG Control data packet that is returned from the Host. In this way, Ethernet communications can be checked for one-to-one correspondence.

# **2.1.2 Ethernet Message Frequency**

The IG software can be configured to run at any reasonable frequency. Typically, the IG data update rate should match the display refresh rate to alleviate stepping and other undesirable effects caused by asynchronous data updates. This means that for synchronous operation, the Host must also be bound to a multiple of the display update rate or must extrapolate its data each frame to meet the specified IG update rate. Common update rates are 30 and 60 Hz.

#### **2.2 Startup Sequence**

The Host should only communicate with the IG in response to a Start of Frame message. Upon initial power-up the IG may wait a predetermined amount of time before communicating with the Host to allow the display system and other components to initialize. It is recommended that this time be configurable within the IG. The IG should be considered mission-ready when it sends its first start of frame signal. Normal communications should proceed from this point. If the host attempts to manipulate mission data before this time, the IG will not process the data and the information will be lost.

The IG will be set to the Standby/Reset mode of operation after completion of the startup cycle. The Host is sent the first start of frame signal at this juncture. The IG will remain in this mode until it encounters a change in the IG Mode parameter of the IG Control data packet contained within a Host response message. The Host must change the IG operational mode to *operate* and wait for the mode change to be acknowledged in the IG Mode parameter of the Start of Frame data packet before attempting to send initialization or mission data to the IG.

Upon power-up, the IG may pre-load a default database or test pattern as specified in the IG configuration. If another database is desired, the Host can request that database once the IG is mission-ready. Because the IG must be reinitialized during a database load, data relating to previous operations will be lost and should be re-instantiated by the Host, as necessary. See the Database Number parameters of the IG Control and Start of Frame data packets in sections 5.3.1 and 5.4.1 for further details.

After completion of operational training sessions, the Host should command the CIGI back to the Standby/Reset mode. This is done so that all entities that were instantiated during the previous training session are removed from the display before a new training session begins.

To use the IG maintenance mode, the Host must first command the IG to the Standby/Reset mode via the IG Mode parameter of the IG Control data packet described in section 5.3.

#### **2.3 Extending the Interface**

Although the CIGI is a robust interface, there may be times when a developer wishes to define a unique data packet format for a specific purpose. For this reason, CIGI has been designed to be extensible. Data packet opcodes 236 through 255 have been reserved for user-defined data packets.

Note that when an implementation uses one or more user-defined packets, that implementation is no longer strictly CIGI-compliant. Developers should be aware that any host or IG device that uses such extensions may not work with other CIGI devices without significant integration effort.

Refer to Section 5.5 of this document for further details on user-defined data packets.

# **2.4 Data Packaging**

#### **2.4.1 Message Structure**

CIGI messages are comprised of one or more data packets. The first byte of each packet contains an opcode that uniquely identifies the packet type. The second byte of each packet contains the size in bytes of the packet. The remainder of each packet contains data that pertain to that particular packet. Refer to section 5.2 for general packet formatting information, or to sections 5.3.1 – 5.5 for information on specific packets.

The message from the IG to the host must begin with a mandatory Start of Frame data packet (section 5.4.1). The message may also contain other IG-to-Host packets as listed in Table 1.

The response message from the host to the IG must begin with a mandatory IG Control packet (section 5.3.1). Zero or more Host-to-IG packets may follow within the message.

An entity must exist before it can have parameters or attributes applied to it. For example, if a Component Control is to be applied to an entity in the same message in which the entity is first specified (created), the Component Control data packet must follow the corresponding Entity Control data packet in the message. Other than these requirements, no restrictions are place on packet ordering and all other data packets can move in relative position in the data buffer from frame to frame.

To reduce the risk of overloading the IG computational frame, an attempt should be made to minimize the amount of data contained in each message supplied to the IG. Therefore, unless a packet is mandatory (see Table 1), only those packets containing new data should be contained within each message. For example, if an entity's position, orientation, or other attributes have not changed since the previous frame, the host should not send an Entity Control packet.

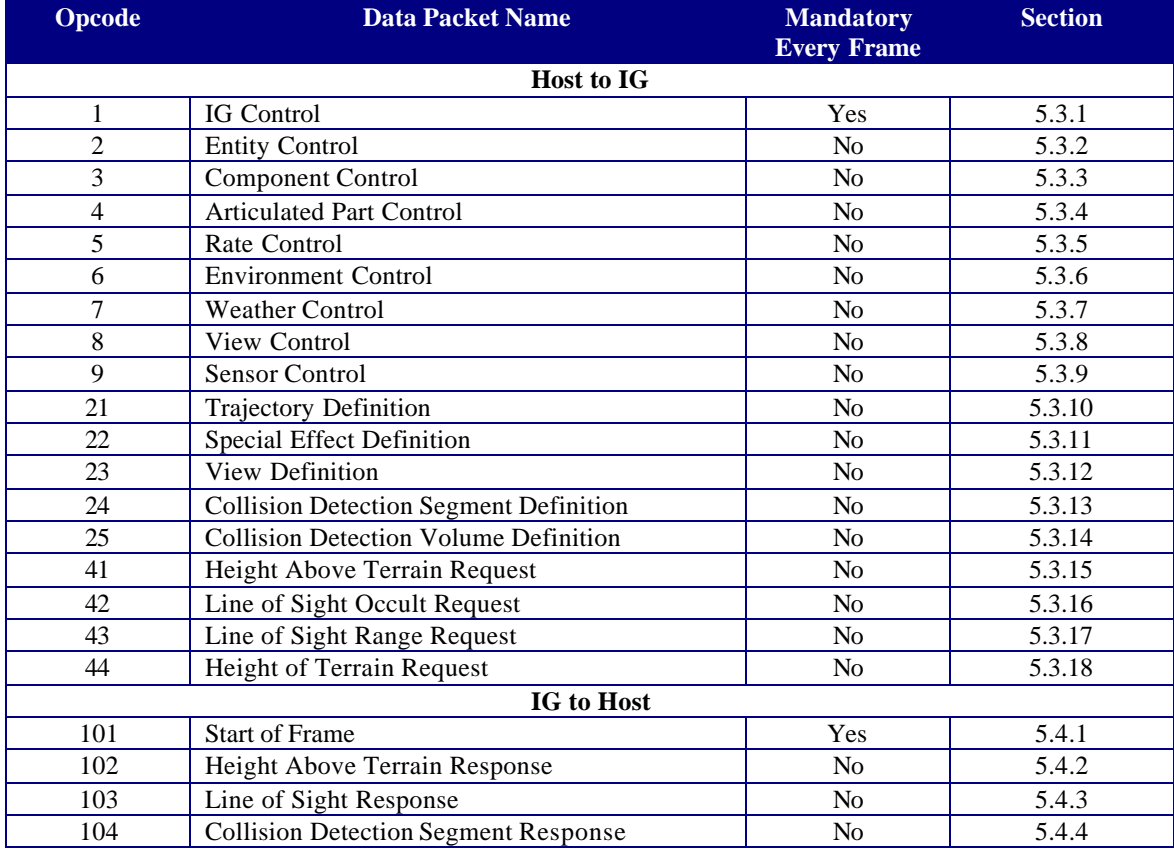

# **Table 1 – Data Packet Summary**

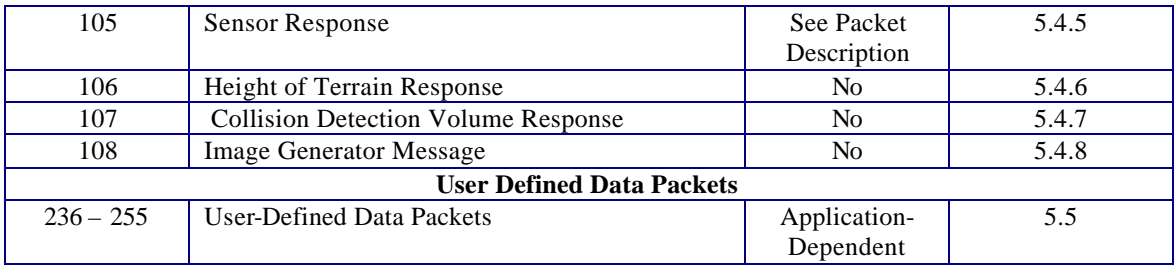

During real-time operation, only a subset of these data packets are required in any given message to describe data changes to the IG. For example, Table 2 shows the data packet IDs of a hypothetical sequence of Host-to-IG messages. Note that each message begins with an IG Control message.

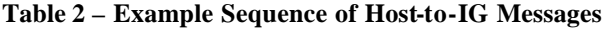

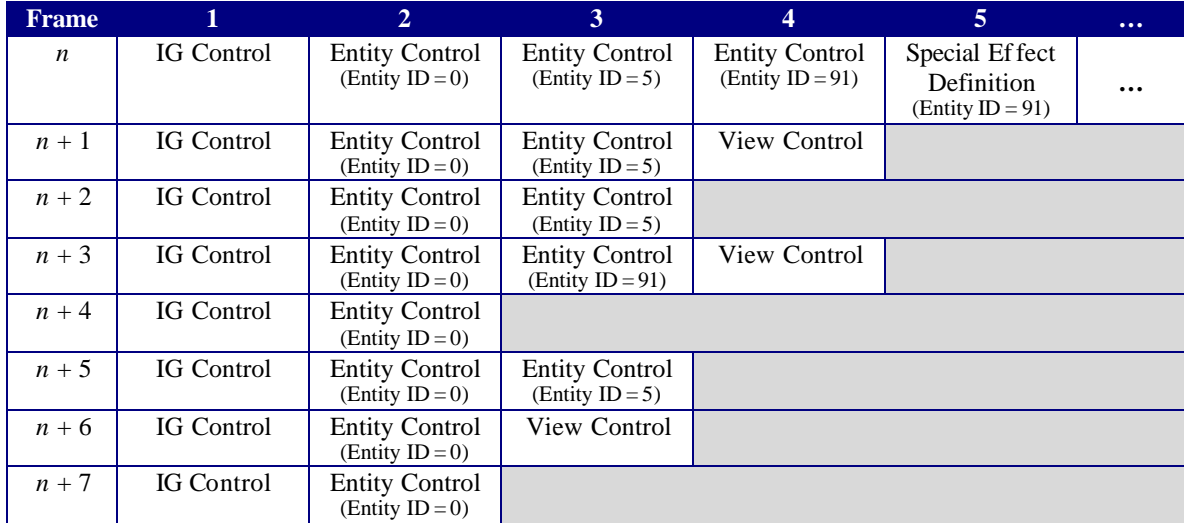

# **2.4.2 Number Formats**

## **2.4.2.1 Floating-Point Format**

Data represented as a floating-point number are formatted in single - or double-precision IEEE format.

#### **2.4.2.2 Fixed-Point Format**

Data represented as a fixed-point number are formatted as 16-bit fixed-point numbers as shown in the following diagram:

## **Scaled distance format (16 bit scaled at B6)**

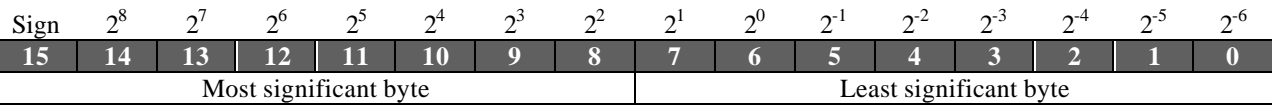

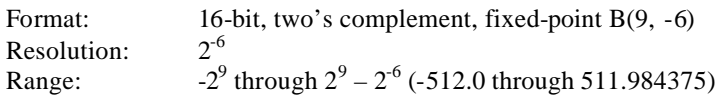

#### **3. Basic Definitions, Principles and Nomenclature**

The following section will describe some commonly used definitions, nomenclature and basic principles that are used when discussing the CIGI.

#### **3.1 Definition Data Packets**

Definition data packets are used to define or alter the characteristics of a CIGI feature. There are definition packets for defining trajectories, special effects, views, collision detection segments and collision detection volumes. For instance the Trajectory Definition data packet can be used in conjunction with the Entity Control data packet, the Special Effects Definition data packet, and the Rate data packet to define aspects of an object's trajectory, such as a bullet's flight. The Special Effects Definition data packet can be used in conjunction with the Entity Control data packet to override the default-modeled parameters within an effect. View Definition data packets can be used to define the characteristics of a view and/or override the IG default configuration of a view. Collision Detection Segment Definition and Collision Detection Volume Definition data packets can be used to define collision structures that can be tested for intersections with other objects or surfaces within the simulation environment. See their respective sections for detailed discussion on these definition data packets.

#### **3.2 Control Data Packets**

Control data packets are used to control features within the IG. There are data packets for controlling the image generator, entities, components, articulated parts, entity rates, environmental parameters, weather parameters, views, and sensors. For example, the IG Control data packet contains information that controls, among other things, the IG states, database selection, frame count, and data timing values. Entity Control data packets control the physical parameters of an object in the simulation scenario such as its appearance, temperature, transparency characteristics, and its position and attitude. The Component Control data packet is provided as a generic control mechanism to manipulate components contained within the synthetic environment or an entity. It is used to control the aspect of components such as light intensities, symbology placement, polygon and texture component states, etc. The Articulated Part Control data packet contains parameters to control parts that can articulate such as flaps, slats, speed brakes, etc. The Articulated Part Control data packet can be used to move such parts in up to six degrees of freedom. The Rate Control data packet can be used to specify the rate parameters of an entity or supplement other packets' information, such as the Trajectory Definition data packet. Atmospheric phenomena are controlled using the Environmental and Weather Control data packets. With these packets, the user can control global environment parameters and override default local or layered weather phenomena. View Control data packets are used to control the position and orientation of a view that has either been previously defined in the IG or has been defined by a View Definition data packet. For detailed discussions on these data packets see their respective sections.

# **3.3 Request Data Packets**

Request data packets are used to make requests of the image generator. There are data packets for requesting the height above terrain, height of terrain, line of sight occulting and line of sight ranging information. The Height Above Terrain data packet will invoke a response from the image generator that contains information about the height above the terrain for a specific point specified in the request. The Height of Terrain data packet will invoke a response from the image generator that contains information about the height of the terrain at a specified location. The Line of Sight Occult data packet is used to determine intervisibility or occulting between a source and destination point. The Line of Sight Range data packet is used to determine the range from a source point to an object within the environment. For detailed discussions on these request data packets see their respective sections.

# **3.4 Response Data Packets**

Response data packets are sent from the image generator to the Host in response to a request data packet. There are response data packets that correspond to each type of request data packet discussed above, plus a

sensor response data packet. The details of the use of these data packets can be seen in their respective sections of this document.

#### **3.5 Entities**

Within the CIGI, an entity is defined as an object that has a separate and distinct instance within the synthetic environment. Entity types can include stationary and repositionable objects. Some examples are vehicles such as aircraft, ships and ground vehicles; special effects such as explosions, missile trails, and smoke; ground features such as buildings, towers, and bridges; or attributes such as lights and steerable lobes.

A unique instance of an Entity is identified by its Entity ID. An Entity ID is merely a way to identify a single dynamic coordinate system. Any object known to the CIGI can be assigned to an Entity ID by its Entity Type. In this way, the user can instantiate up to several instances of the same object by assigning the same Entity Type to several unique Entity IDs. This principle can be seen in the missiles and missile trails in Figure 4. The number assignments in this example are hypothetical.

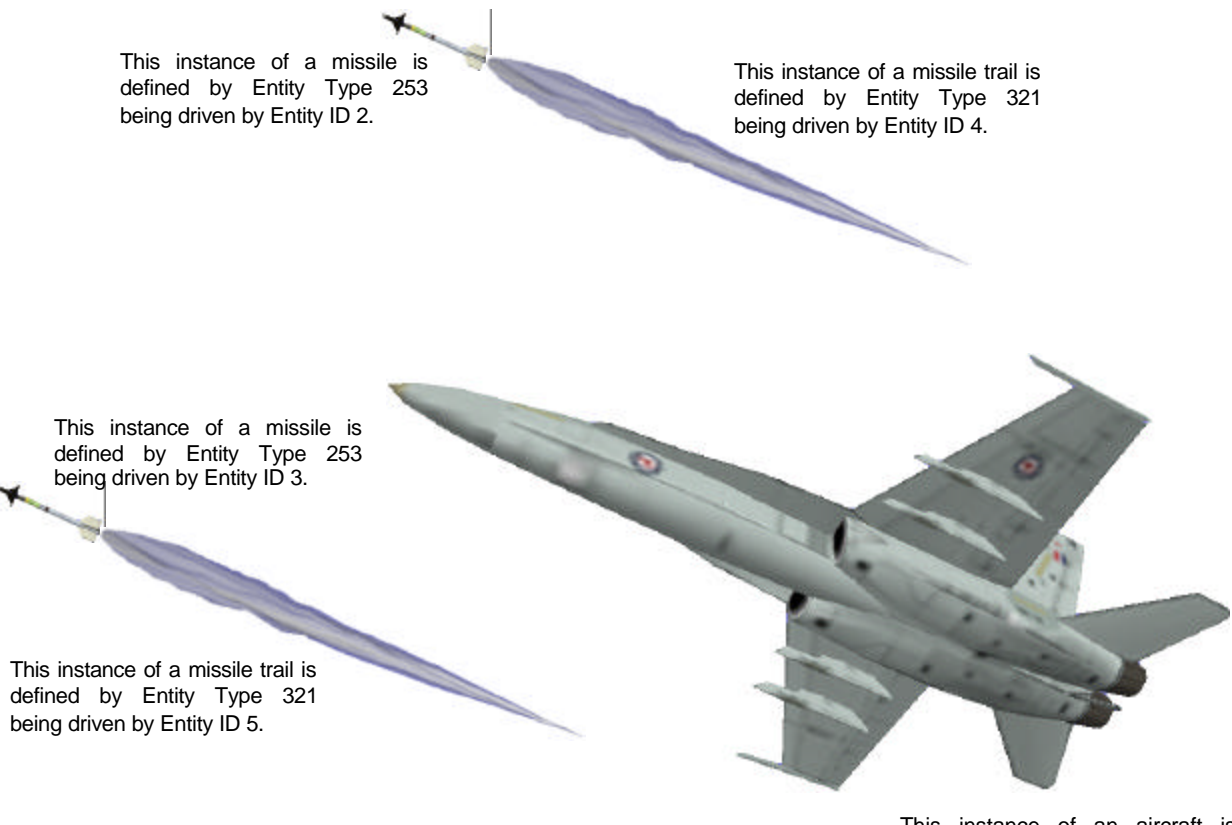

This instance of an aircraft is defined by Entity Type 106 being driven by Entity ID 1.

#### **Figure 4 – Entity Definiti ons**

Entities can also be attached to one another. Attached entities are said to have a parent/child relationship. The depth of the parent/child chain is only limited by the computational capabilities of the Host and IG platforms. In Figure 4, the missiles and missile trails could be maneuvered in one of two ways. First, each missile and missile trail could be driven uniquely, requiring the host to provide position and attitude data for each of the four entities. The simpler and typically preferred way would be to establish a parent/child

relationship between each missile and missile trail pair. This would be done by establishing Entity ID 4 (missile trail) as a child of the Entity ID 2 (missile), and likewise for Entity IDs 5 and 3. When entities are parented, the host is only obligated to control the top-level parent entity via the CIGI. All children will be "chained" to the parent within the image generator, and no unique manipulation of a child entity is necessary unless its position and attitude change with respect to its parent. For more details on parenting entities, see section 5.3.2.

## **3.6 Views**

Views are used to create the viewing portals for a display system. The display system can be of any variety, such as an Out-the-Window visual system, a sensor channel display, a Night Vision Goggle scope, etc. Views can be defined in size and depth and can be positioned and rotated. Views can also be grouped together to create contiguous panoramic views. Views can be attached to entities such as the Ownship, or attached to a weapon's seeker to provide a sensor view. Figure 5 gives an idea of how views can be manipulated. See the View Control and View Definition data packet descriptions in sections 5.3.8 and 5.3.12 for a detailed discussion on view manipulation.

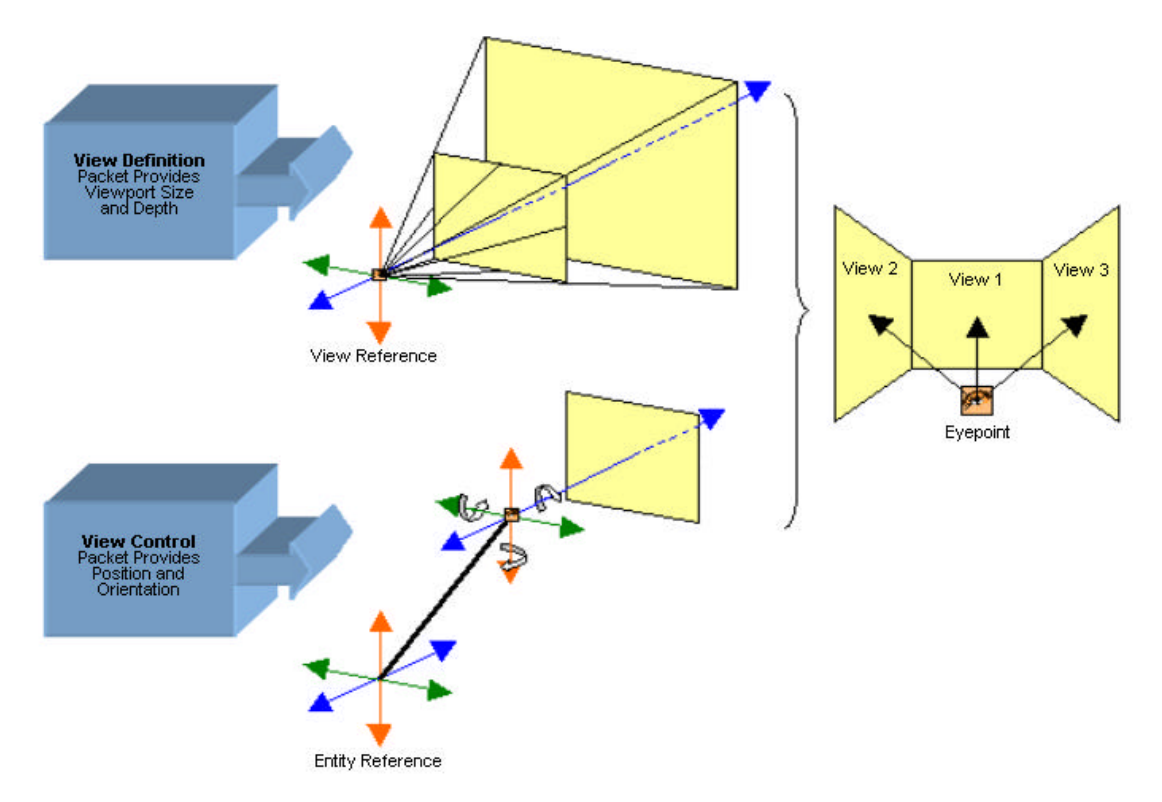

**Figure 5 – View Manipulation**

#### **4. Coordinate Systems**

#### **4.1 Entity Positioning**

CIGI specifies a top-level (non-child) entity's position in Geodetic Coordinates. The Geodetic Coordinate system specifies a location as a latitude, longitude, and altitude. The altitude is the distance from a point in space to the closest point on the Earth's ellipsoidal surface. This altitude line will be perpendicular to the flat plane that is tangent to the earth at this point. Altitude is measured positive above the surface of the reference ellipsoid, and negative below it. As this line is extended toward the polar axis (Z-axis) it intersects the equatorial plane, giving the latitude angle, *lat*, as shown in Figure 6, measured positive north of the equator and negative south, limited to  $\pm 90^\circ$ . The altitude line then intersects the Z-axis to give the longitude angle, *lon*, measured positive east of the Prime Meridian and negative west, limited to  $\pm 180^\circ$ .

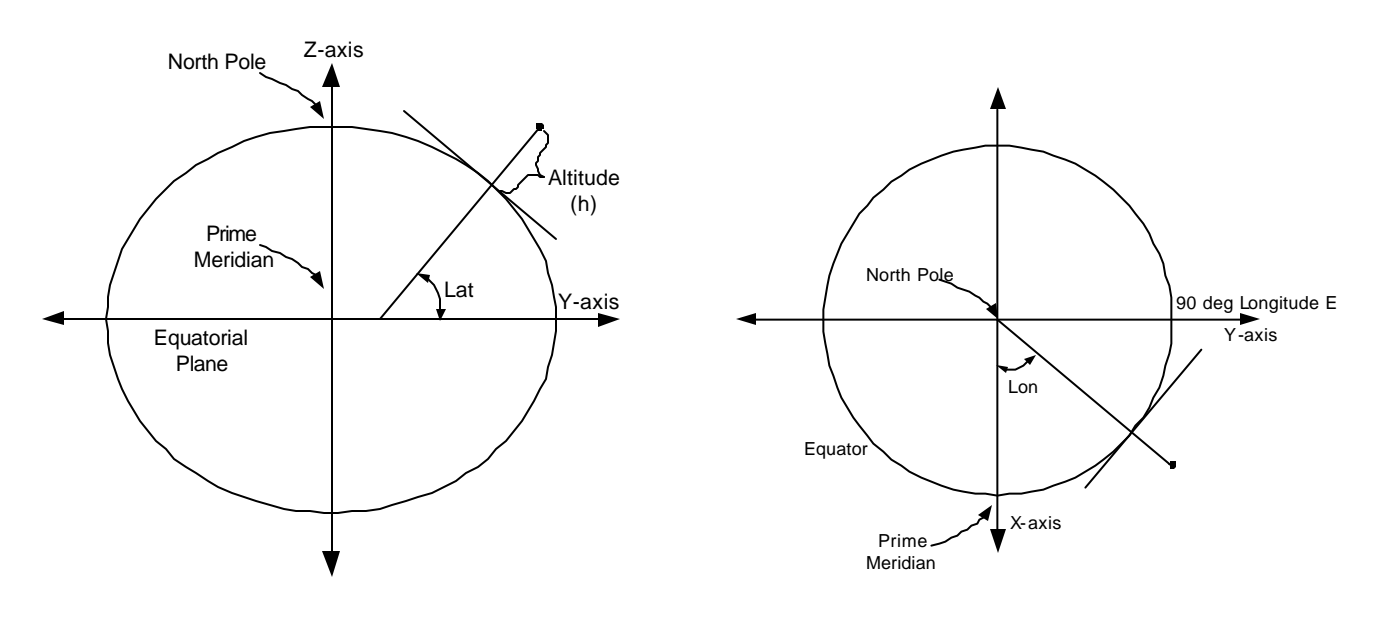

**Figure 6 – Entity Position in Geodetic Latitude and Longitude** 

## **4.2 Entity Orientation**

The orientation of a top-level (non-child) entity is specified with respect to a plane tangent to the ground at a point directly beneath it. The entity coordinate system is parallel with the Local North, East, Down coordinate system when the entity's Heading, Pitch, and Roll are all zero. Figure 7 illustrates the entity coordinate system. The order of rotation is defined in CIGI to be about the Z, Y and then X axes (i.e. heading, pitch, and then roll), as seen in Figure 8.

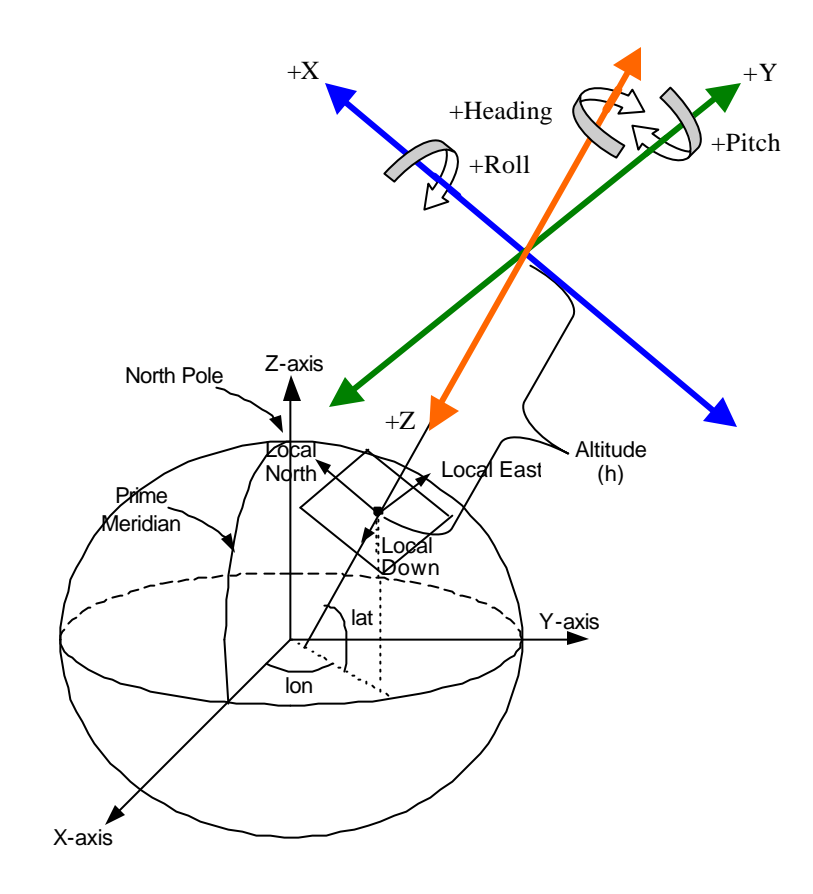

**Figure 7 – Entity Rotation**

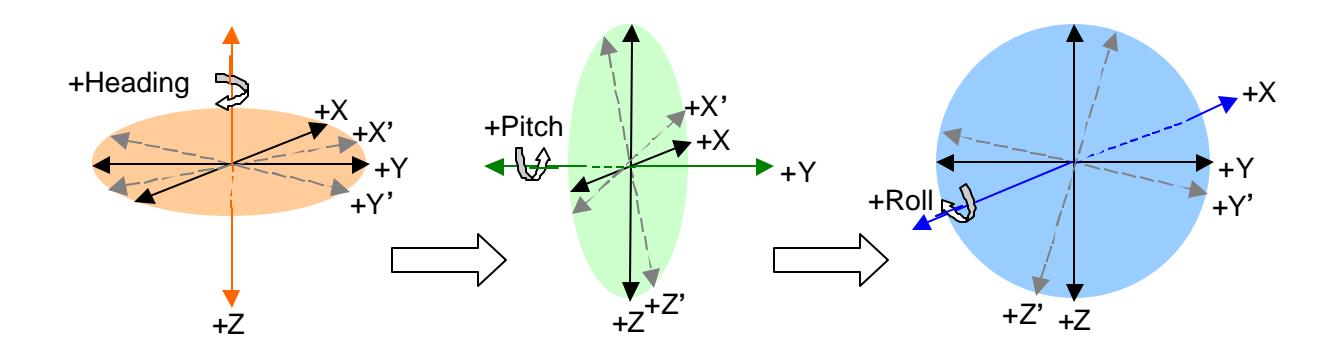

**Figure 8 – Order of Rotation**

#### **4.3 Entity Coordinate Systems**

For convenience, a typical aircraft reference system is used to describe the coordinate axis used for an entity, as shown in Figure 9, with  $+X$  out through the nose,  $+Y$  out the starboard side, and  $+Z$  through the ventral side.

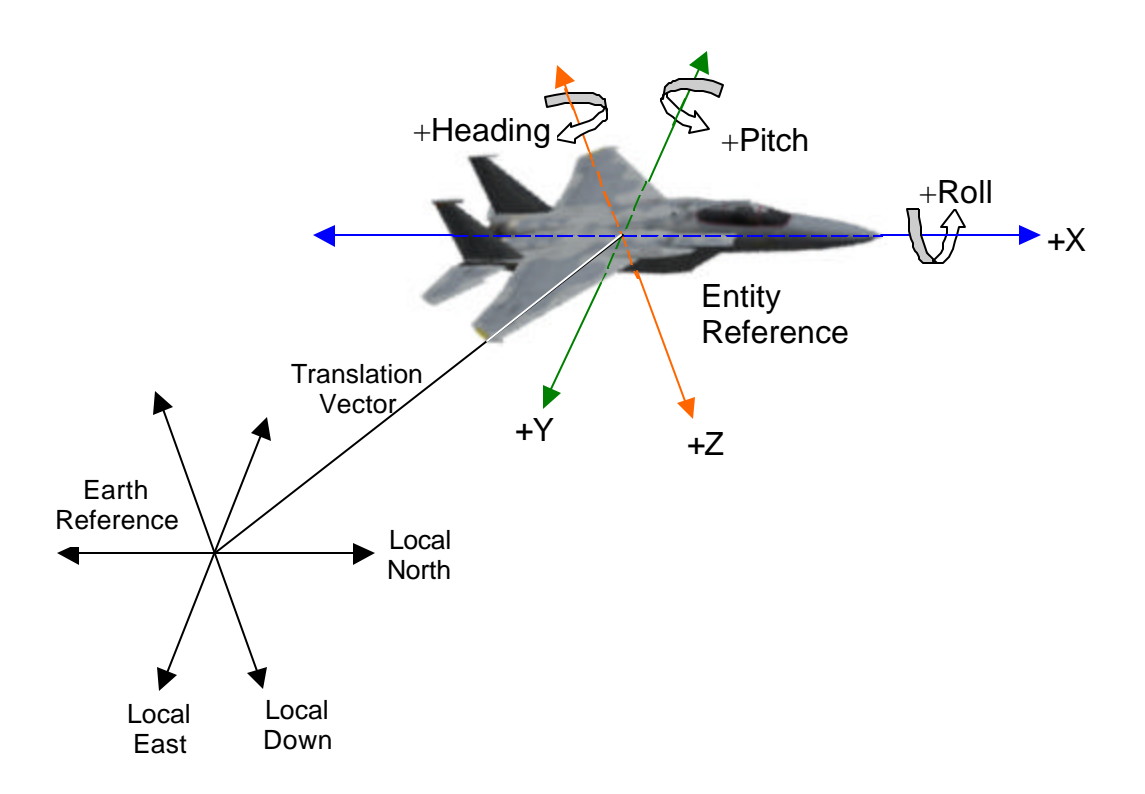

**Figure 9 – Entity Coordinate System**

#### **5. Data Packet Nomenclature**

#### **5.1 Data Packet Relationships**

The CIGI uses a principle of base objects and redefinition theory. That is to say objects, including entities, special effects and views, are defined based on a unique identification for each instance. An entity, including special effects, is created via the Entity Control data packet. A View is created via the View Control data packet. The creation of an entity or view establishes its base definition. After these entities or views are established they can be modified via other data packets. A diagram showing some of the possible relationships between data packets accompanies the description of each data packet described as necessary. The nomenclature used in these diagrams is explained in Figure 10.

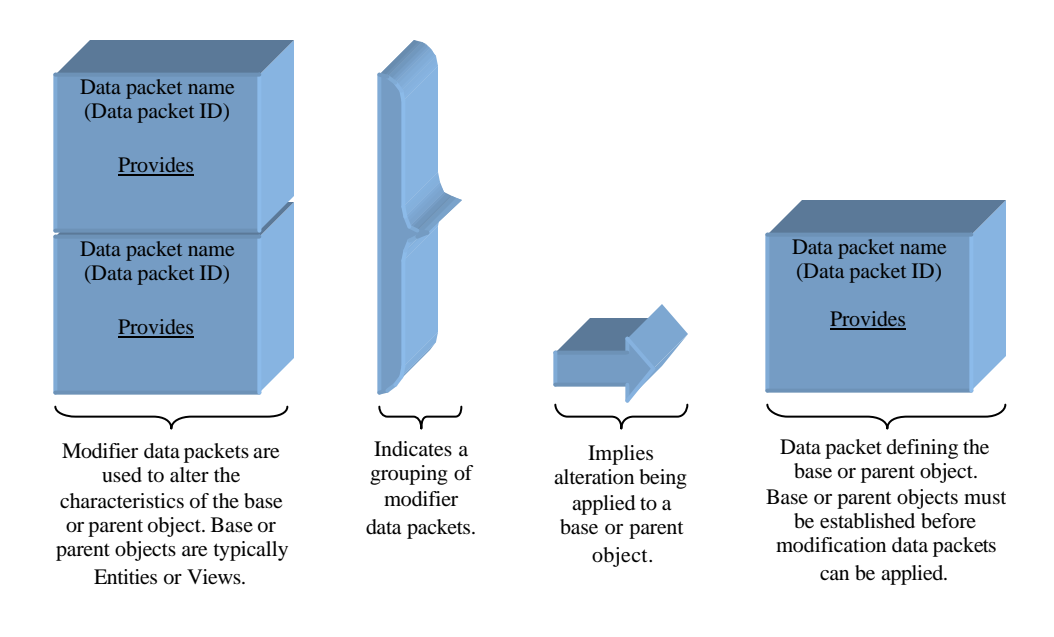

**Figure 10 – Data Packet Relationship Nomenclature**

# **5.2 Data Packet Description**

Each data packet format is discussed in the following sub-paragraphs. The parameter assignments for each data packet are shown in a diagram similar to the one in Figure 11. All CIGI packets use big-endian byte ordering.

# Bit numbering31 30 29 28 27 26 25 24 23 22 21 20 19 18 17 16 15 14 13 12 11 10 9 8 7 6 5 4 3 2 1 0<br>Packet ID = 1<br>Packet Size = 16 bytes CIGI version number = 2<br>Database Number Packet  $Size = 16$  bytes  $*1$   $*2$   $*3$  Spare Host to IG Frame Counter ر Timing Value

\*1 Parameters marked with an asterisk (\*) followed by a number denote that the space in the parameter diagram is not large enough to contain the parameter name. The name will be listed immediately below the table.

#### **Figure 11 – Example of Data Packet Parameter Diagram**

A narrative description of each datum is presented in a section below the data packet diagram as seen in the example in Figure 12.

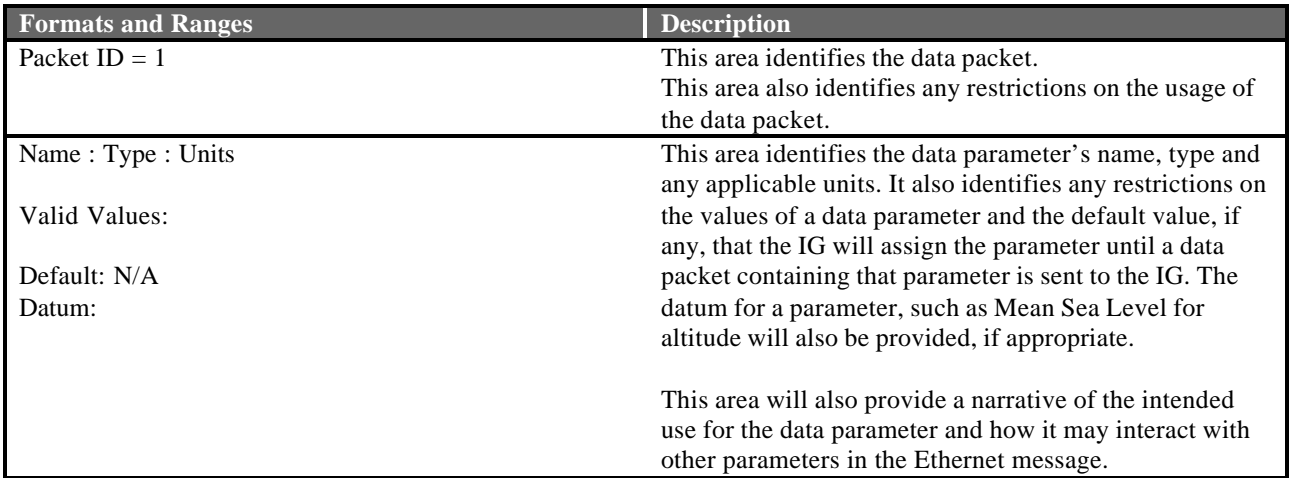

**Figure 12 – Example of Data Packet Narrative**

# **5.3 Host-to-IG Packets**

#### **5.3.1 IG Control**

The IG Control data packet is contained in the Ethernet message sent from the Host to the IG. This data packet is mandatory in each Ethernet message and is used to control various operations of the IG. Because the IG Control data packet may contain information that will determine how other data in the Ethernet message will be used, it shall be the first data packet in the Host to IG Ethernet data buffer. If this rule is not followed, an error will be returned to the Host and no further action will be taken for that frame.

The contents of the IG Control data packet are shown below.

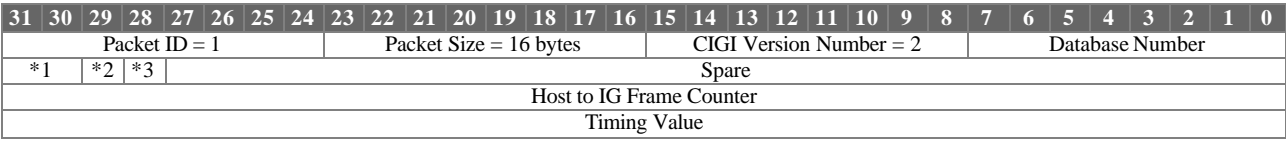

 $*1$  IG Mode

\*<sup>2</sup> Tracking Device Enable

\*3 Tracking Device Boresight

#### **IG Control Parameter Definitions:**

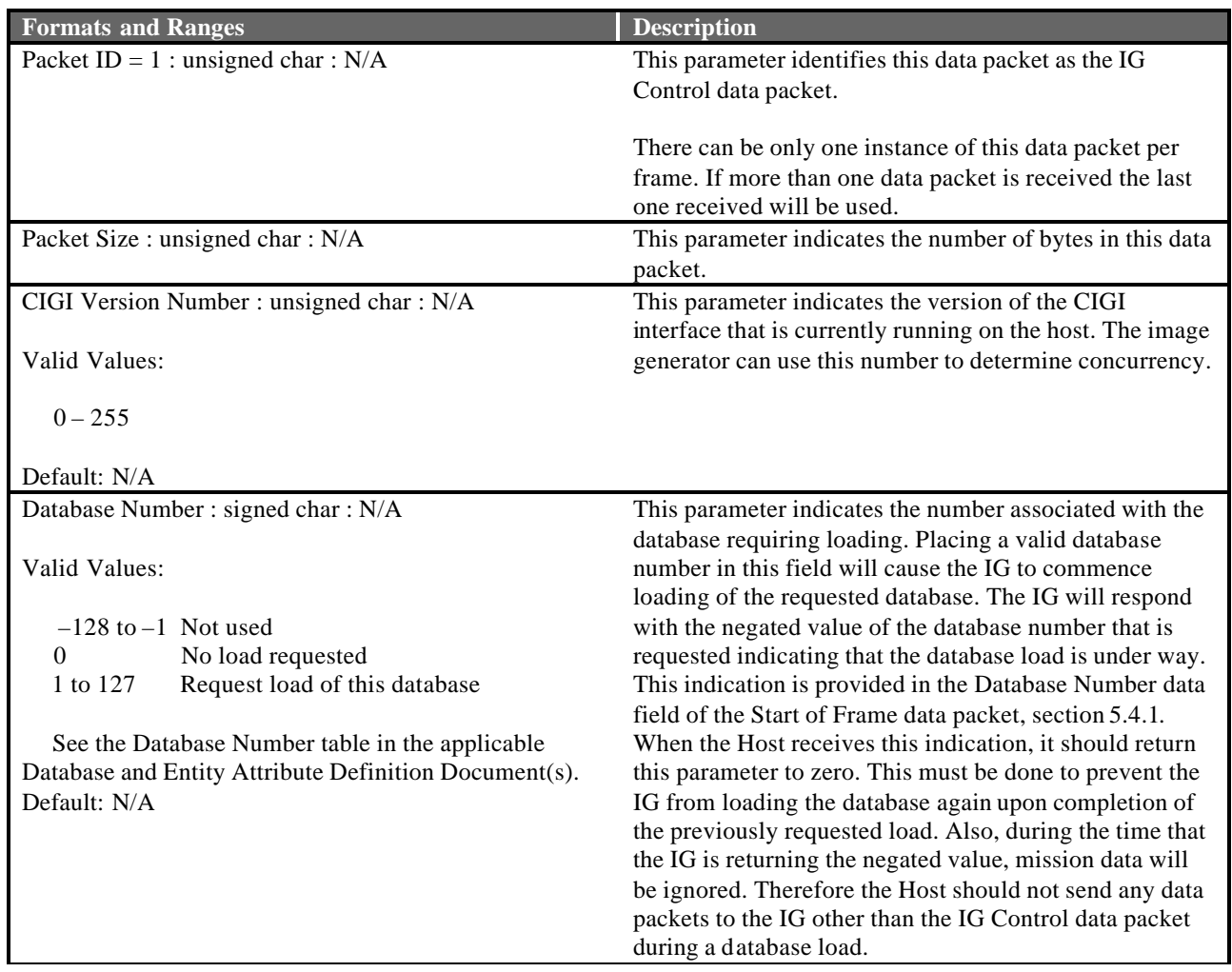

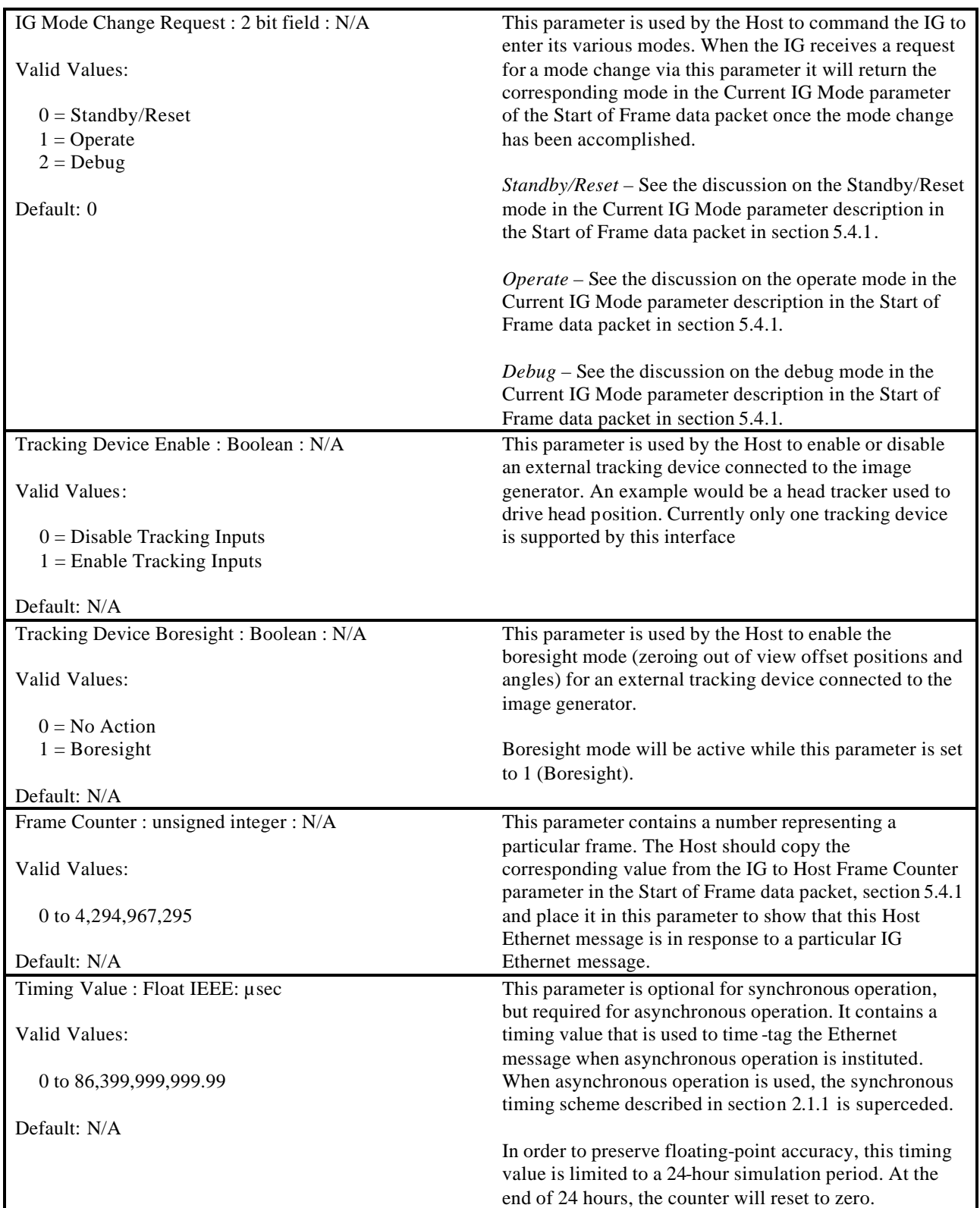

# **5.3.2 Entity Control**

The Entity Control data packet is contained in the Ethernet message sent from the Host to the IG. An entity is defined as an object that has a separate and distinct instance within the synthetic environment. Entity types can include moving or repositionable objects such as aircraft, ships, ground vehicles, special effects, ground models, lights, steerable lobes, etc. An entity can also be created that represents nothing more than a "camera" for the purpose of controlling a view.

 The Entity Control data packet is used to instantiate an entity in one of two ways: 1) as a unique entity where this data packet is used to manipulate its attitude and geodetic position, and 2) as a child of a parent entity where this data packet is used to manipulate the child's attitude and positional offset relative to its parent's reference point. All positional data represent the position of the entity's reference point, which corresponds to the model origin. This is typically, but not necessarily, the entity's center of gravity.

This data packet applies to all entities that are required for the simulation, including the Ownship.

In order to reduce the load on Ethernet messages and the IG computational frame, only Entity Control data packets that contain data changes should be included in the Ethernet message. Once an Entity Control packet describing an entity is sent to the IG, the state of that entity will not change until another Entity Control packet containing that entity ID is received. For example, packets describing the Ownship and a wingman may be sent every frame to indicate continuous positional changes, while a packet describing an inactive SAM site may be sent once during mission initialization.

The Entity State field is used to control when an entity is visible and when its geometry is loaded and unloaded. When an entity is created, the Entity State field can be set to *Load/Show* to specify that the entity should be added to the scene as soon as the model geometry is loaded. The entity can then be temporarily removed from the scene graph, or made invisible, by setting Entity State to *Load/Hide*. When the entity is no longer needed, Entity State can be set to *Unload* to direct the IG to unload the geometry and free any memory allocated for the entity.

Models can also be preloaded to increase the speed at which they can be initially displayed. For example, when the Ownship fires a missile, a new entity would need to be created for that missile. Unless the missile geometry is cached, the IG must load the model from disk. Because of its tremendous speed, the missile might fly beyond visual range before the disk I/O can be completed. By preloading the entity, the geometry can already exist in memory and be instantly loaded into the scene graph when needed. To accomplish this, an Entity Control packet with the Entity State flag set to *Load/Hide* would be sent to the IG during mission initialization or at some other point prior to firing of the missile. When the missile is needed, another Entity Control packet for that entity would be sent containing the proper positional data and with the Entity State flag set to *Load/Show*.

Child entities inherit the entity state of their parent. In other words, the Entity State parameter of a parent entity affects not only that entity, but also all its children. When a parent's Entity State parameter is set to *Load/Hide*, all the children will be hidden. Likewise, when a parent's Entity State is set to *Load/Show*, all the children that have not been explicitly hidden will be shown. When a parent's Entity State parameter is set to *Unload*, the entity and all its children will be destroyed by the IG.

The Effect Animation State field is used to control the animation state of entities representing special effects. When an effect is preloaded, the Effect Animation State parameter should be set to *Stop* and the effect will remain in its initial state. To start the animation sequence at any time thereafter, the host would send an Entity Control packet with its Entity State and Effect Animation State parameters to *Load/Show* and *Play*, respectively. Setting the Effect Animation State to *Stop* simply stops the animation sequence at the current frame. Setting the parameter to *Play* in a subsequent frame will resume the animation; setting it to *Restart* will play the animation from its initial state. If an effect is modeled as momentary (i.e., having limited duration), it will stop automatically. The host may reactivate a momentary effect by setting the Effect Animation State to *Restart* without having to first set the parameter to *Stop*.

Continuing the example above, if the missile were to hit an enemy aircraft, the aircraft would likely explode. During mission initialization, to preload the effect, the host would have first sent an Entity Control packet specifying the ID of the explosion and the Entity State (*Load/Hide*), and then an Effect Control packet describing the direction, size, and other attributes of the effect. During the exercise, if the missile were to hit its target, the host would set the Entity State for the missile's Entity Control packet to *Load/Hide* or *Unload*. The host would then send another Entity Control packet for the explosion. In this packet, the Entity State field would be set to *Load/Show* and the Effect Animation State field would be set to *Play* or *Restart*. After the explosion dissipates, the host could destroy the entity, or it could set Entity State to *Load/Hide* and reuse the explosion later.

Table 3 summarizes the actions possible with the Entity State and Effect Animation State fields.

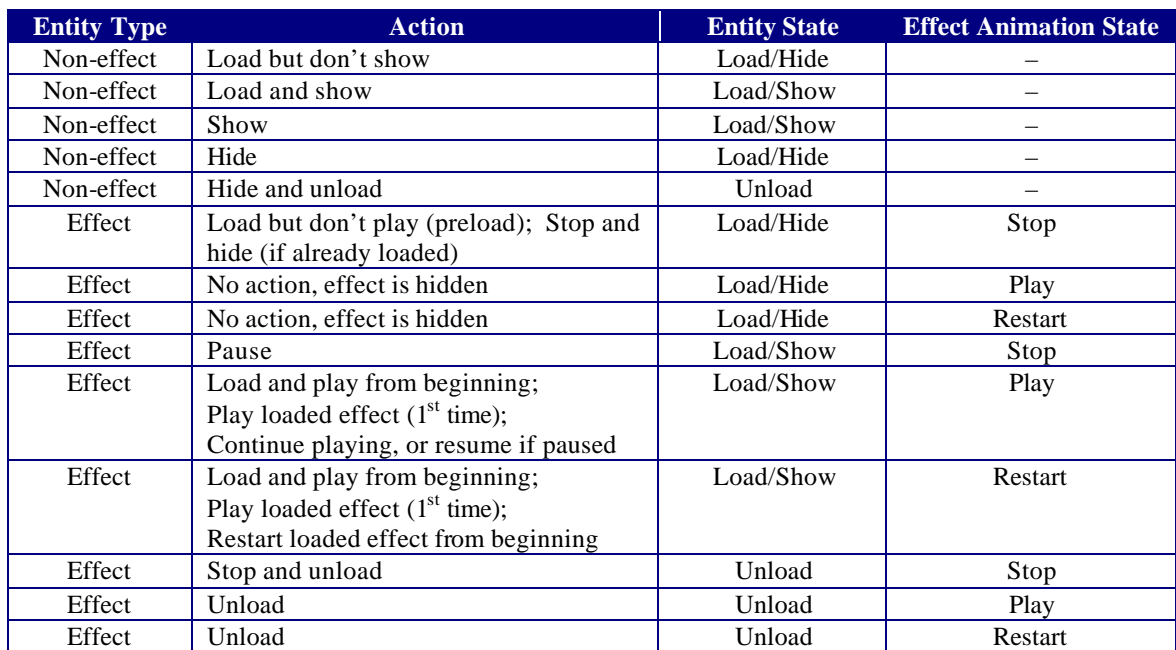

#### **Table 3 – Entity/Effect Animation State Action Table**

The alpha applied to an entity's geometry can be modified with the Percent Opacity parameter. This is expressed as a percentage, with 0% being transparent and 100% being fully opaque. The affect of a parent's opacity on a child is dictated by the child entity's type. For non-effect child entities, the opacity is inherited. In other words, the child's opacity is multiplied with its parent's opacity. The would allow, for example, a propeller model to fade in proportion to an airplane at the limits of the ownship pilot's visual range. For special effect child entities, the opacity is not inherited, and the child's alpha must be set independently.

Entities may be used to represent weather phenomena. If a Weather Control packet is used to specify weather-specific attributes for the entity, the Opacity and Temperature parameters of that packet are ignored. These attributes should instead be set using the Opacity and Temperature parameters of the Entity Control packet. Refer to Section 5.3.7 for more information.

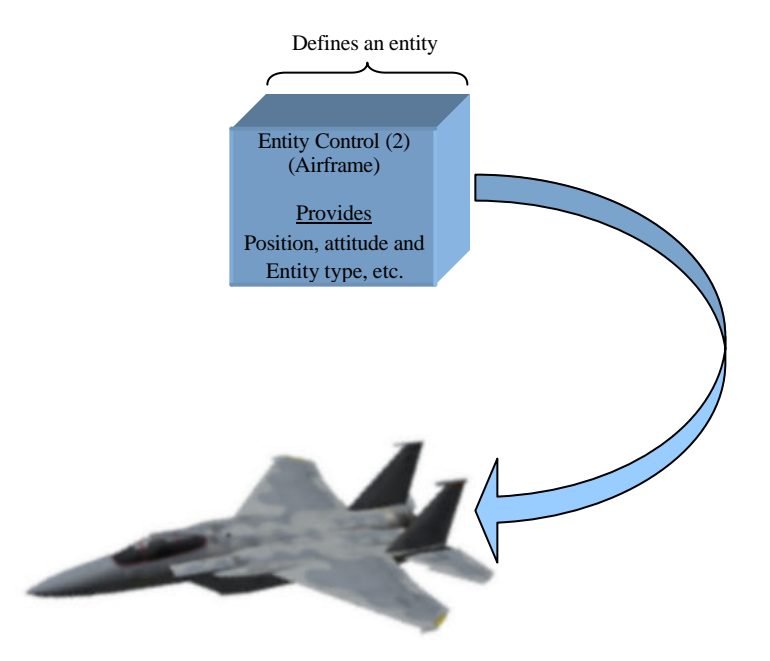

The Entity Control data packet is used to establish the base object of an entity.

**Figure 13 – Creation of Single Entity**

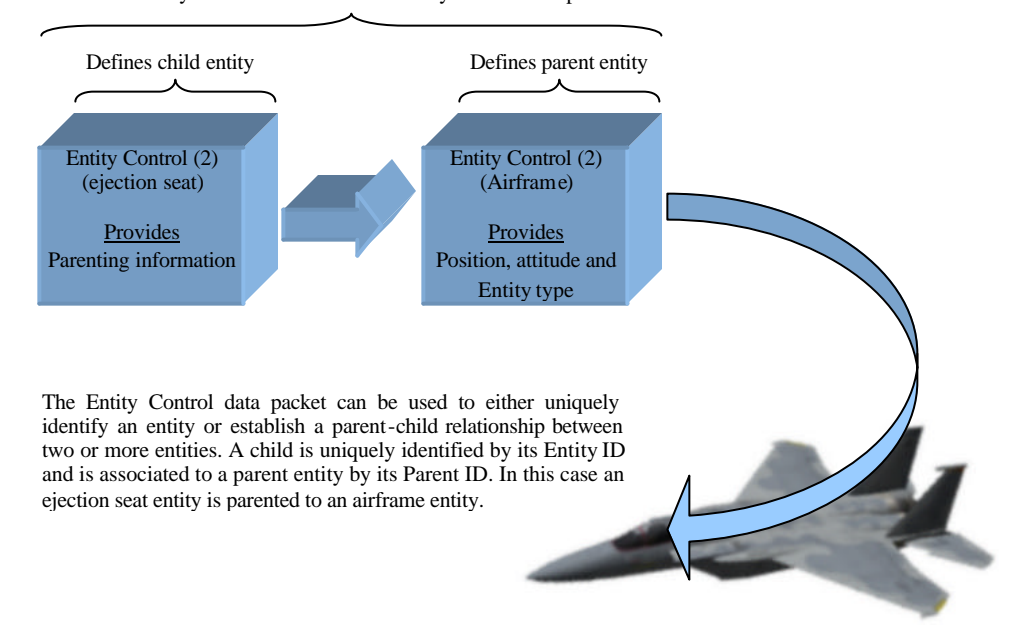

Associated by Parent ID in the child's Entity Control data packet

**Figure 14 – Creation of Parent and Child**

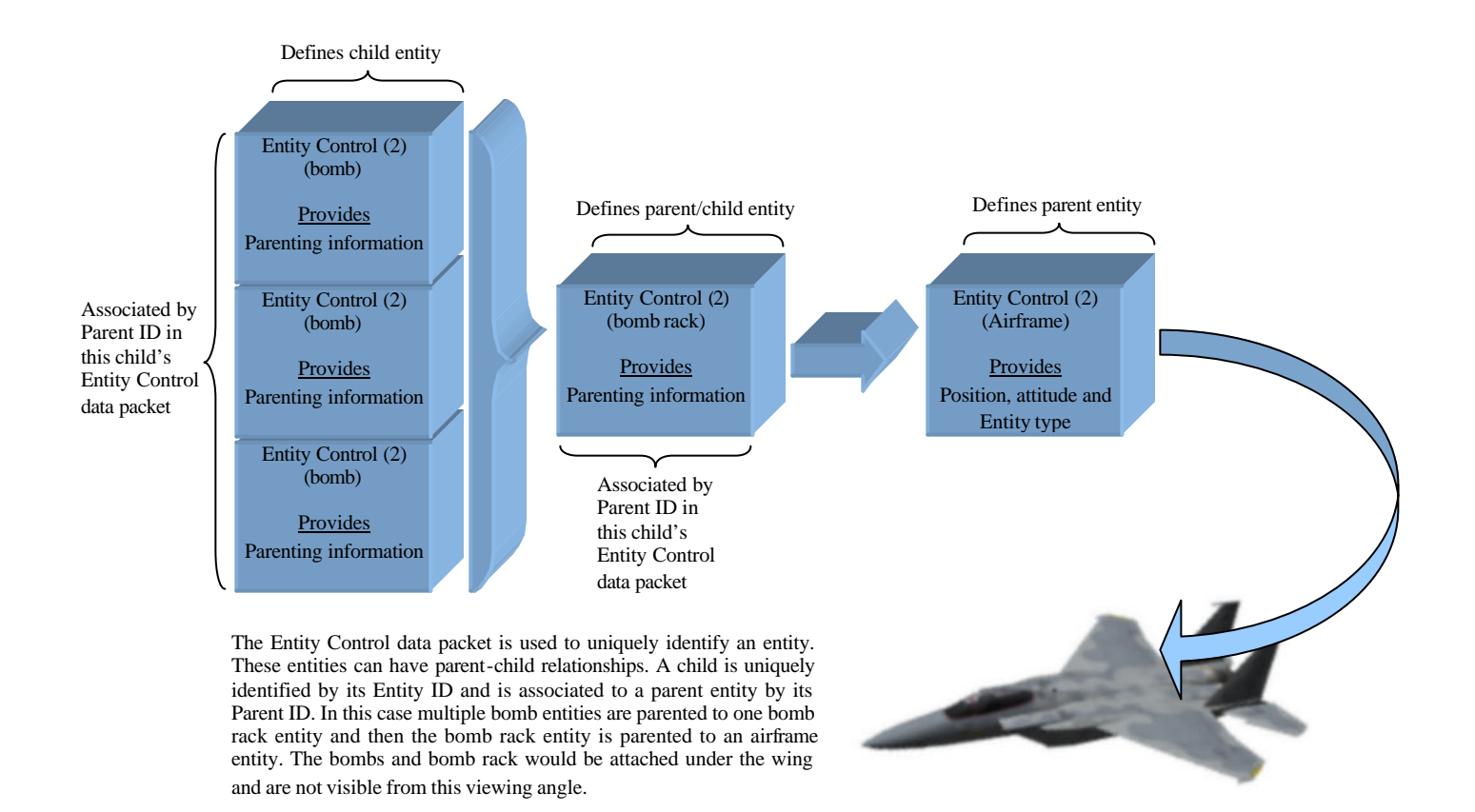

**Figure 15 – Creation of Parent and Child Hierarchy**

The contents of the Entity Control data packet are shown below.

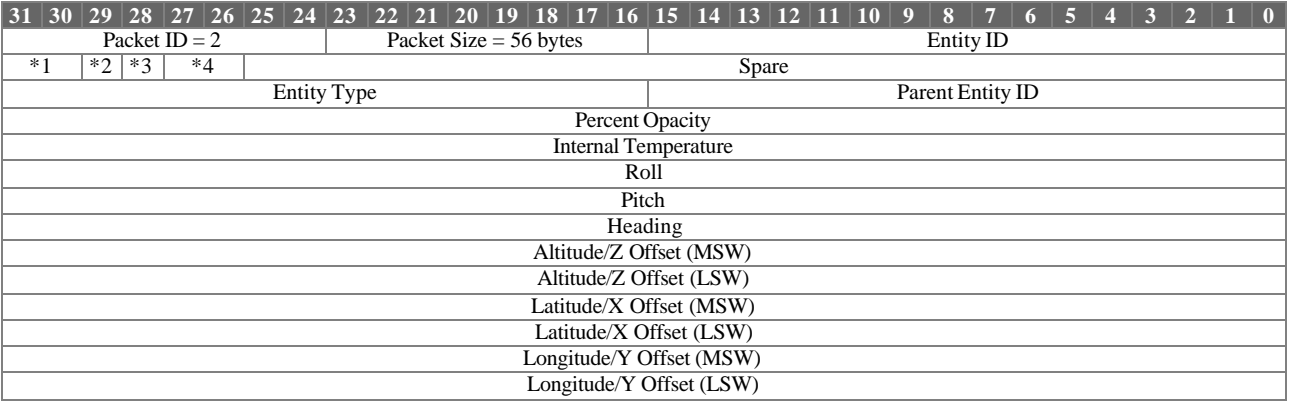

\*1 Entity State

\*2 Attach State

\*3 Collision Detection Request

\*4 Effect Animation State

Entity Control Parameter Definitions:

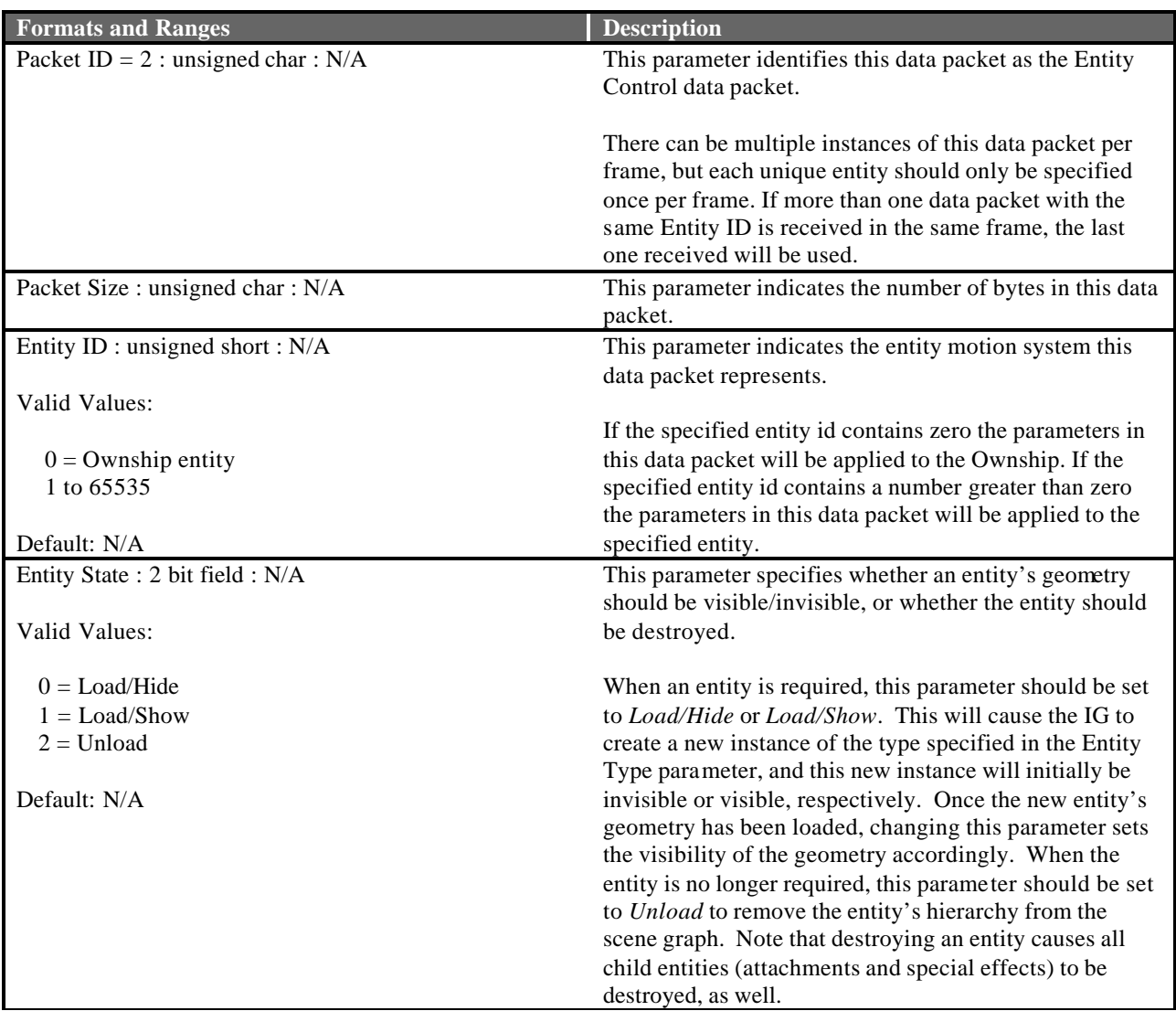

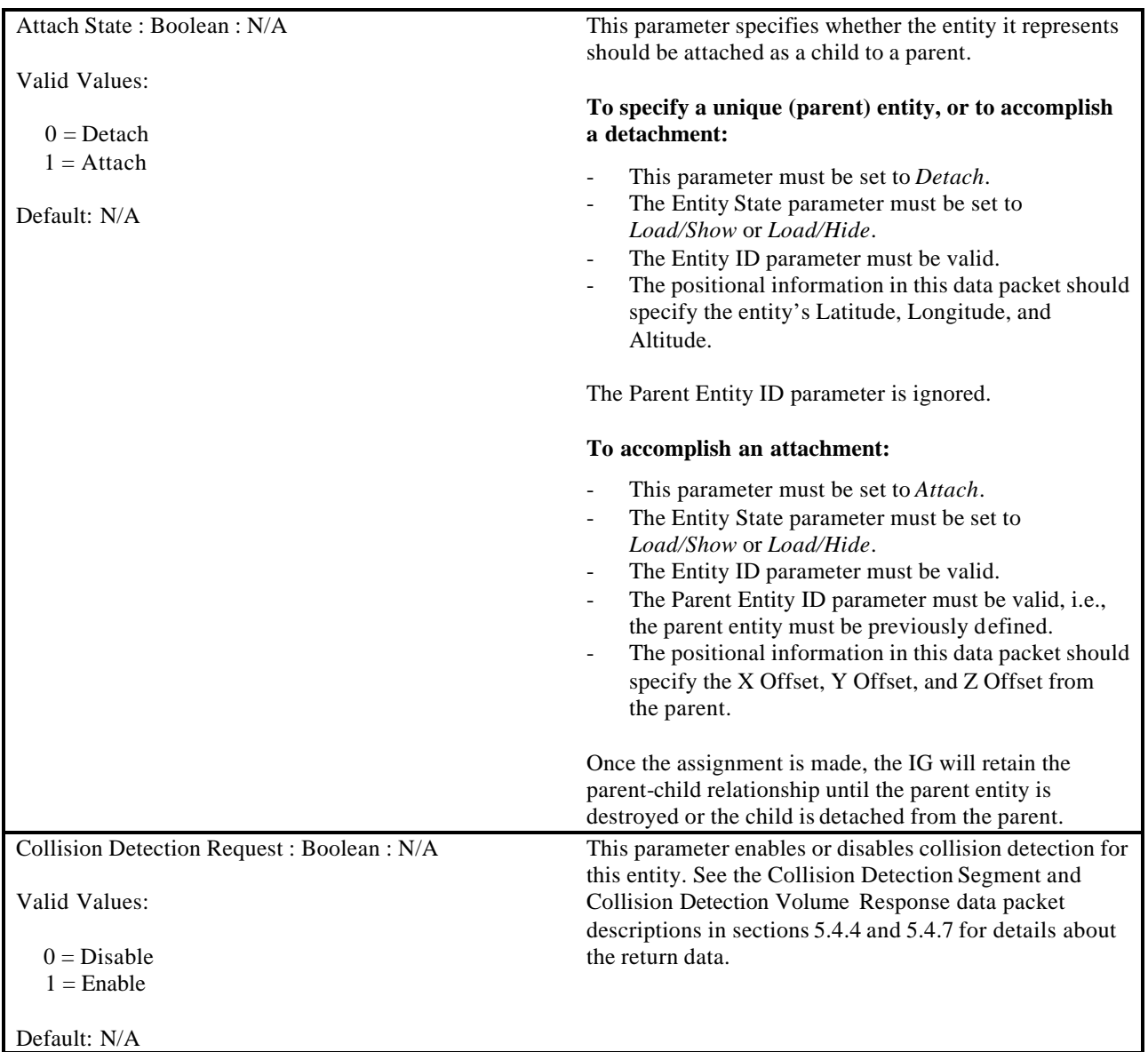

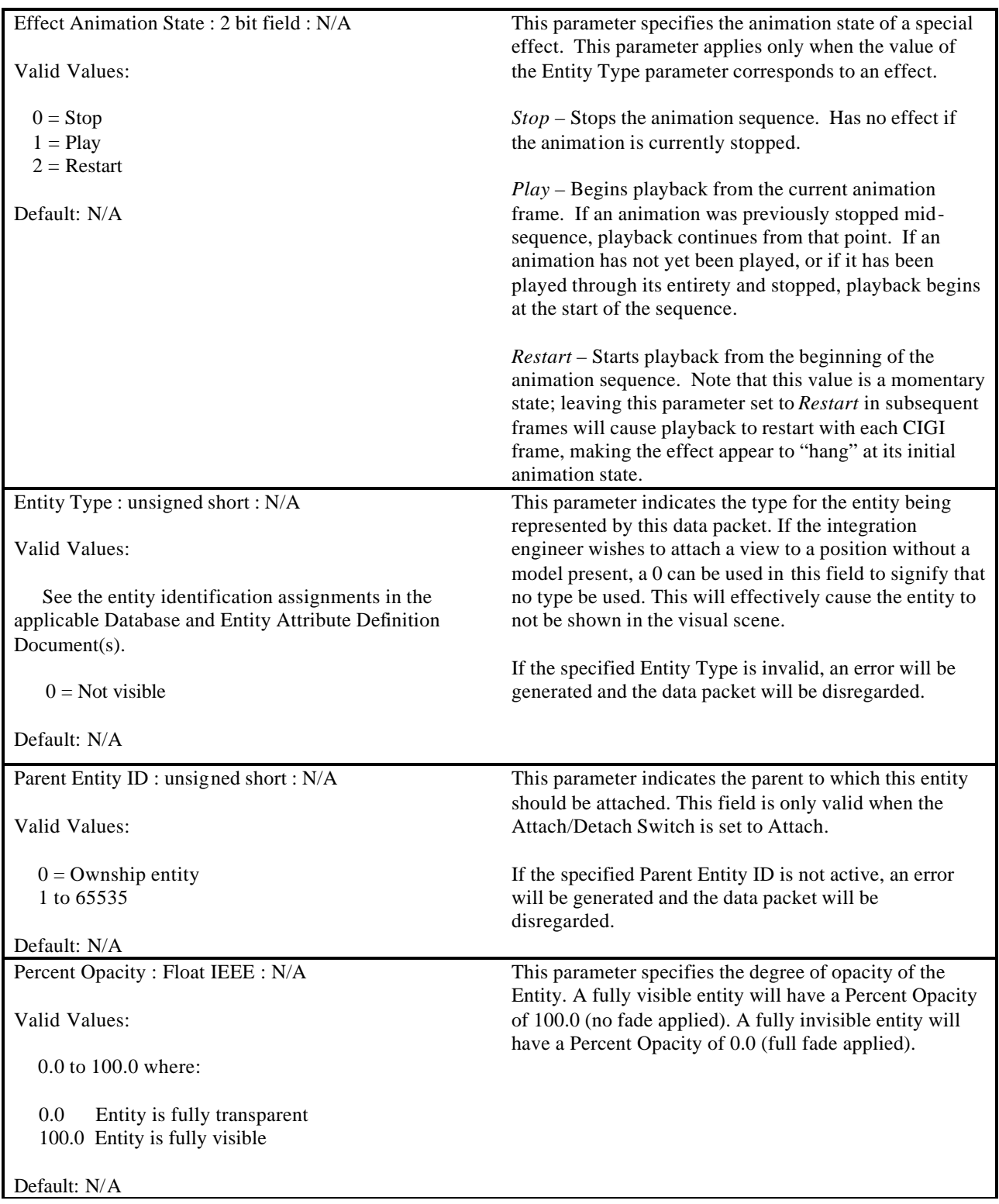

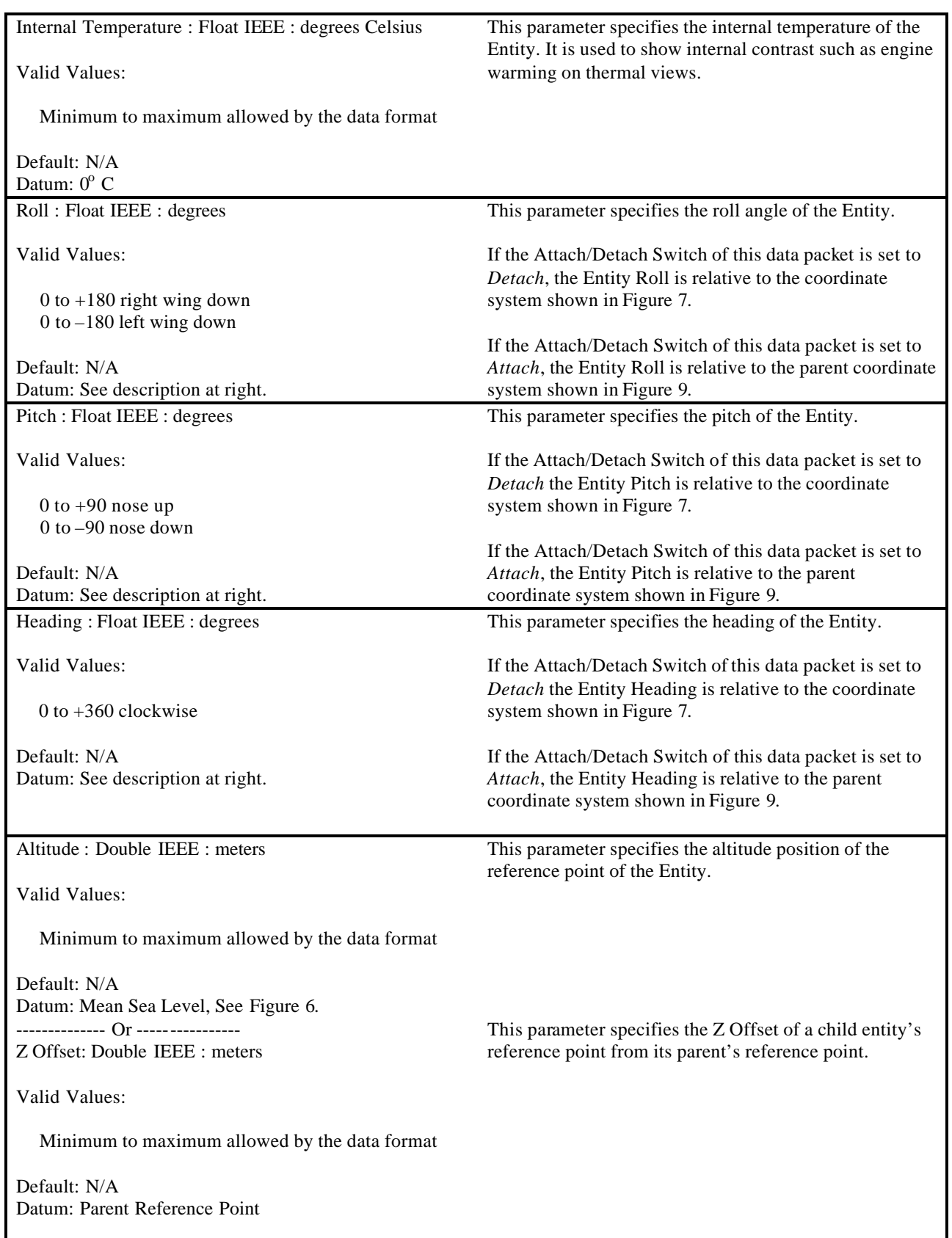

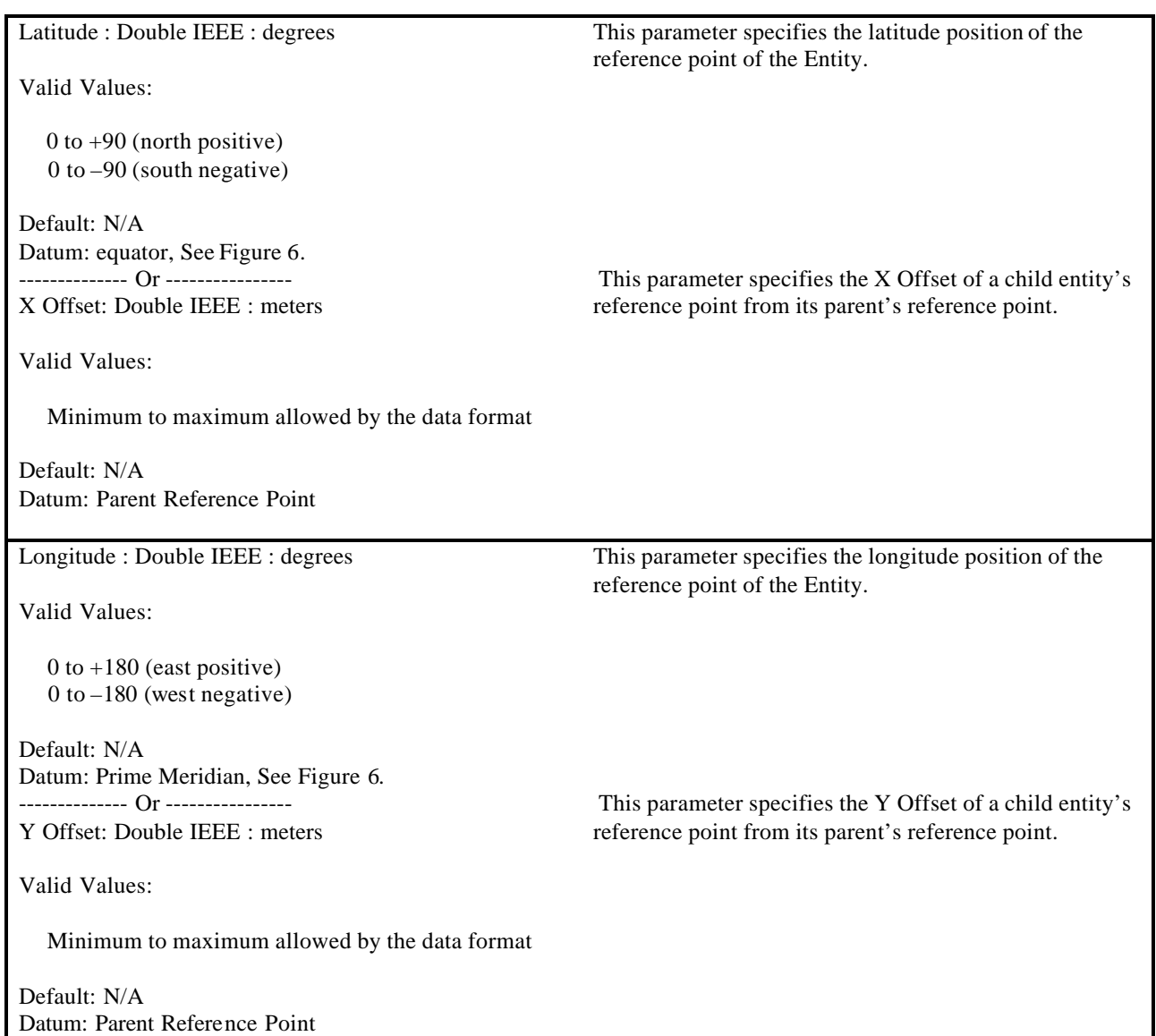

## **5.3.3 Component Control**

The Component Control data packet is contained in the Ethernet message sent from the Host to the IG. The Component Control data packet is provided as a generic control mechanism to manipulate components contained within the synthetic environment. Components are identified by first specifying the particular class they belong to, then identifying the particular instance of the class, and then identifying the particular component within the instance. The IG and database will provide a configuration mechanism that maps components and controls to the appropriate Component Class, Instance ID and Component ID. Examples of these associations can be see in Table 4.

This data packet contains both a discrete integer value and two continuous floating-point values. A component control may use any or all of these values. The following table shows an example of a discrete state manipulation where the entity F-16C can have air brake states of 25, 50, 75 and 100 percent open. The table also shows an example of a continuous value where the entity F-15C formation light's intensity can be selected from 0 to 100 percent. Another example of a continuous value is shown where a sensor gate symbol can be placed within the sensor display by using both floating-point values, one for X position and the other for Y position.

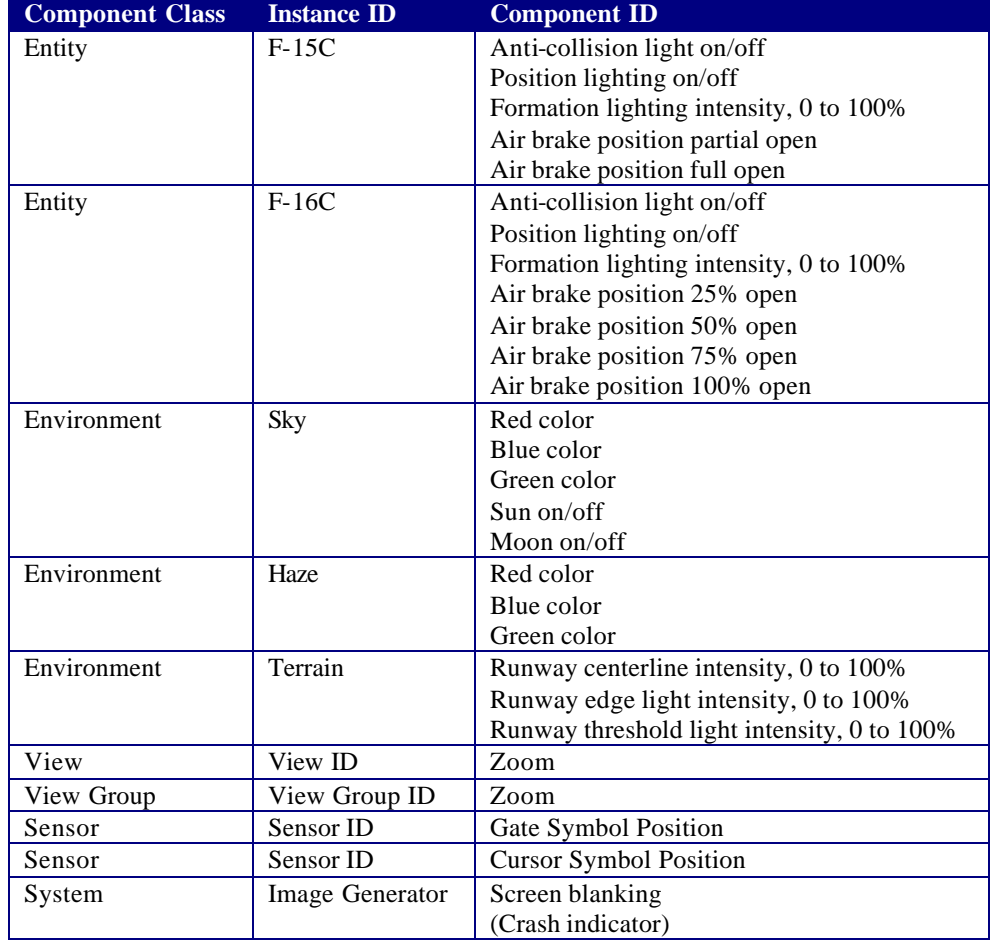

#### **Table 4 – Component Identification Scheme**
Example of a Component Control data packet controlling an entity related attribute:

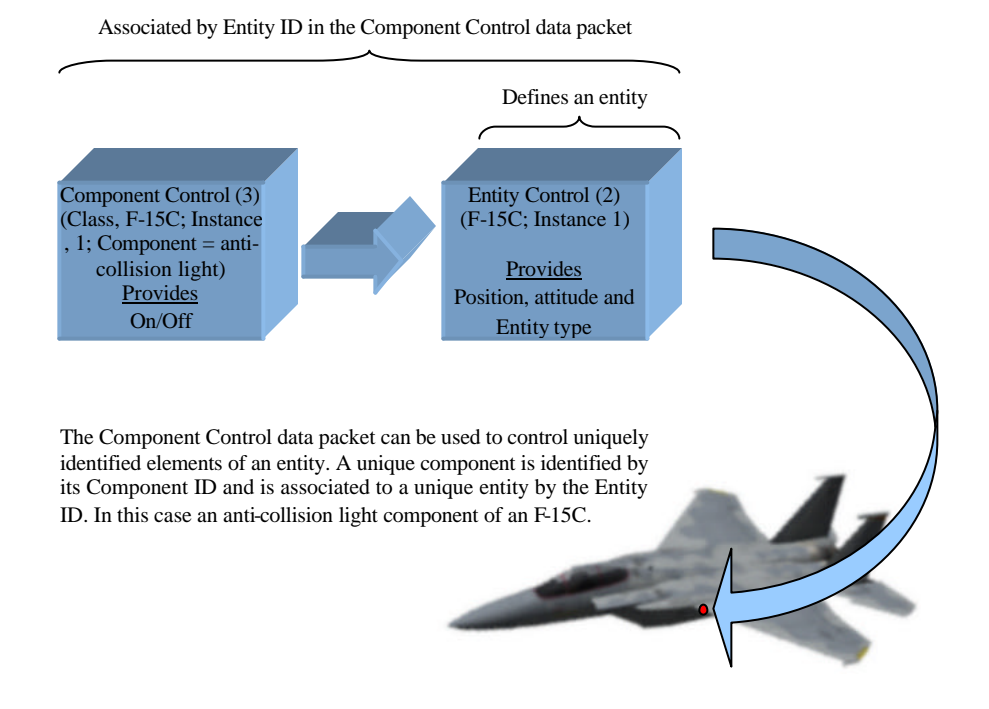

Example of a Component Control data packet controlling terrain lights and haze color attributes:

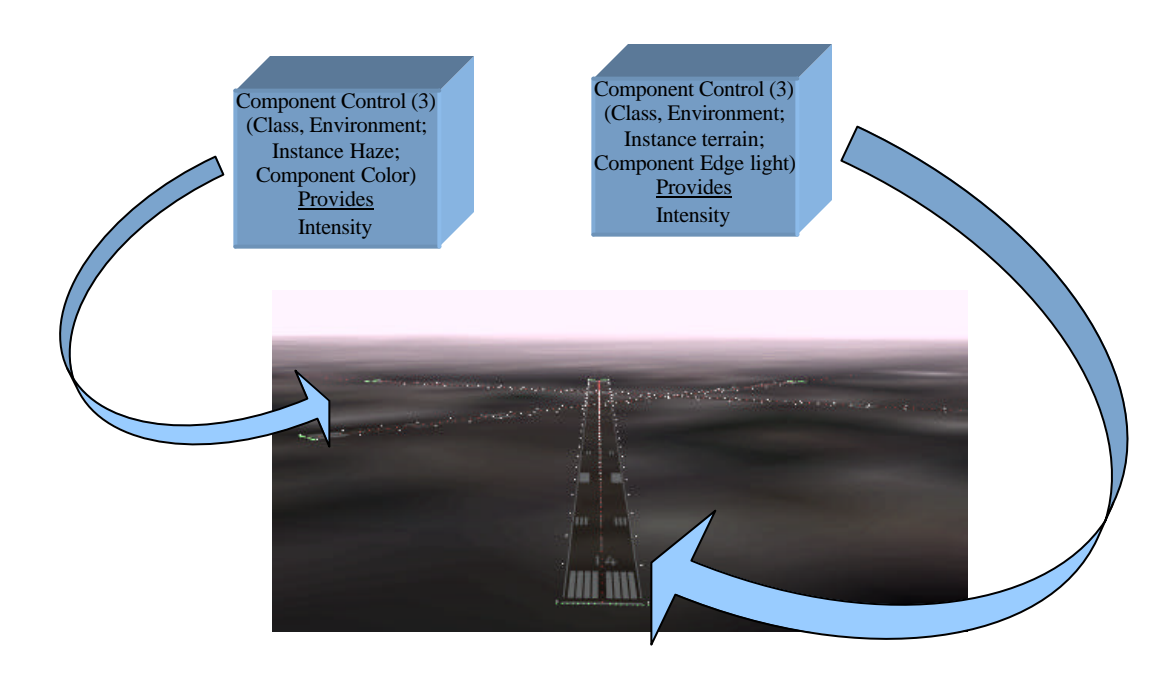

Example of a Component Control data packet controlling a sensor related attribute:

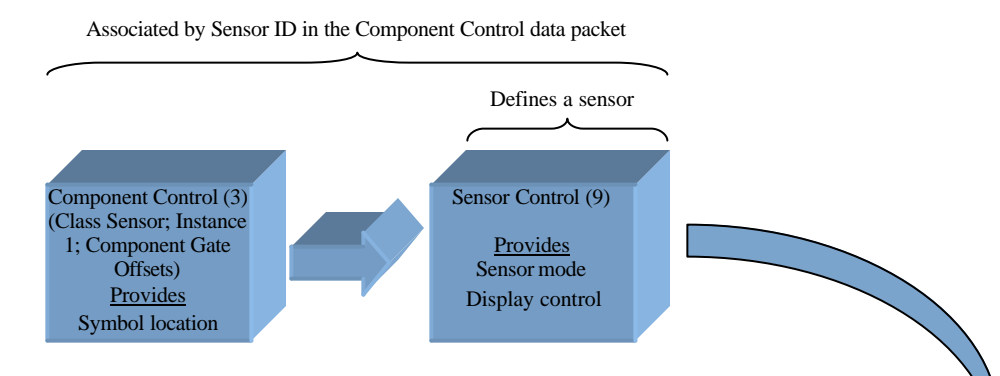

The Component Control data packet can be used to control uniquely identified elements of a sensor. A unique component is identified by its Component ID and is associated to a unique sensor by the Sensor ID. In this case a symbol being moved within a display.

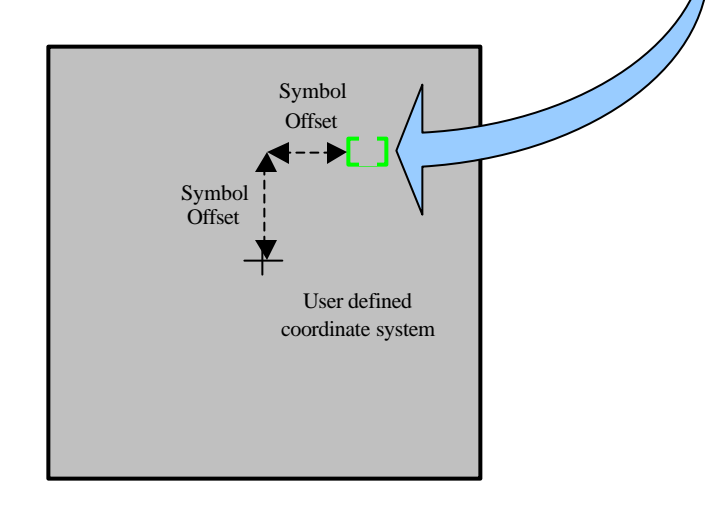

Example of a Component Control data packet controlling a View or View Group related attribute:

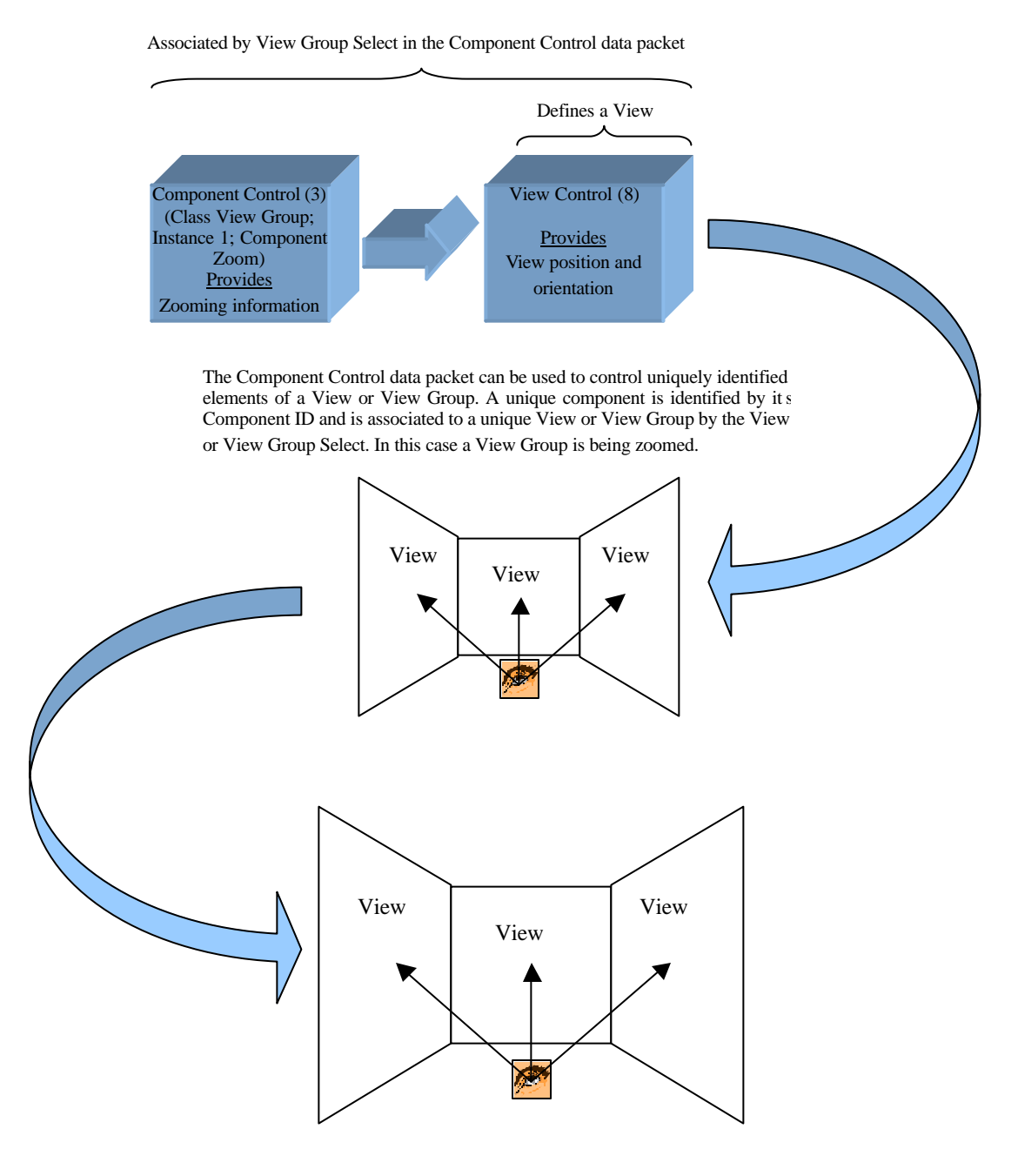

(It should be noted that a zooming feature may also be implemented using a View Definition data packet.)

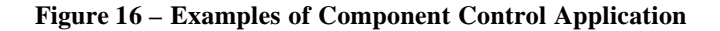

The contents of the Component Control data packet are shown below.

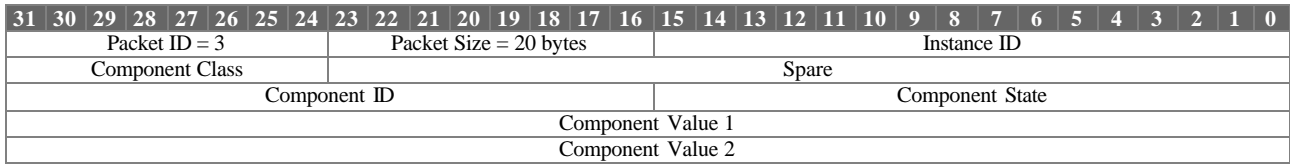

Component Control Parameter Definitions:

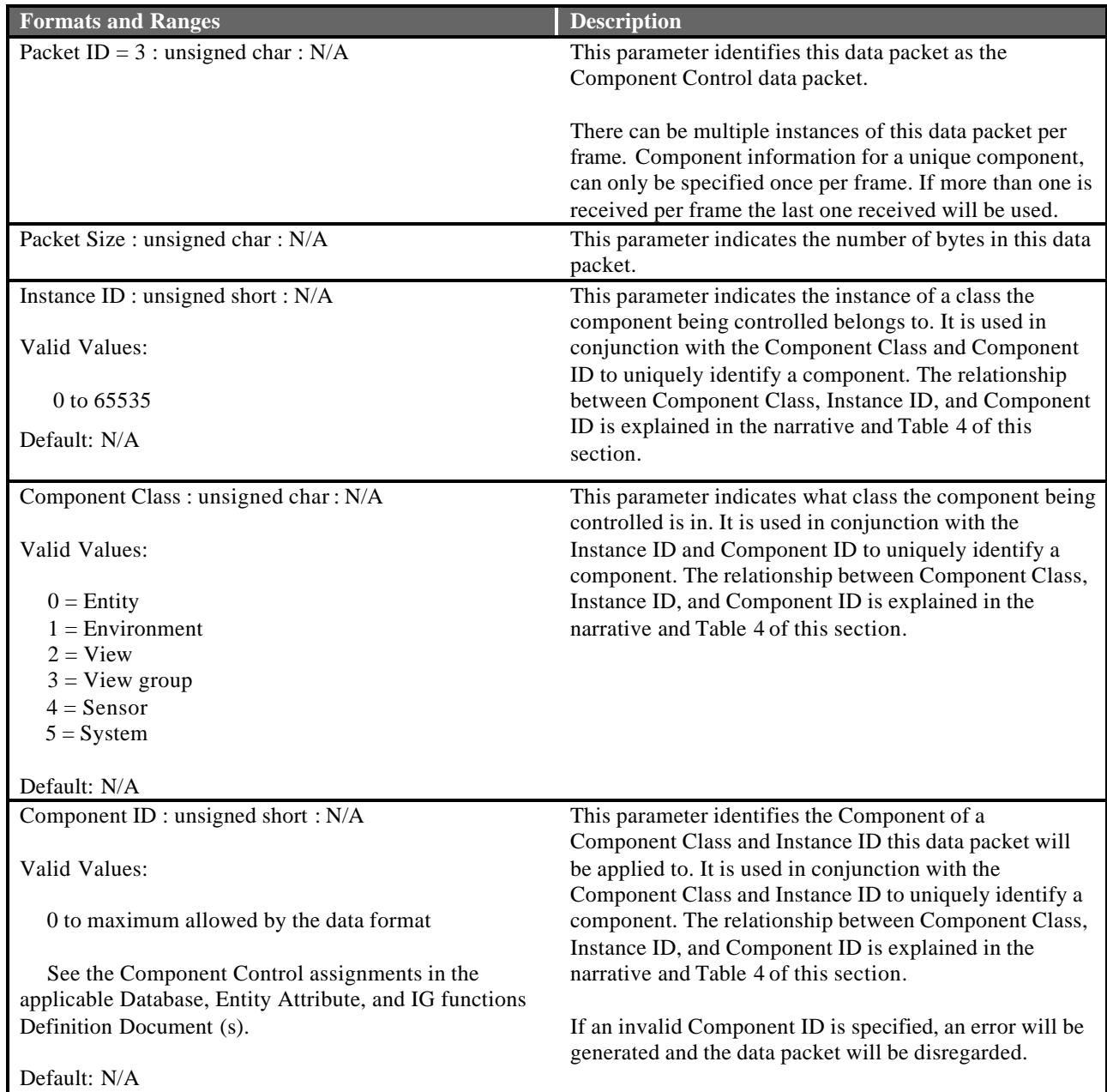

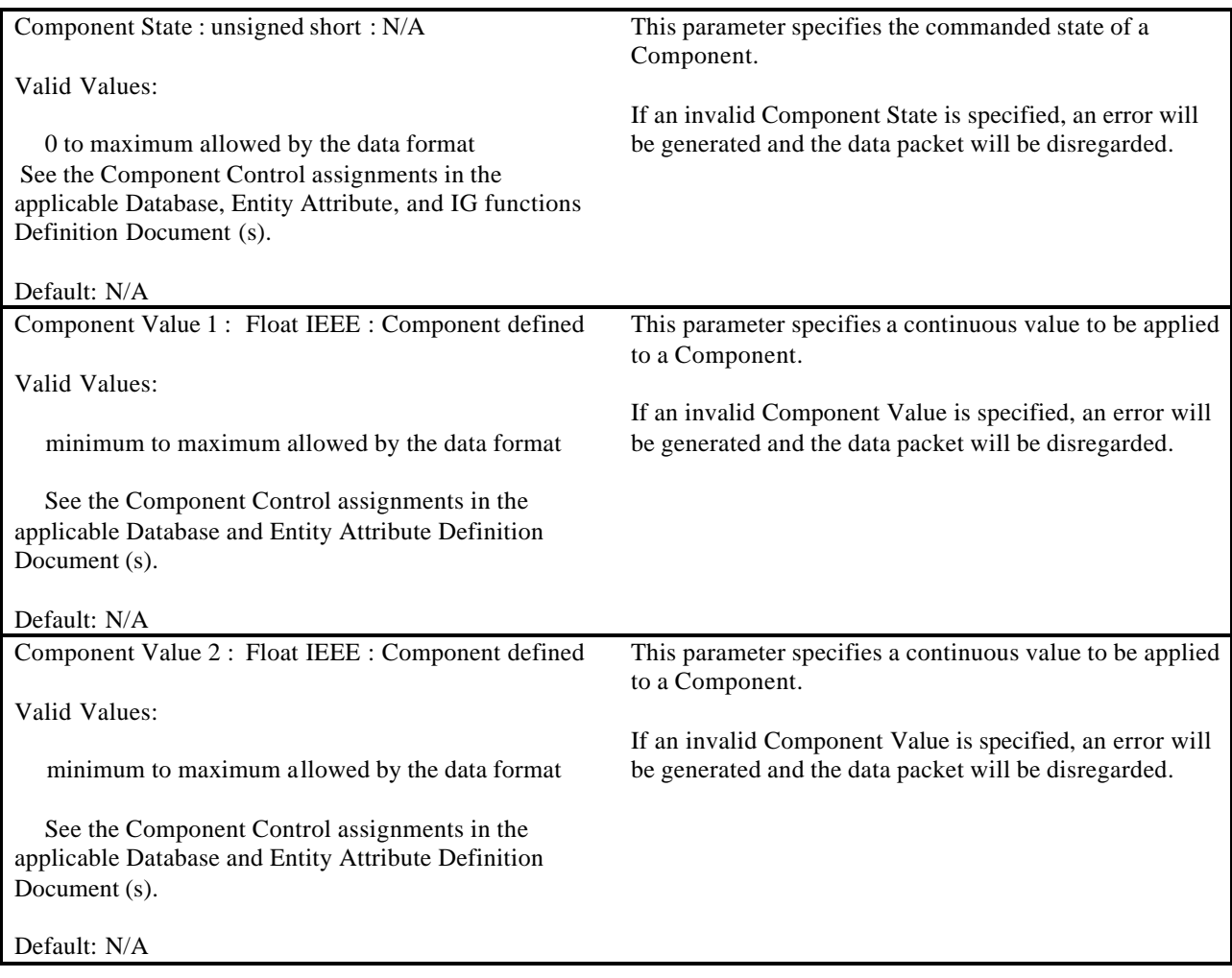

#### **5.3.4 Articulated Part Control**

The Articulated Part data packet is contained in the Ethernet message sent from the Host to the IG. This data packet contains parameters to manipulate articulated parts such as flaps, slats, etc., that require articulation in six degrees of freedom.

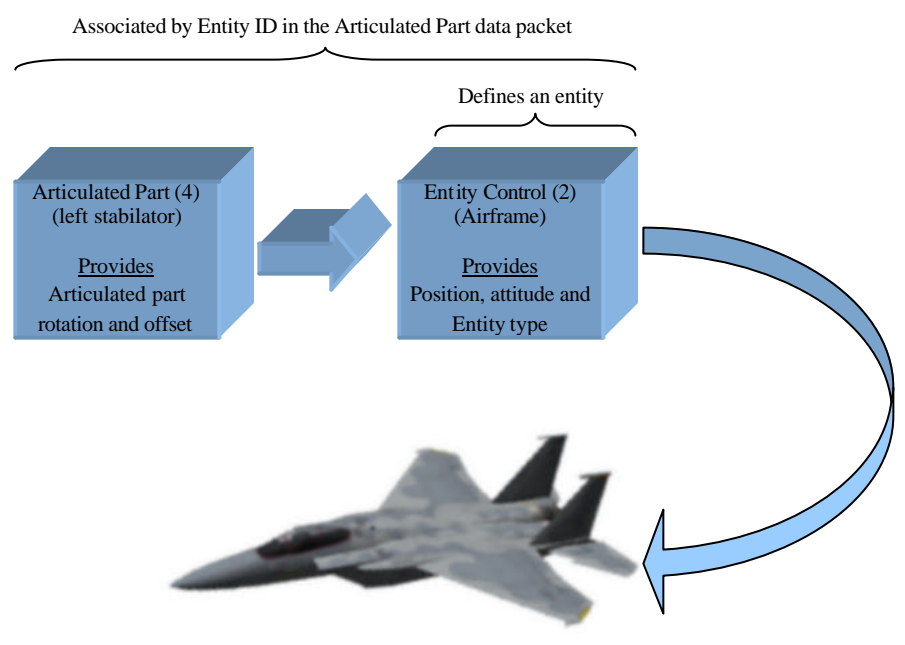

The Articulated Part data packet can be used to control uniquely identified articulated parts of an entity. A unique articulated part is identified by its Part ID and is associated to a unique entity by the Entity ID. In this case the pitching of the left stabilator on an airframe.

#### **Figure 17 – Articulated Part Control Components**

Each articulated part (submodel) within a model contains its own local coordinate system. When a new position or orientation is specified for the part, the translation or rotation of the submodel is performed relative to this coordinate system. Figure 18 illustrates a flap's coordinate system.

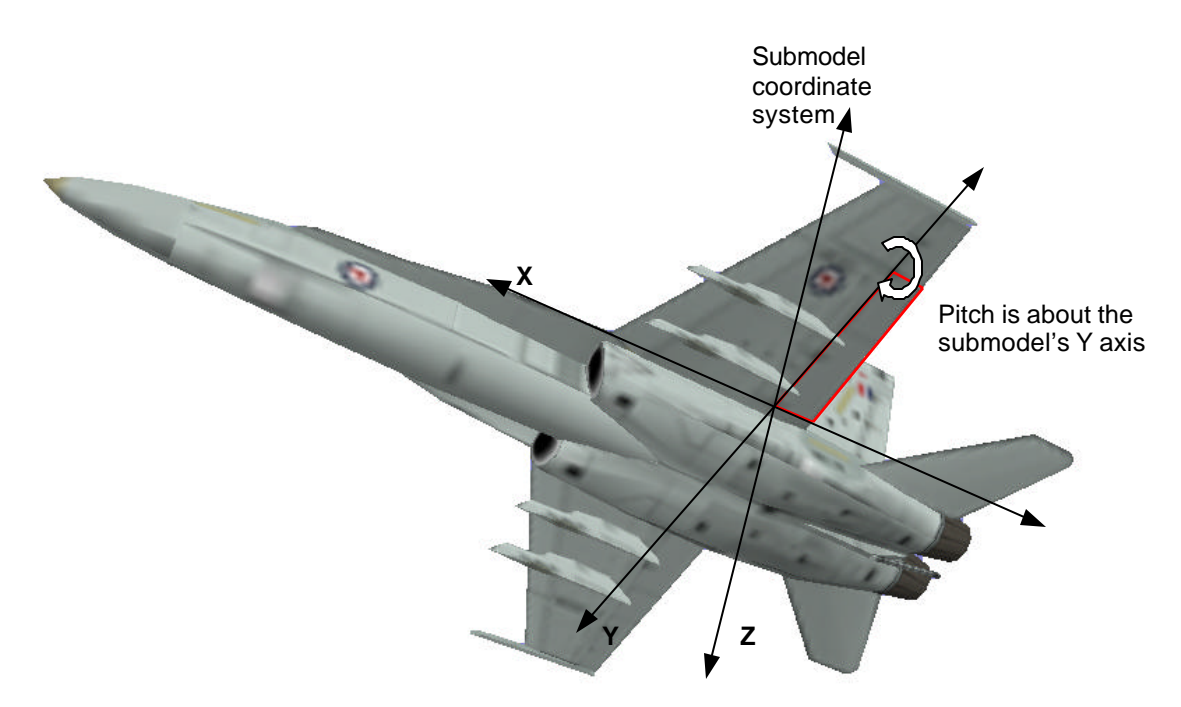

**Figure 18 – Articulated Part Submodel Coordinate System**

The host can change any or all degrees of freedom of the articulated part as specified by the X Offset Enable, Y Offset Enable, Z Offset Enable, Roll Enable, Pitch Enable, and Yaw Enable parameters. If the host chooses not to activate a particular degree of freedom, that degree of freedom will be defaulted to the modeled default(s). If, however, the host enables a particular degree of freedom, the modeled default value will be overwritten and lost until the IG is restarted.

The contents of the Articulated Part Control data packet are shown below.

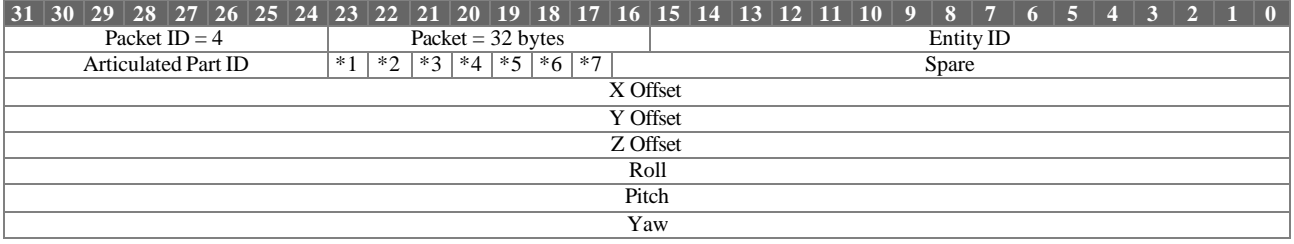

\*1 Articulated Part State

\*2 X Offset Enable

\*3 Y Offset Enable

\*4 Z Offset Enable

- \*5 Roll Enable
- \*6 Pitch Enable
- \*7 Yaw Enable

Articulated Parts Parameter Definitions:

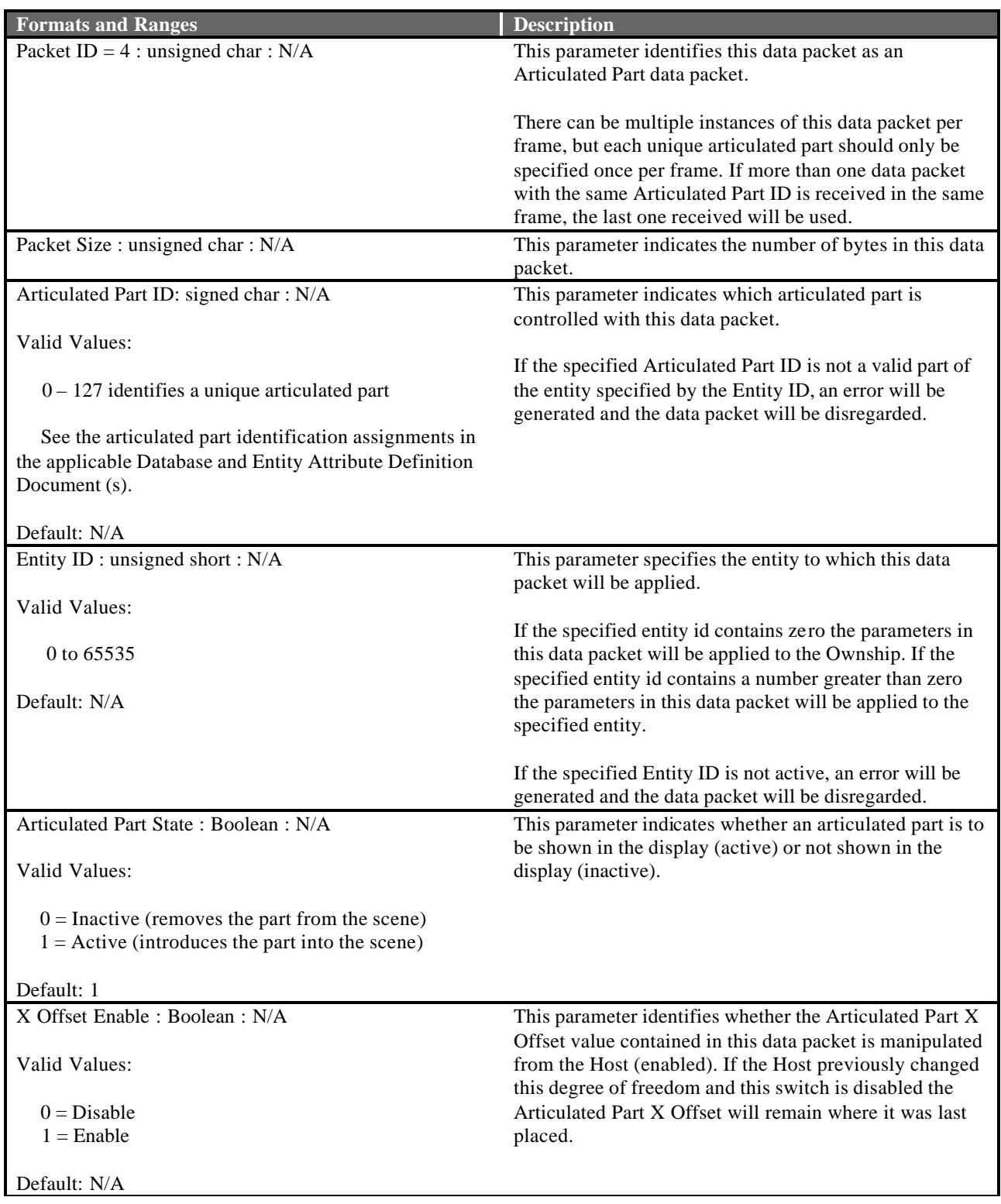

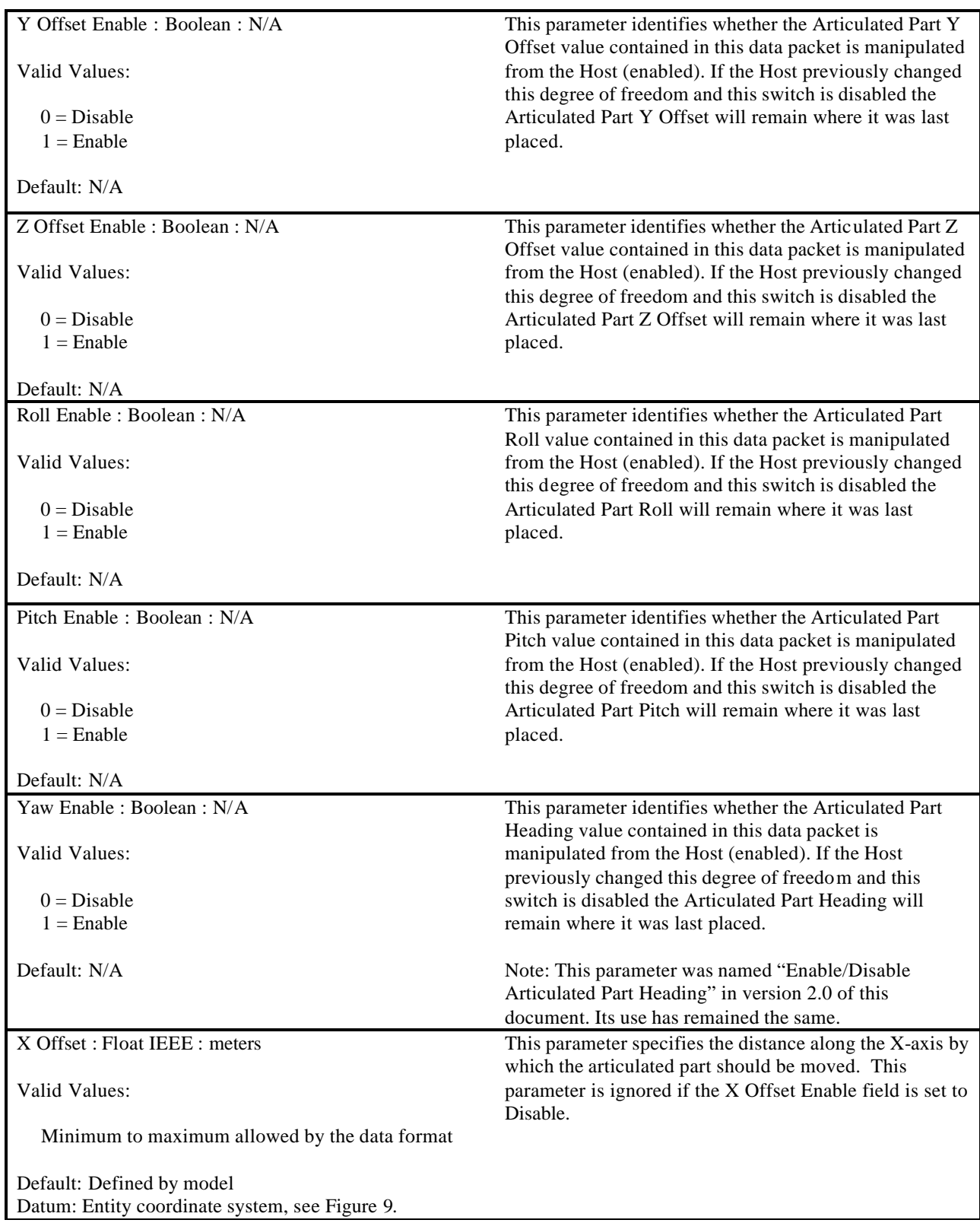

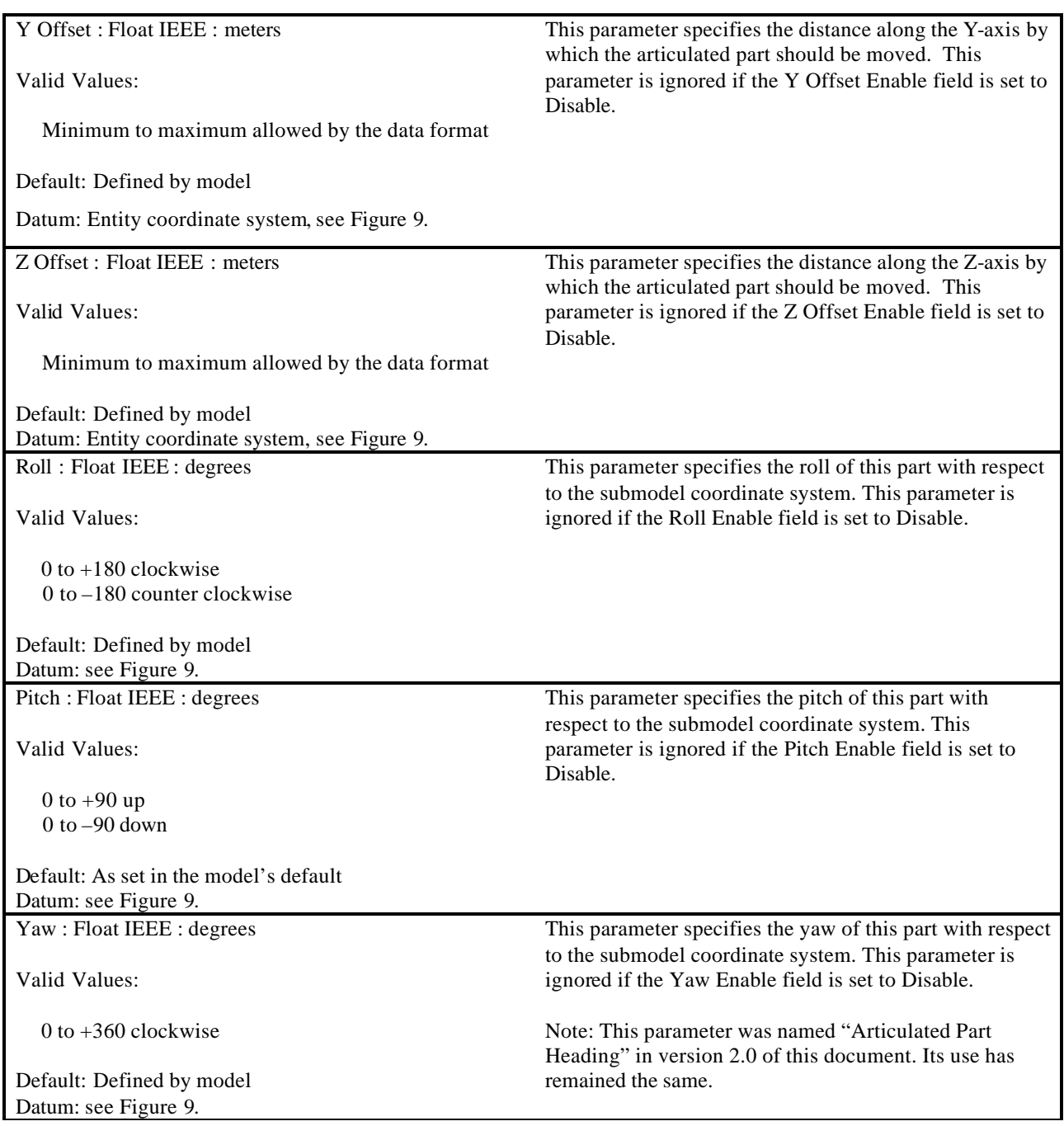

## **5.3.5 Rate Control**

The Rate Control data packet is contained in the Ethernet message sent from the Host to the IG. This data packet contains rate information that supplement the Entity Control data packet or the Articulated Part Control data packet as needed. An entity is normally placed using the attitude and positional data received in the Entity Control data packet. If reception of an Entity Control data packet is discontinued and a Rate Control data packet was received, the rate information in the Rate Control data packet will be used to continue the entity's movement by extrapolation of the entity's position along the given velocity vector with the specified angular rates. The IG will use the placement and rate information from a prior frame as the basis for the extrapolation. In the event that a new Entity Control data packet is received at some later time, the entity position will be updated and extrapolation will continue from that location. Setting all rate components to zero will cause the entity to be stationary.

This data packet may also be used to animate articulated parts modeled within an entity, or child parts attached to a parent model. Given proper angular rates, the IG will extrapolate these components to simulate such things as spinning propellers, rotating wheels, etc.

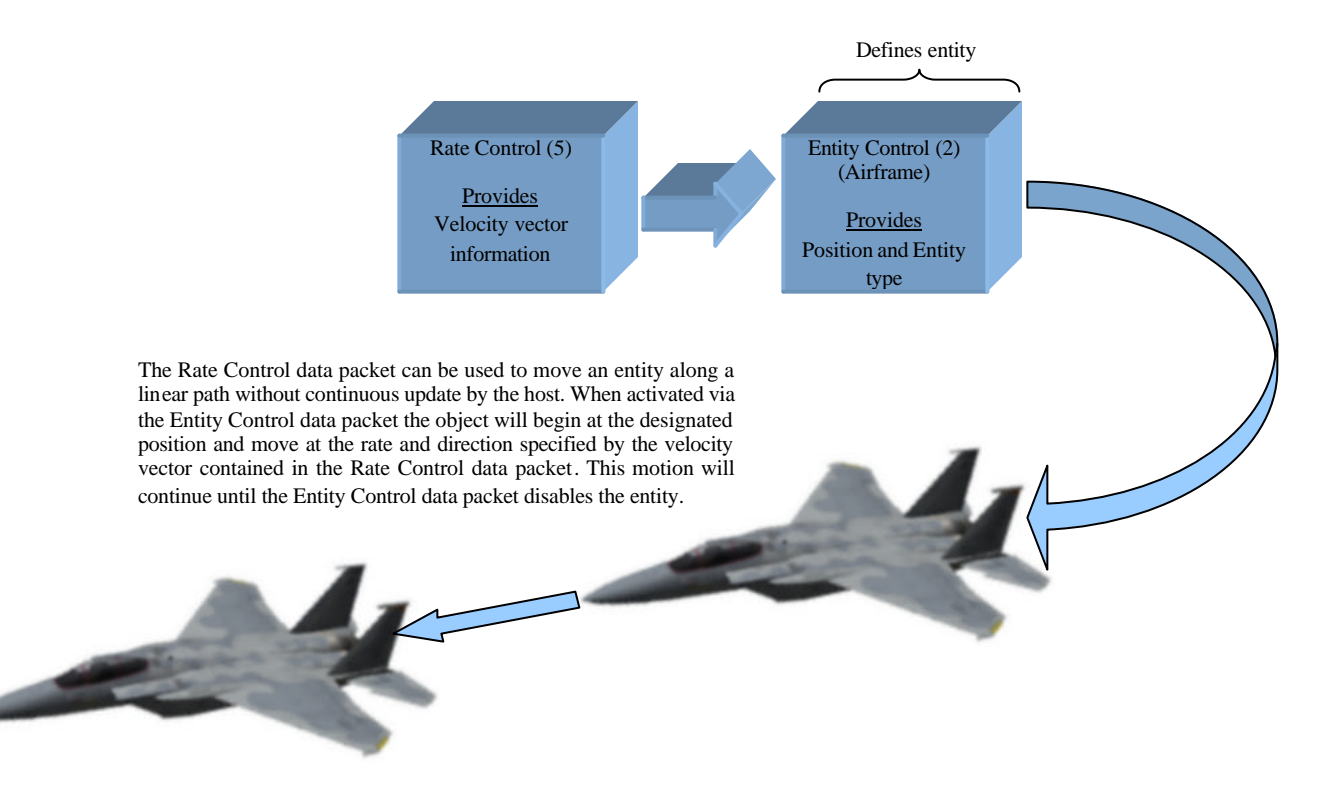

**Figure 19 – Rate Control Components**

The contents of the Rate Control data packet are shown below.

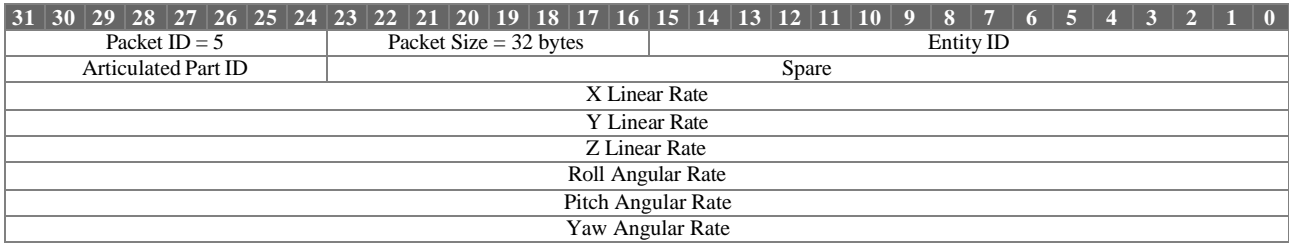

Rate Control Parameter Definitions:

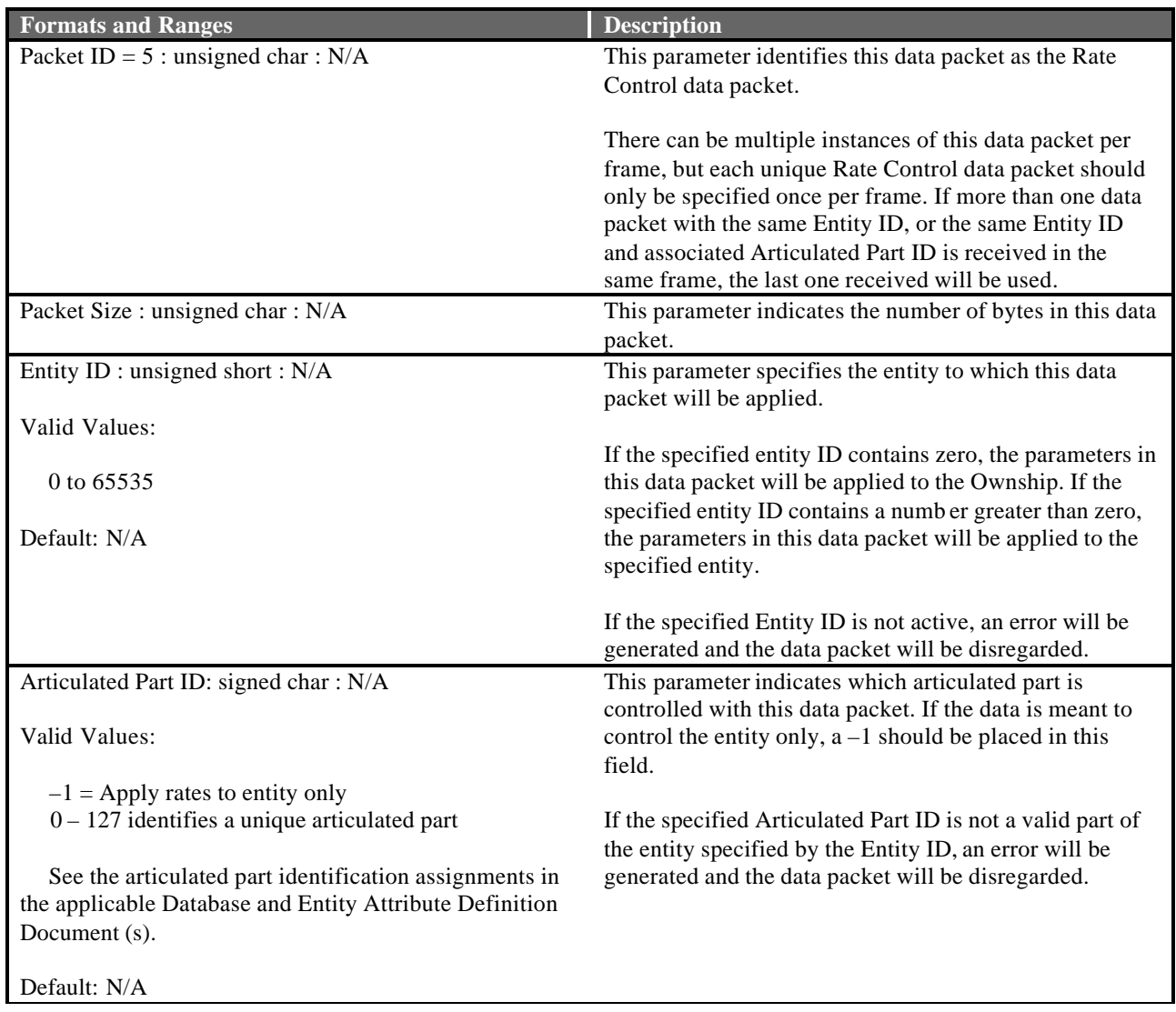

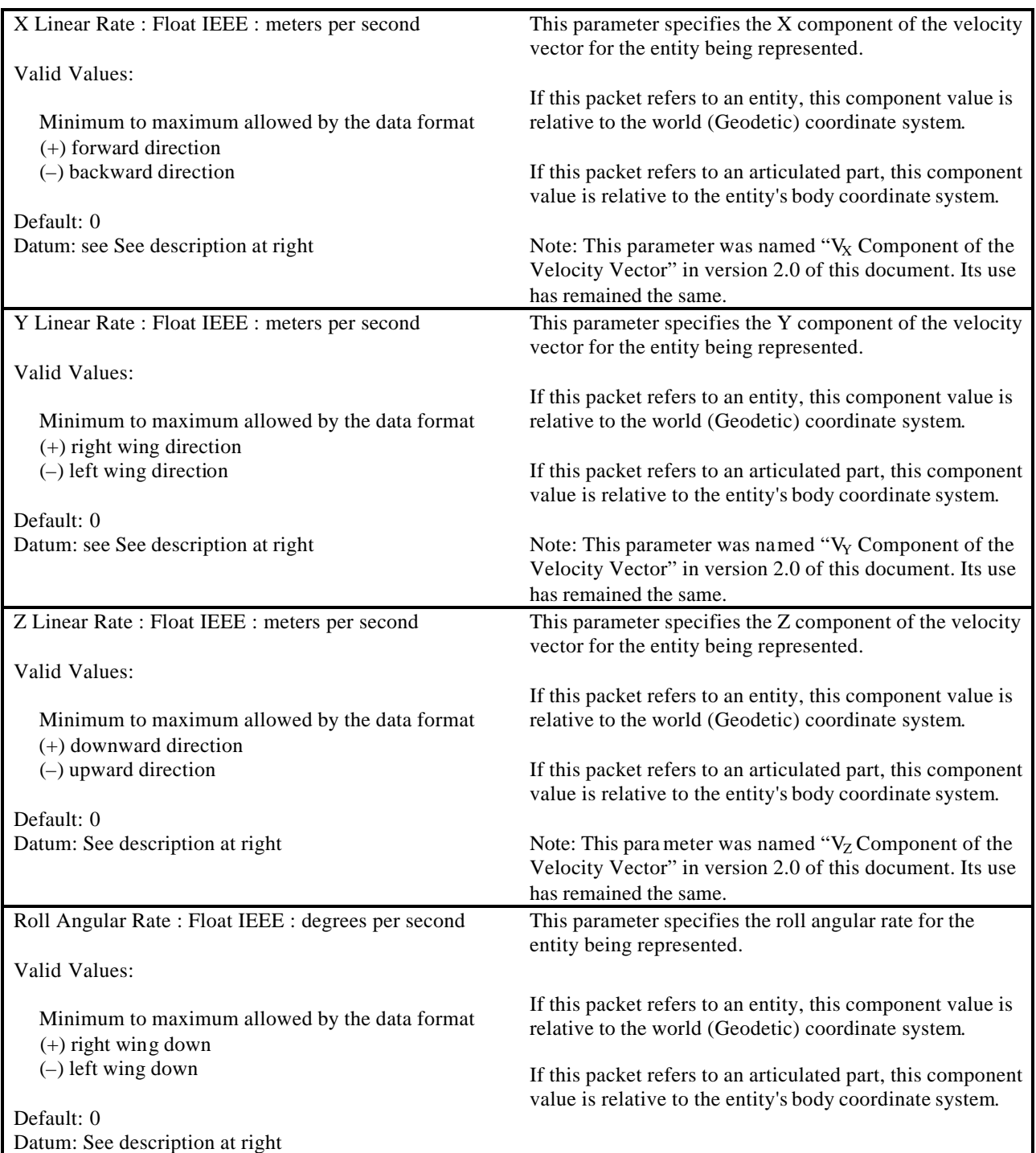

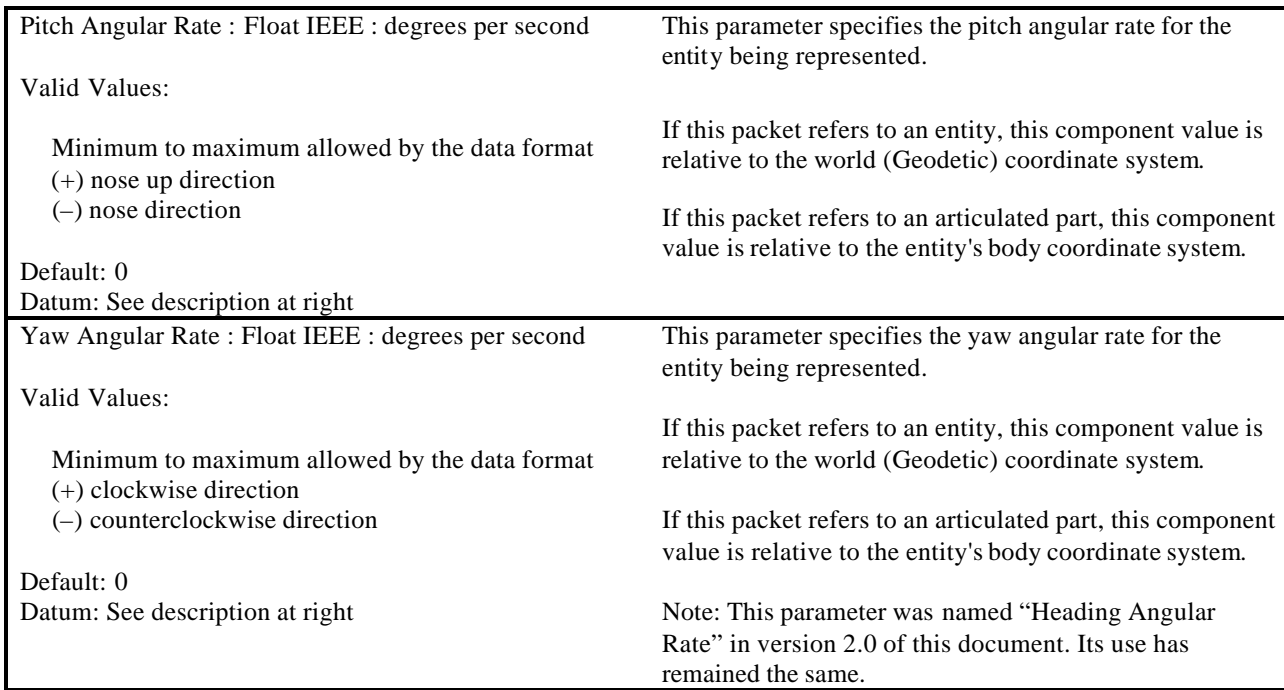

## **5.3.6 Environment Control**

The Environment Control data packet is contained in the Ethernet message sent from the Host to the IG. The Environment Control data packet allows the Host to control the global environment parameters for a given mission scenario. The image generator provides a simulation of the position of the sun and moon based on its internal ephemeris model. The time of day is continuously incremented based on this ephemeris model unless the model is turned off, in which case the time of day will remain at the exact values provided in the Hour and Minute parameters of this data packet. If the Host submits time-of-day information while the ephemeris model is enabled, the current time of day will be changed to the values supplied by the Host, and the ephemeris model will continue to update the value thereafter. Care should be taken when sending this data packet because when the IG receives it, all data parameters contained in the data packet will be updated. If the Environment values are outside the range specified, an error will be returned to the Host and the data packet will be disregarded.

The CIGI Environmental Control data packet contains parameters to support the Moderate Resolution Transmittance (MODTRAN) Code. MODTRAN is a fully validated, government standard software package for calculating important atmospheric quantities such as transmittance and radiance. MODTRAN calculates the atmospheric path transmittance and path radiance values for frequencies from 0 to 50,000 cm<sup>-1</sup>, with a spectral resolution of approximately 2 cm<sup>-1</sup> (20 cm<sup>-1</sup> in the UV portion of the spectrum).

Sun and moon positions, moon phase, and horizon glow are computed by the image generator and do not require Host control.

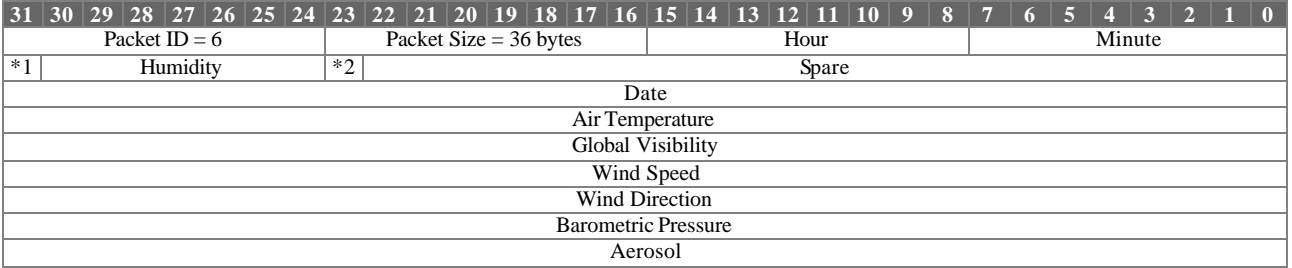

The contents of the Environment data packet are shown below.

\*1 Ephemeris Enable \*2 MODTRAN Enable

Environment Control Parameter Definitions:

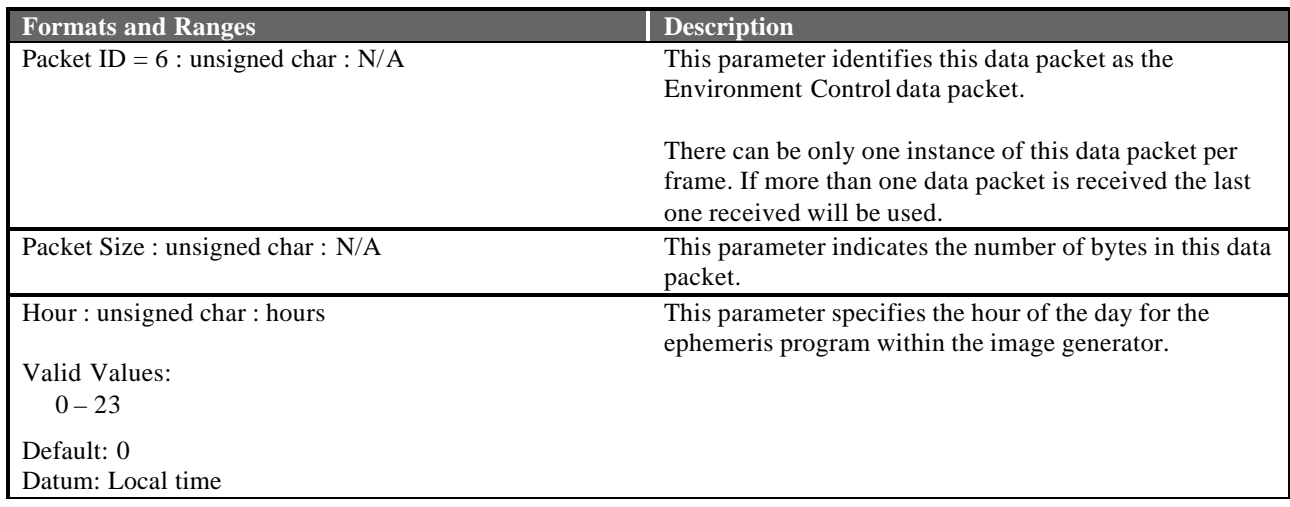

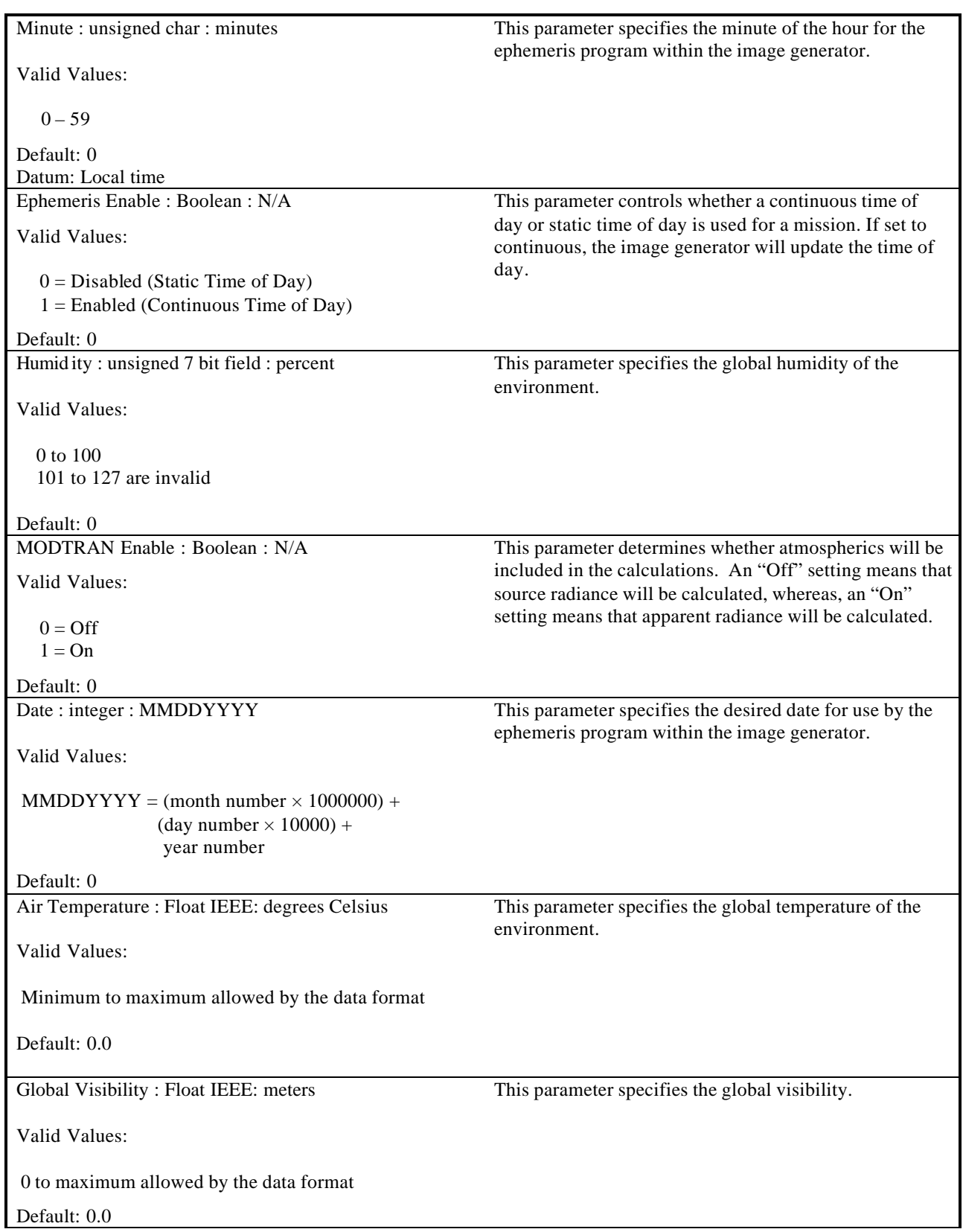

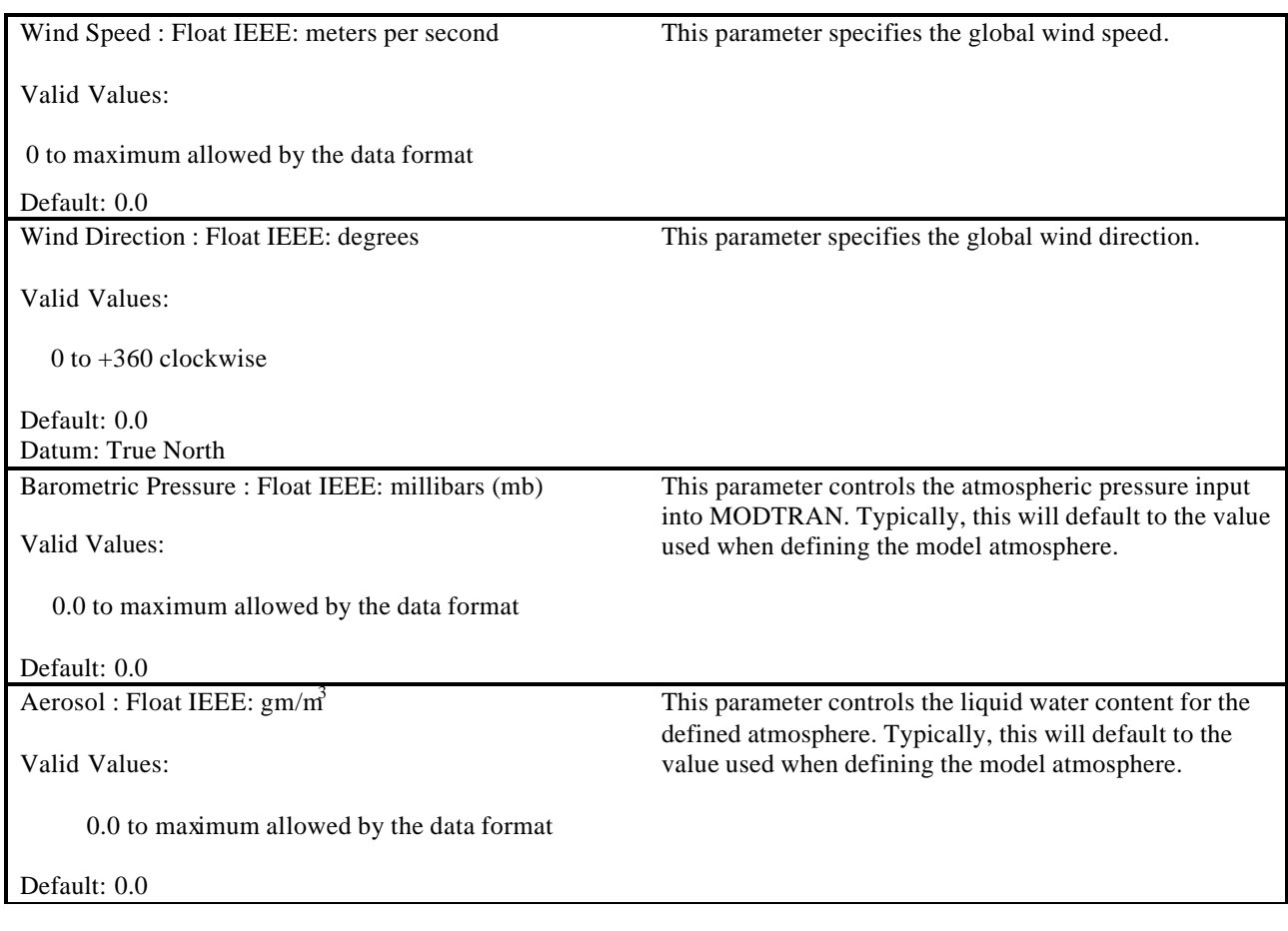

#### **5.3.7 Weather Control**

The Weather Control data packet is contained in the Ethernet message sent from the Host to the IG. This data packet is used to control and/or override default local or layered weather phenomena. The parameters within this data packet allow for the descriptions of haze, ground fog, rain, cloud layers, etc. When the data packet is used to represent ground fog, the Host is responsible for maintaining the relationship between visibility and Runway Visual Range via the Runway Visibility Range parameter of this data packet.

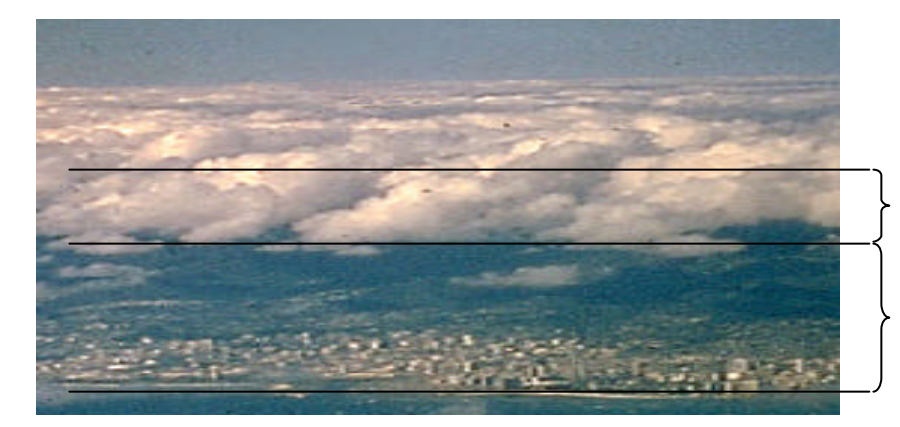

Thickness is the distance from the extent of the Elevation to the top of the cloud layer.

Elevation is the distance from Mean Sea Level to the bottom of the cloud layer.

#### **Figure 20 – Cloud Elevation and Thickness**

Particular weather phenomena may be assigned to an entity. Hence, position/orientation controls for weather are controlled via the Entity Control data packet for these types. Also, when a Weather Control data packet is used to control a weather phenomenon entity, the Temperature and Opacity parameters within the packet are ignored. These properties should instead be set via the Entity Control packet.

Some attributes may not apply to a particular weather layer or phenomenon. In such cases, only the applicable parameters need to contain valid data; the remaining parameters will be ignored by the IG. For example, a thunderstorm phenomenon entity might need only to use the Packet ID, Packet Size, Entity ID, Weather State, Severity, and Phenomenon Type parameters. All other parameters would be ignored since the phenomenon's temperature and opacity would be set via the Entity Control packet and the remaining parameters would not apply.

The contents of the Weather Control data packet are shown below.

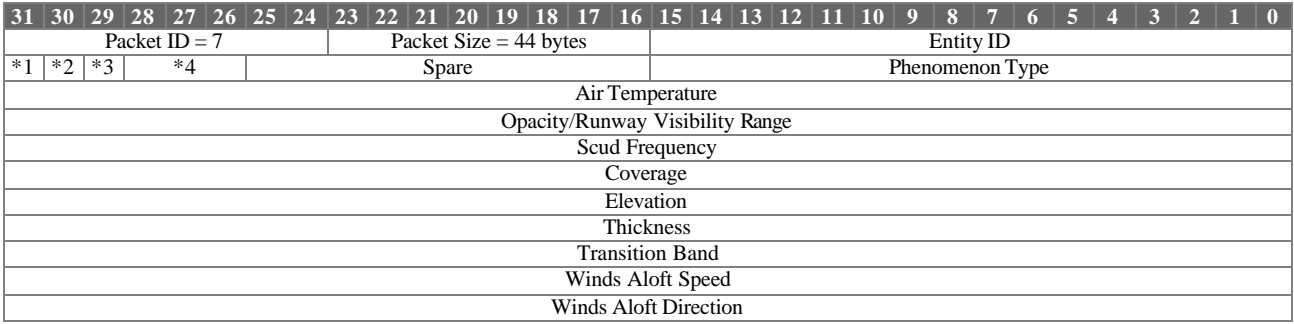

\*1 Weather Enable

\*2 Scud Enable

\*3 Random Winds Aloft

\*4 Severity

Weather Control Parameter Definitions:

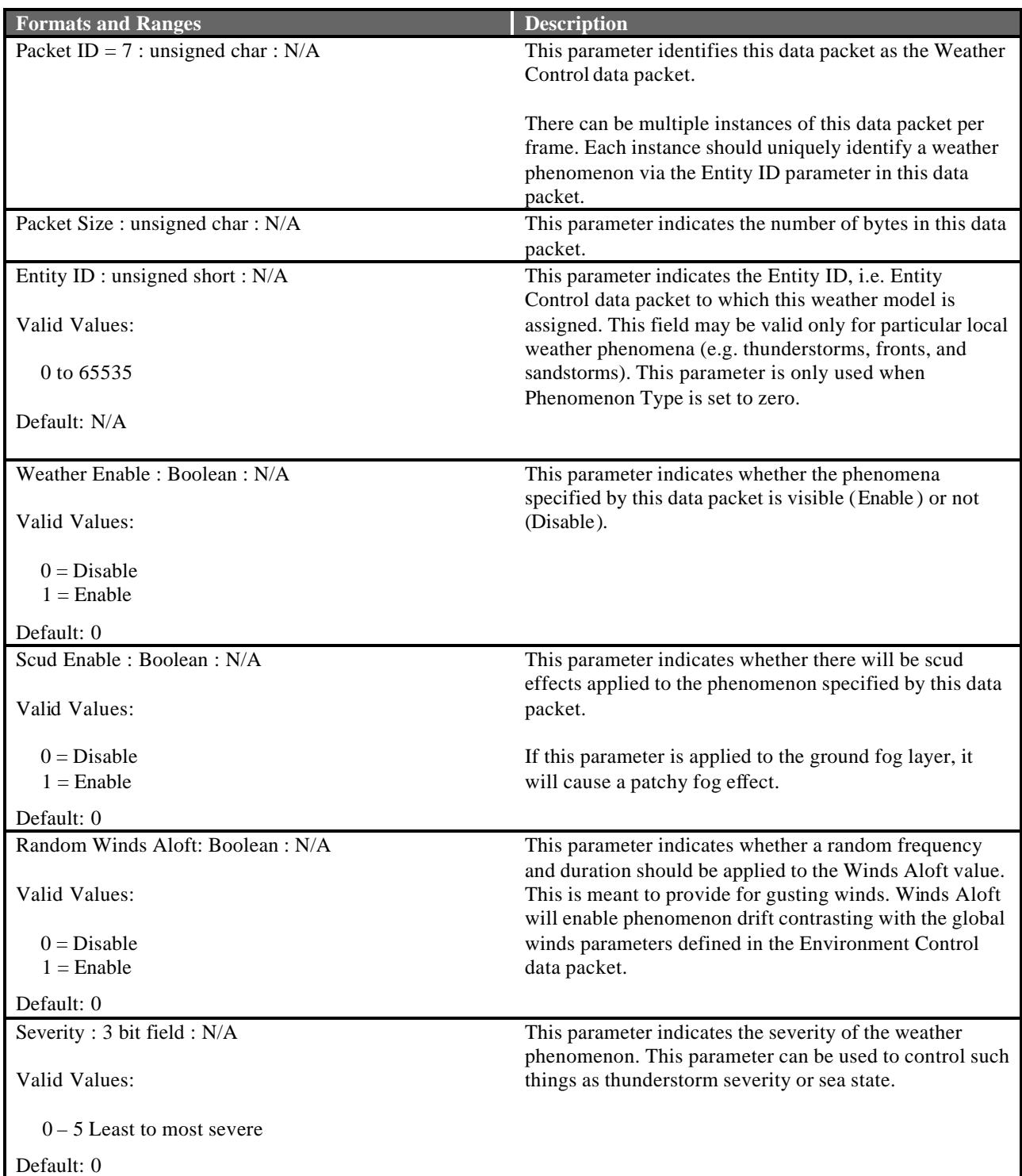

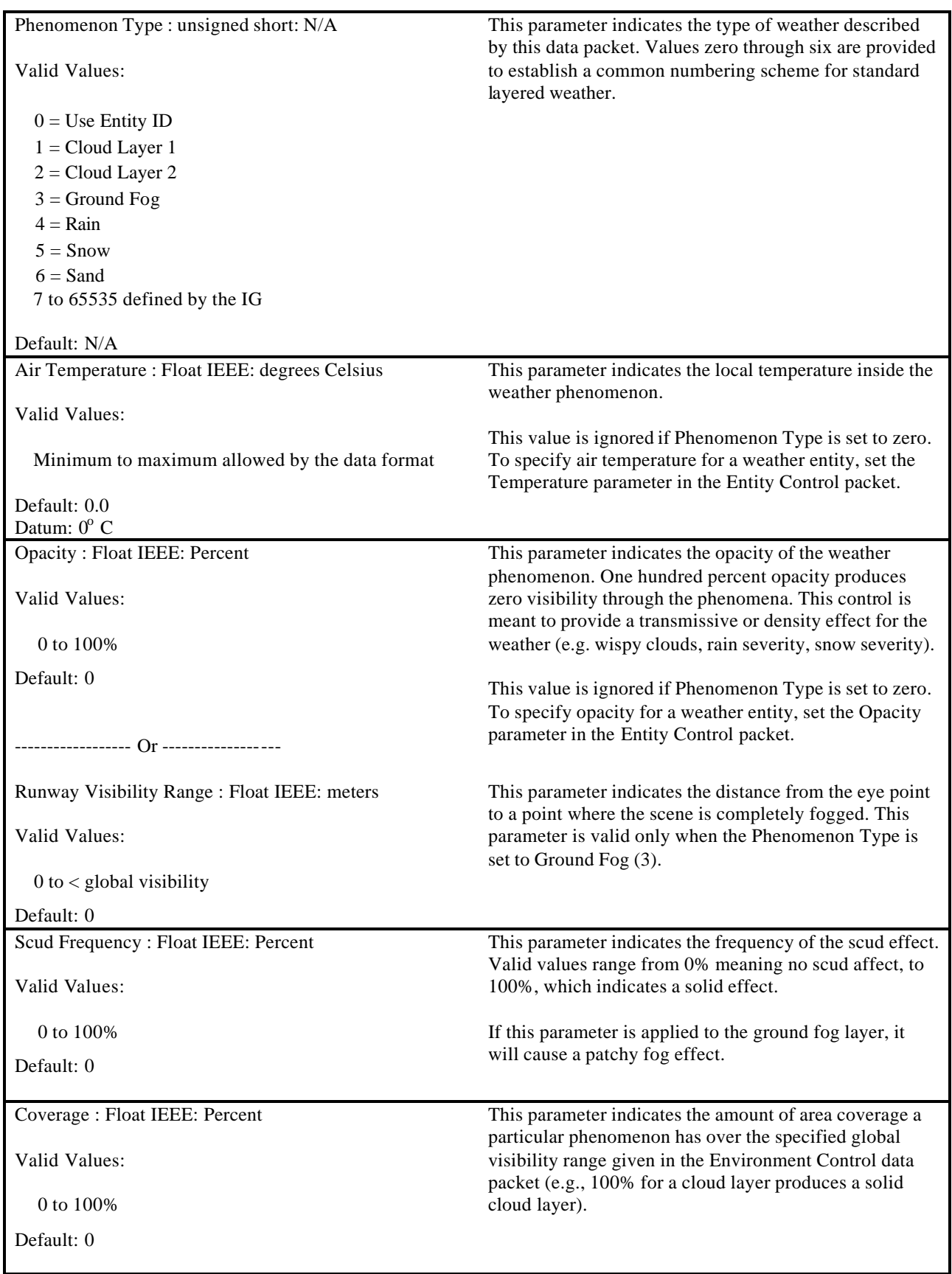

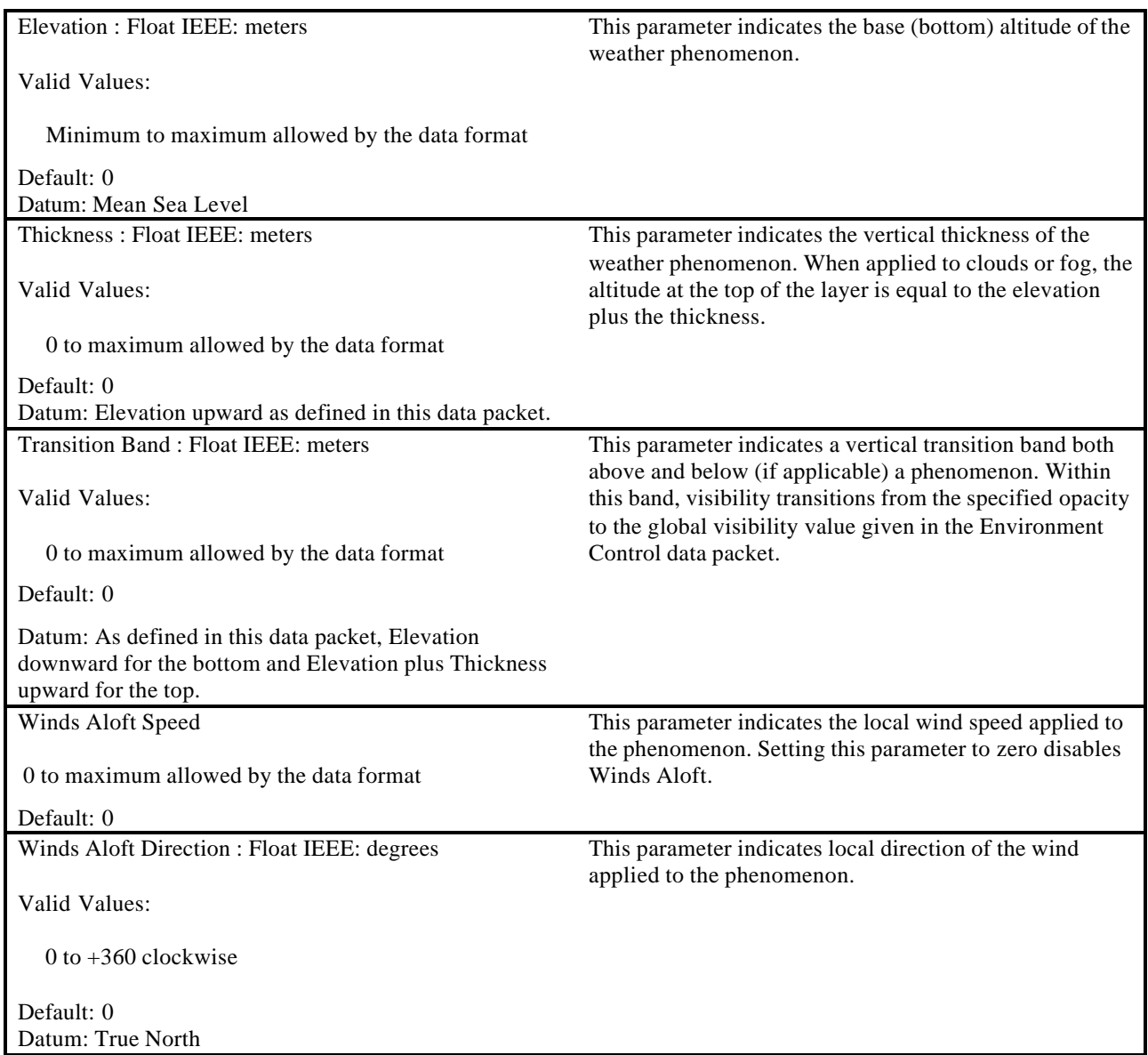

#### **5.3.8 View Control**

The View Control data packet is contained in the Ethernet message sent from the Host to the IG. It is used to attach a view to an entity and to define the position and orientation of the view relative to the entity's reference point. This concept can be used to specify view offsets that may be used for such things as pilot eye, weapon/sensor viewpoints, and stealth views. It should be noted that the number of views might be limited by the IG configuration. It is also assumed that the characteristics of a view found in the View Definition data packet of this interface are defaulted within the IG or must be specified by the View Definition data packet in section 5.3.12.

A view or view group may be positioned and/or rotated with respect to the entity's body axes as described in Section 4.3. The order of operation for manipulating the view must be such that the view is translated along the X, Y, and Z axes and then rotated about the Z, Y, and then X axes (i.e. applying yaw, pitch and then roll). This data packet should be supplied to the IG at mission initialization and then again any time the view must be moved relative to an entity's reference point.

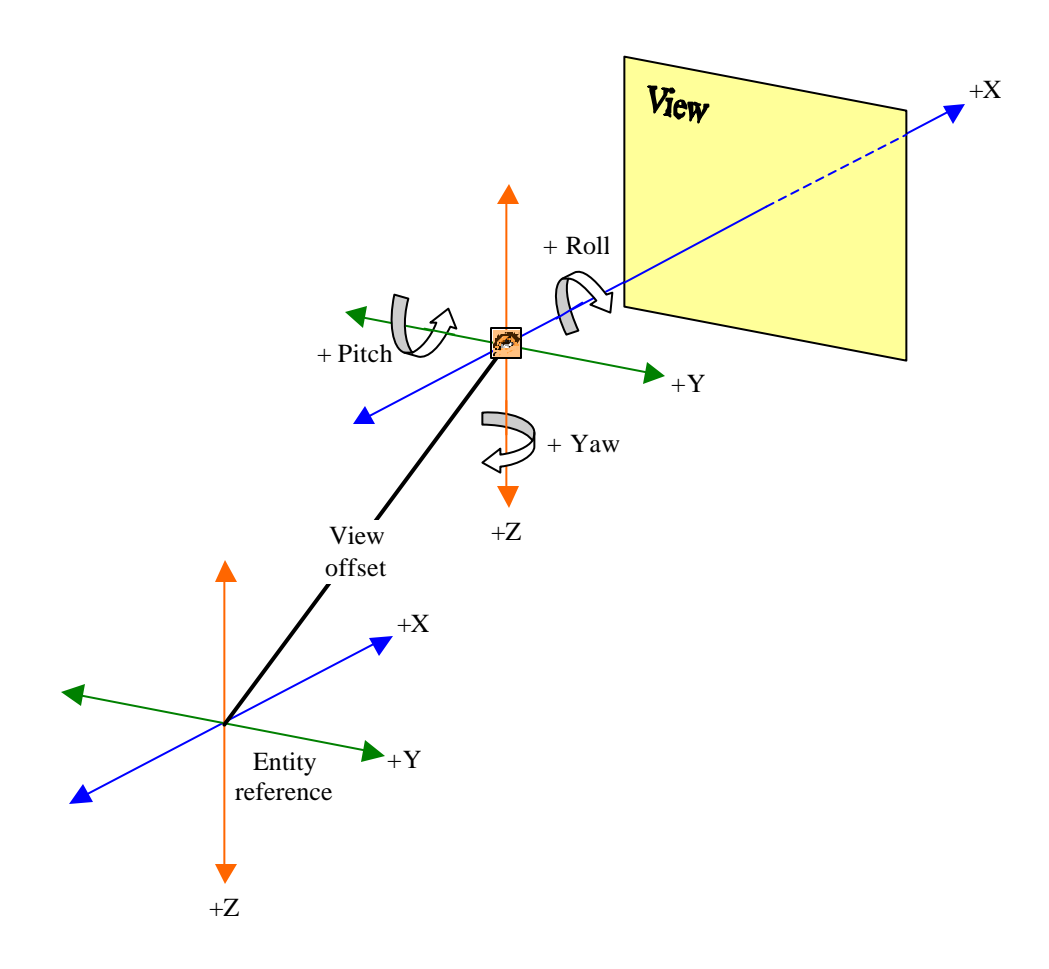

**Figure 21 – View Point Offset and Orientation from Entity Reference**

The contents of the View Control data packet are shown below.

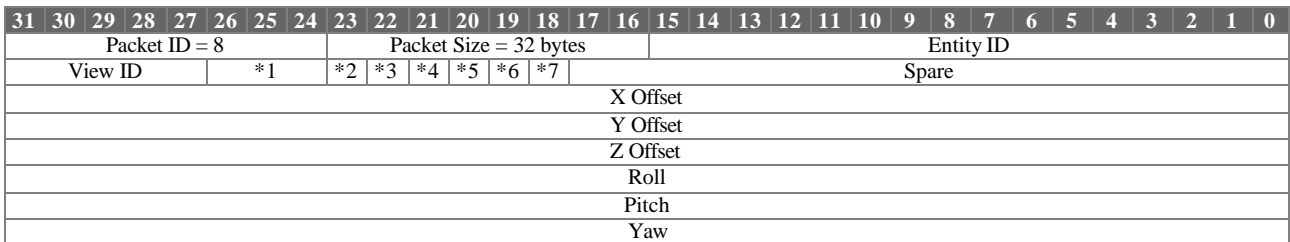

\*<sup>1</sup> View Group Select

\*2 X Offset Enable

\*3 Y Offset Enable

\*4 Z Offset Enable

\*5 Roll Enable

\*6 Pitch Enable

\*7 Yaw Enable

View Control Parameter Definitions:

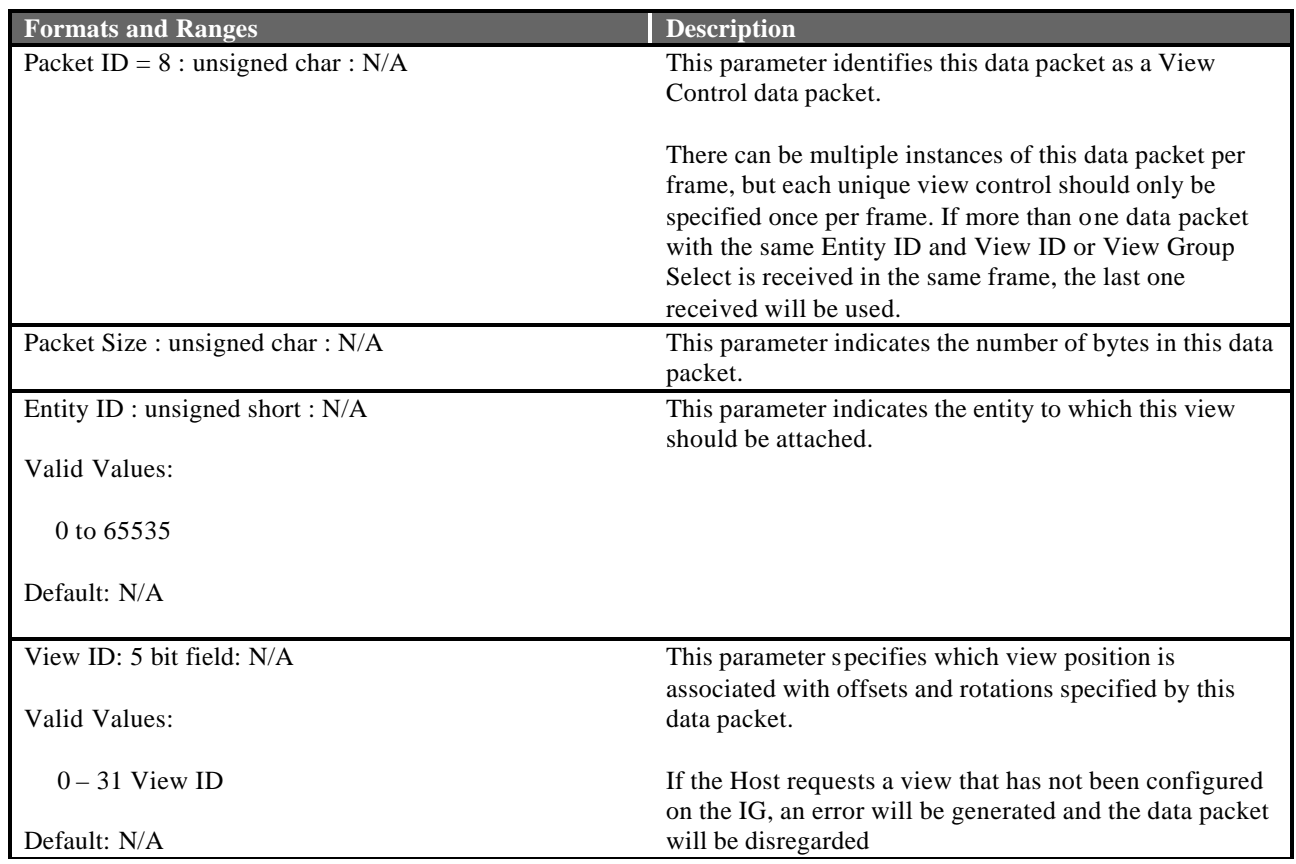

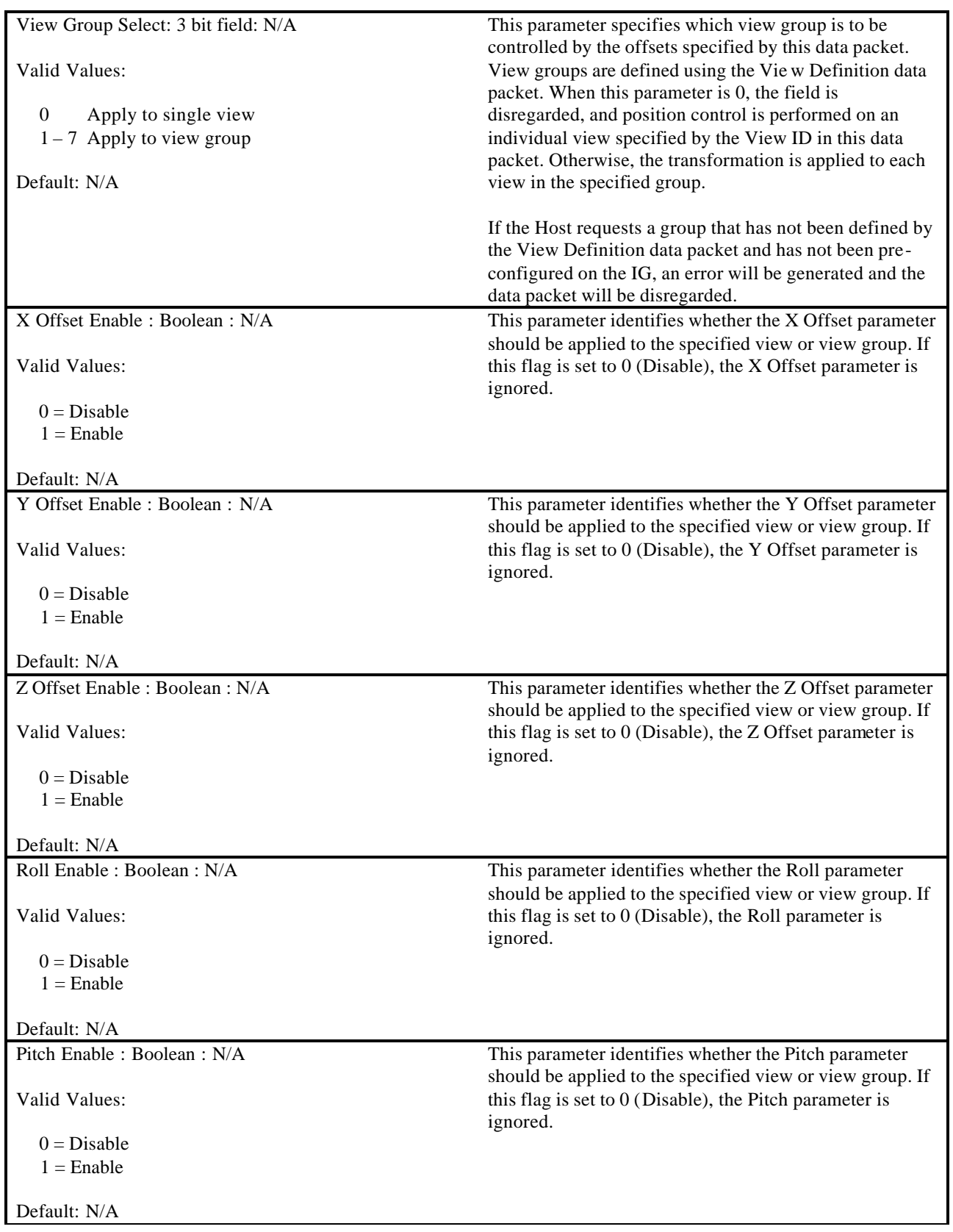

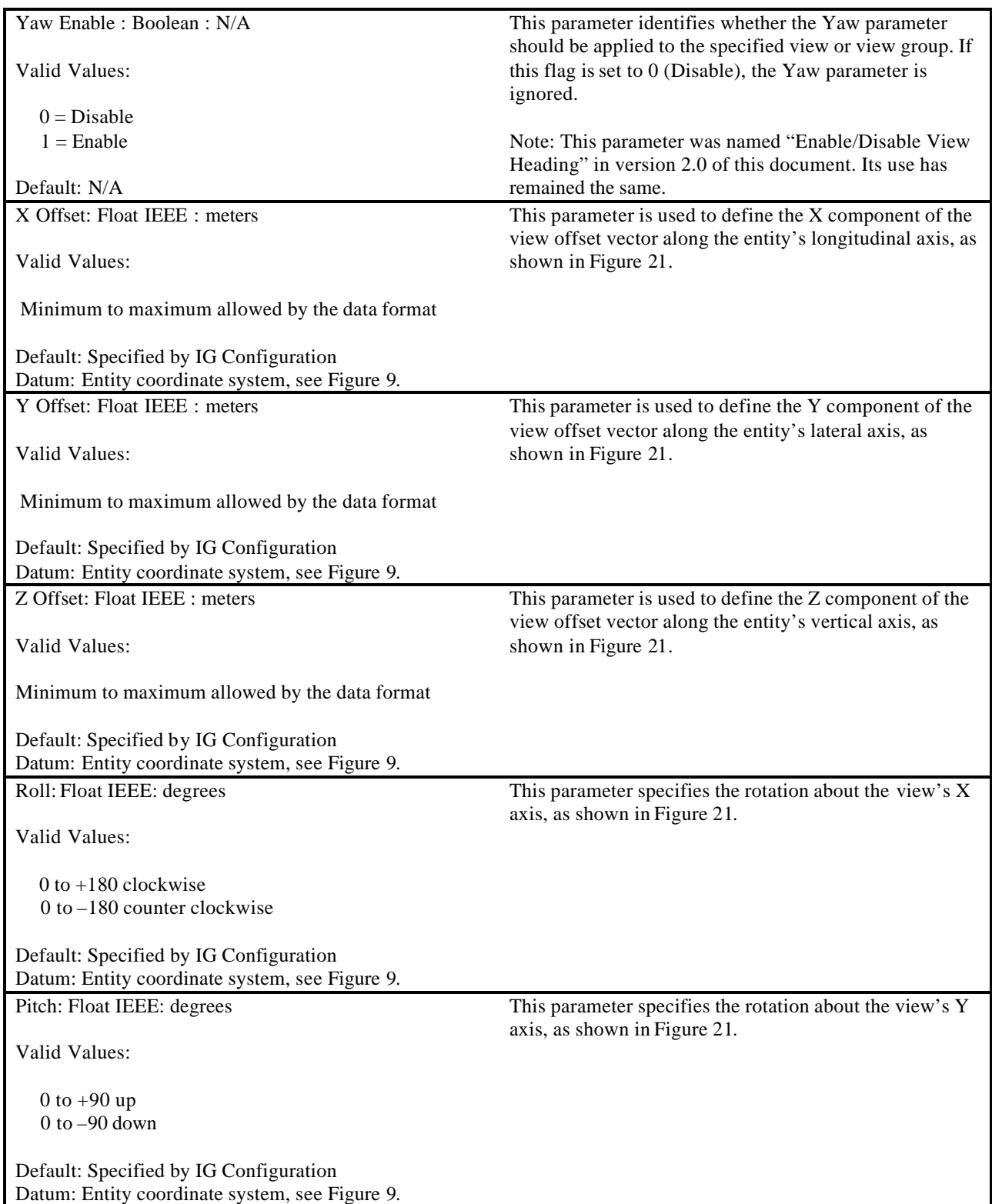

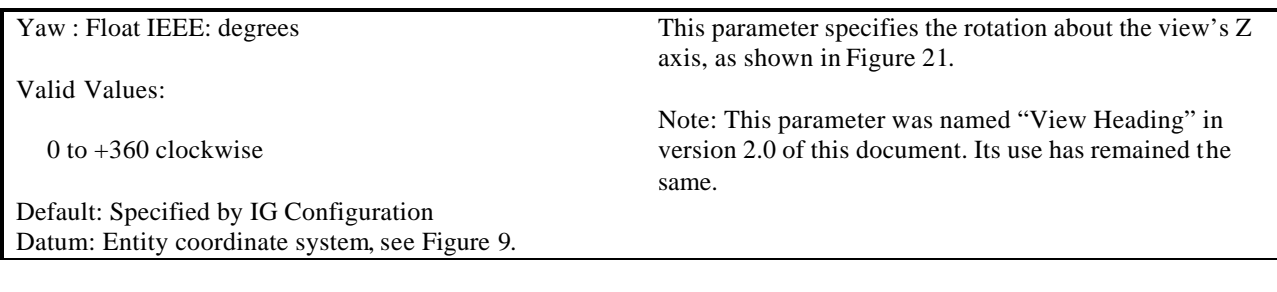

## **5.3.9 Sensor Control**

The Sensor Control data packet is contained in the Ethernet message sent from the Host to the IG. This data packet, in conjunction with the View Control, View Definition, Component Control, and LOS Range Request data packets, control and describe the abilities of a sensor-based weapon system.

This Sensor Control data packet will provide sensor mode-of-operation and display behavior. This data packet is associated with a particular view via the View ID parameter. This allows for positioning and orienting a sensor with respect to an entity. Field-of-view characteristics may be controlled using a View Definition data packet, which is also associated with a view using the View ID parameter of that data packet. Discrete sensor attributes are controlled using one or more Component Control data packets. These data packets are also associated with a particular view via the View ID parameter of the data packets. The Line-of-Sight Range Request data packet is used to request a Line-of-Sight Range Response data packet from the IG that contains the intersection point on the database along the Line-of-Sight vector based on the sensor position and orientation specified in the View Control data packet.

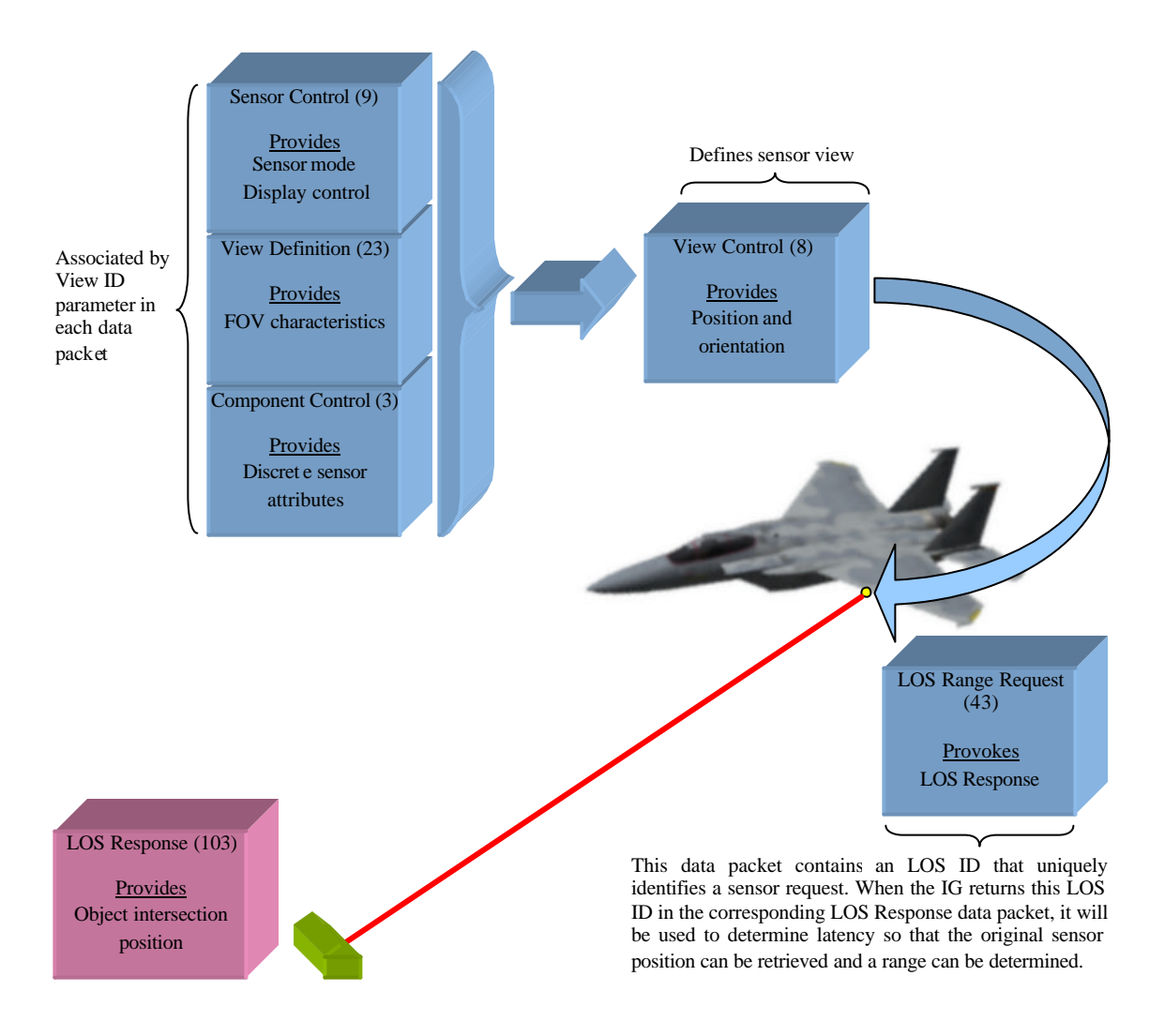

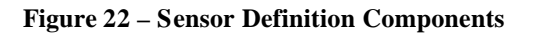

When a Sensor Control data packet is sent from the Host, associated Component Control and LOS Range Request data packets may also be sent. It will be useful to the Host to know which series of data packets are associated with the same request. Even though the LOS Range Request has a unique LOS ID it may be useful to have the Host internally associate these packets together via the Sensor ID parameter of the Sensor Control data packet. To match up Sensor Control and other associated data packets from the host with responses from the IG, the Sensor ID parameter is used. The same number that is placed in this parameter will be returned in the Sensor ID parameter of the corresponding Sensor Response data packet as described in section 5.4.5. The Sensor ID value should be manipulated in such a way as to not duplicate the value in a reasonable amount of time (typically one second). This will prevent similarly identified requests from being lost by the IG.

There is no restriction on the number of Sensor Control data packets that can be sent in a single frame. The user should be aware, however, that the response time of the IG might be degraded under conditions that overload the IG Sensor computation mechanism.

The contents of the Sensor Control data packet are shown below.

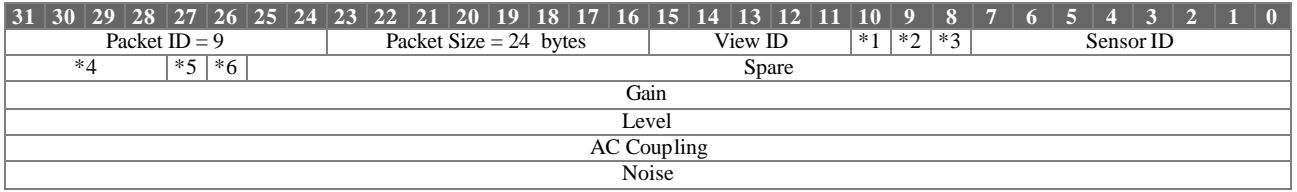

- \*1 Sensor On/Off
- \*2 Polarity
- \*3 Line-by-Line Dropout
- \*4 Track Mode
- \*5 Automatic Gain
- \*6 Track White/Black

Sensor Control Parameter Definitions:

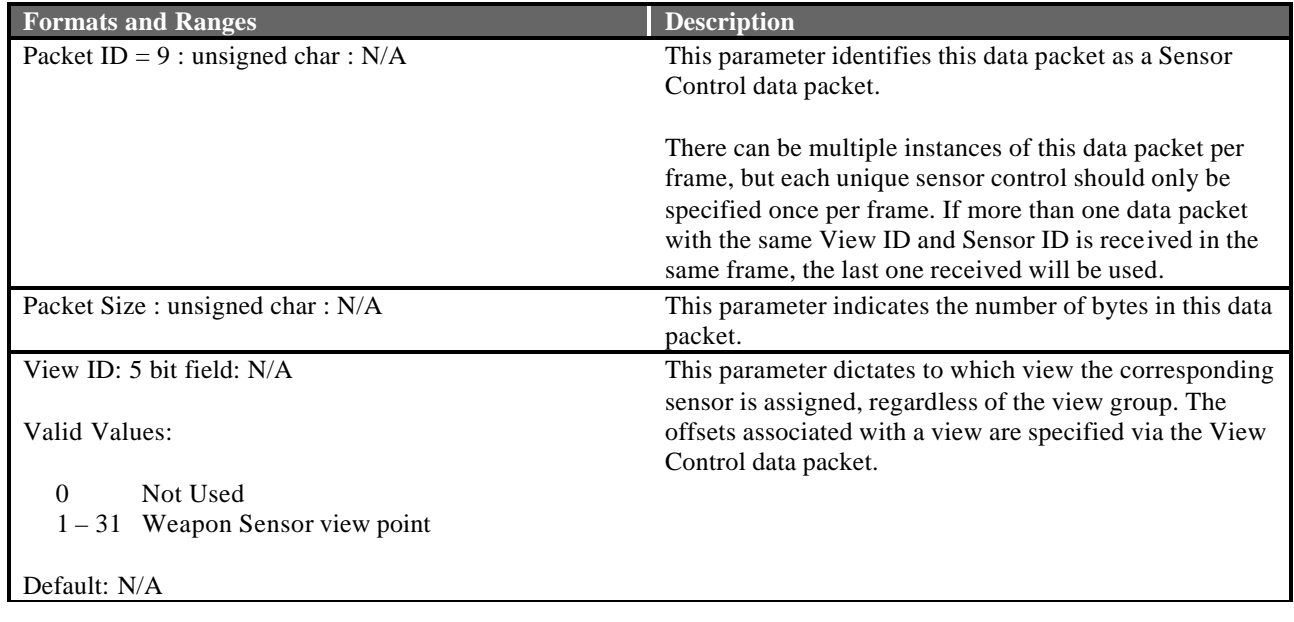

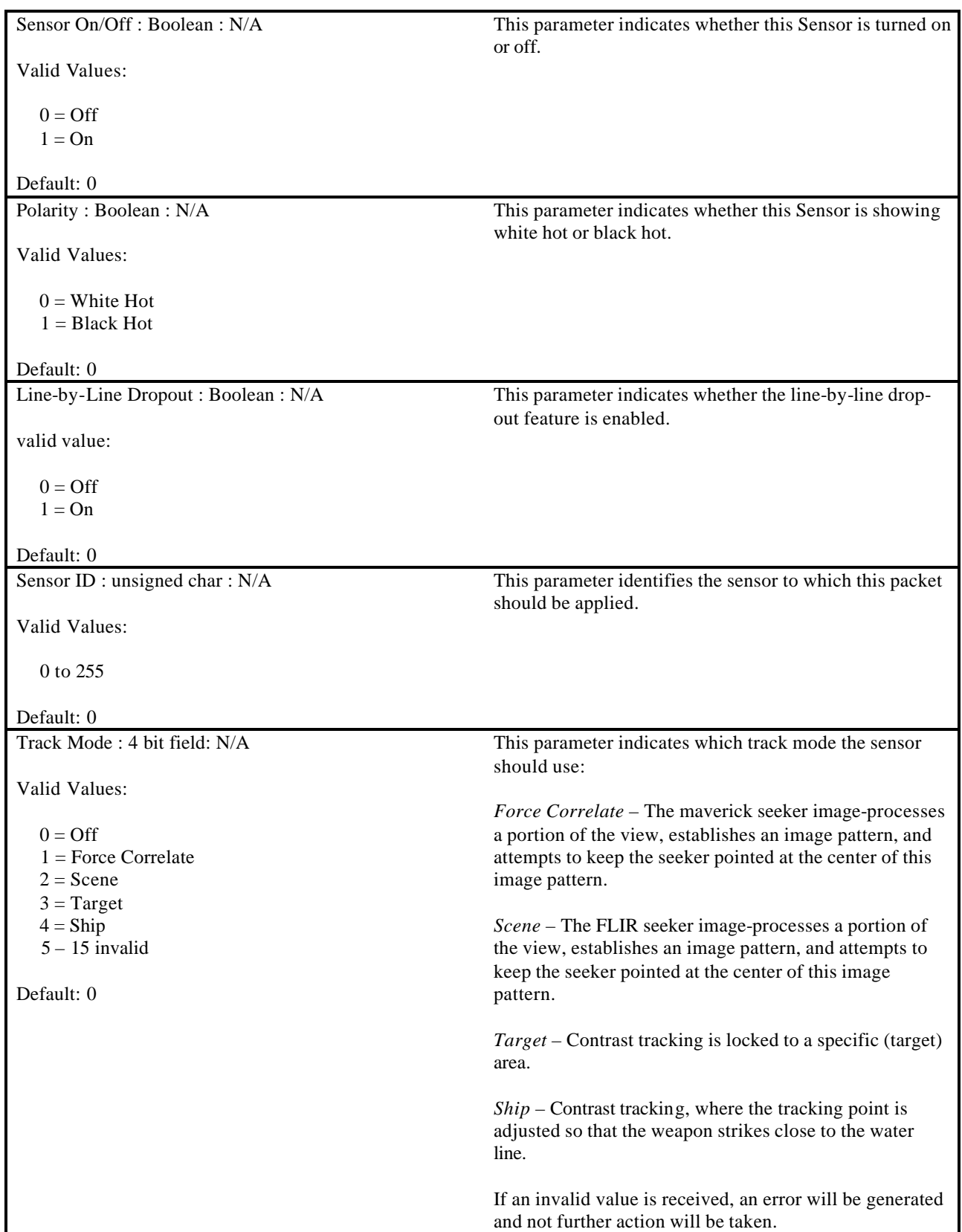

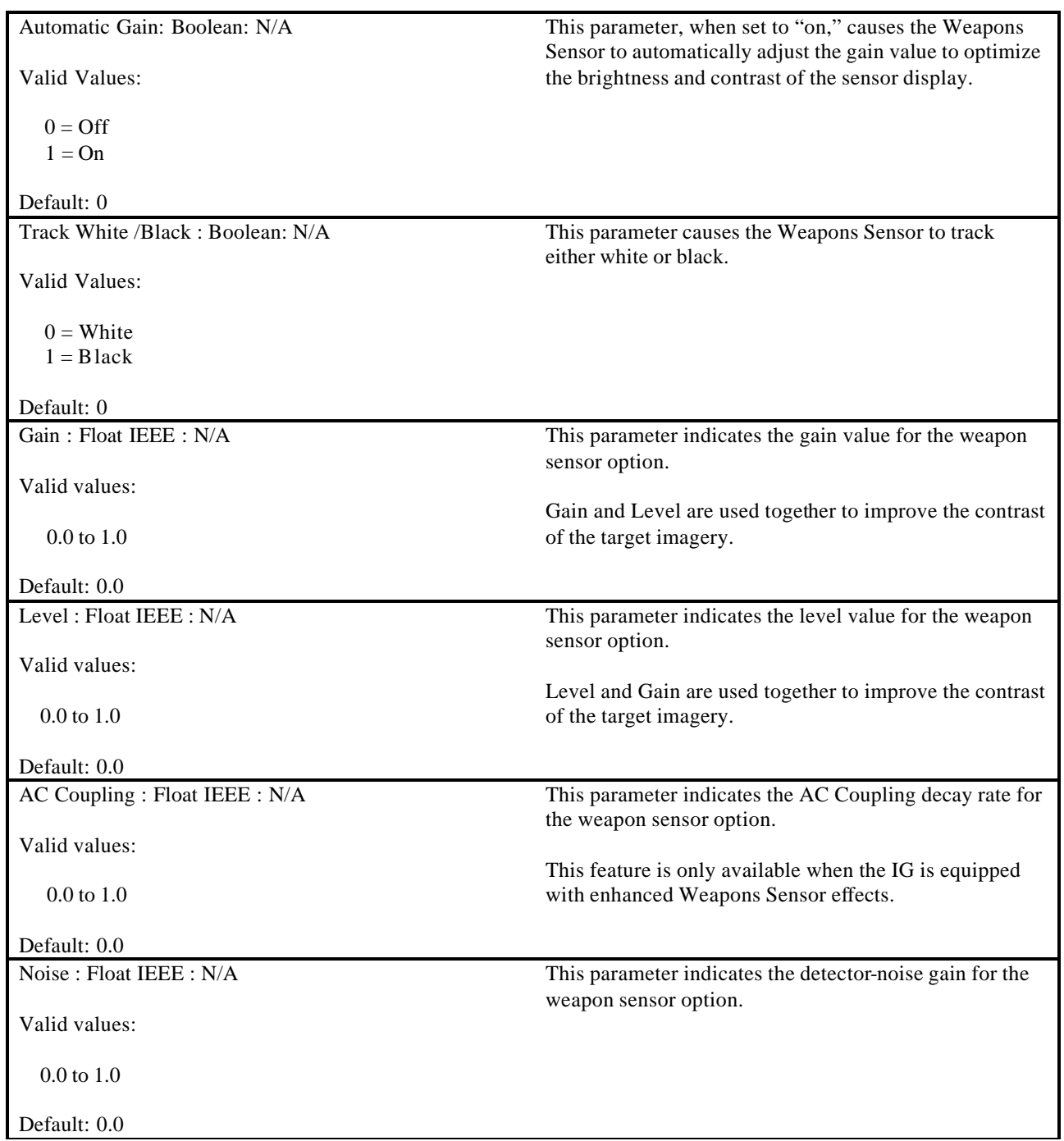

# **5.3.10 Trajectory Definition**

The Trajectory Definition data packet is contained in the Ethernet message sent from the Host to the IG. This data packet is used in conjunction with the Entity Control, the Special Effects Definition, and the Rate data packets to define aspects of an object's trajectory. The Entity Control data packet will provide the initial position for the trajectory. If the entity is attached to another entity, then the positional data will be used as an offset from the parent's reference point. Other applicable Entity Control parameters may also apply. The Special Effects Definition data packet will provide effects duration, burst count, separation, color, etc.; the Rate data packet will provide the initial velocity components.

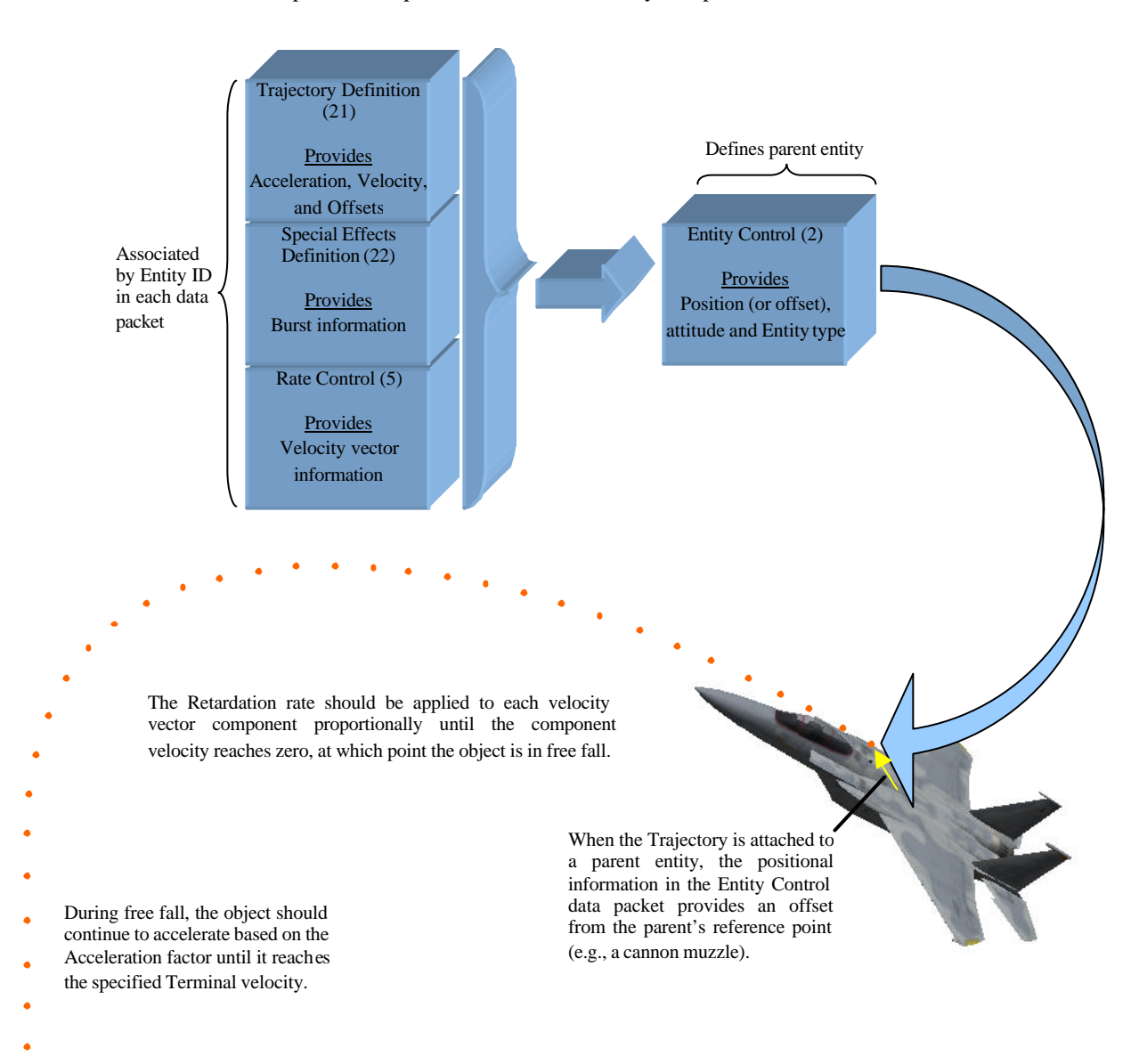

**Figure 23 – Trajectory Definition Components**

The contents of the Trajectory Definition data packet are shown below.

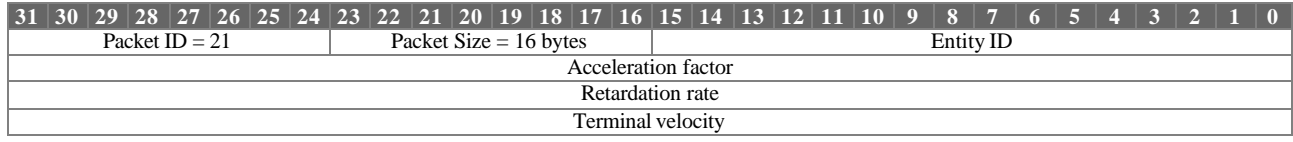

# Trajectory Definition Para meter Definitions:

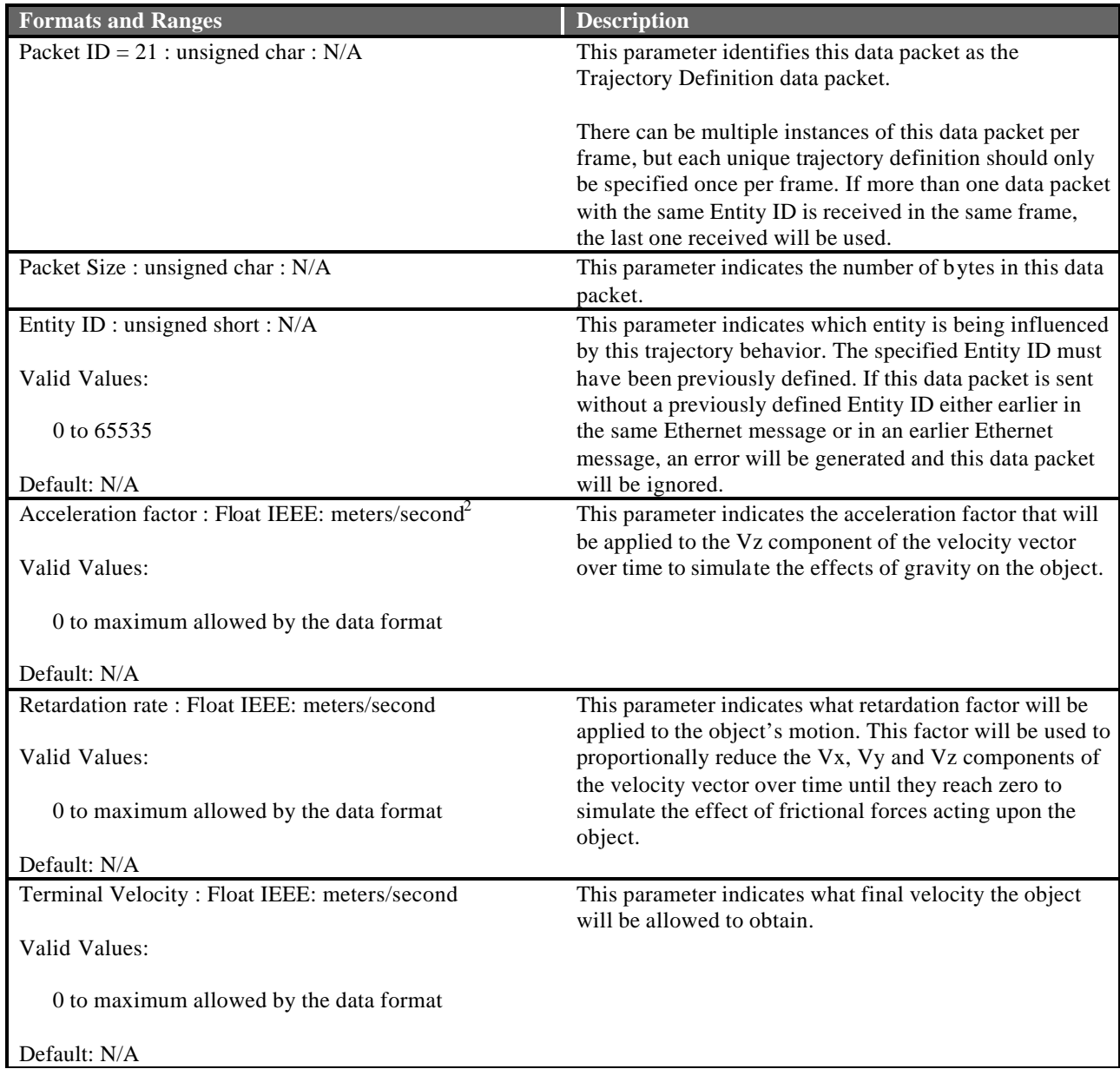

# **5.3.11 Special Effect Definition**

The Special Effect Definition data packet is contained in the Ethernet message sent from the Host to the IG. This data packet is used in conjunction with the Entity Control data packet to override the default-modeled parameters within an effect. The effect must be instanced via an Entity Control data packet either earlier in the same Ethernet message or in an earlier Ethernet message before the Special Effects Definition can be applied.

The contents of the Special Effect Definition data packet are shown below.

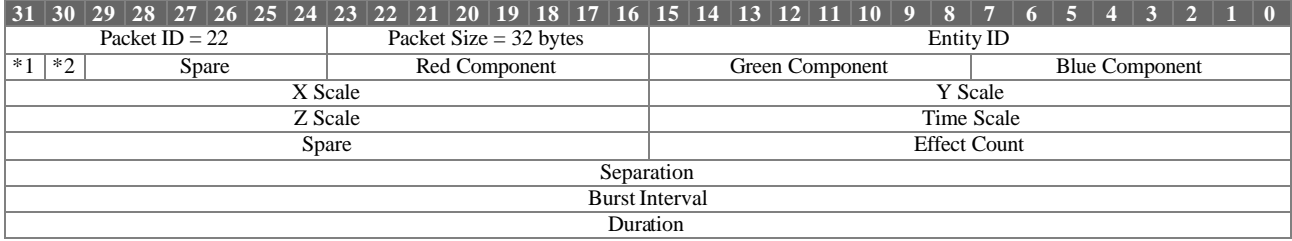

\*<sup>1</sup> Sequence Direction

\*2 Color Enable

Special Effect Definition Parameter Definitions:

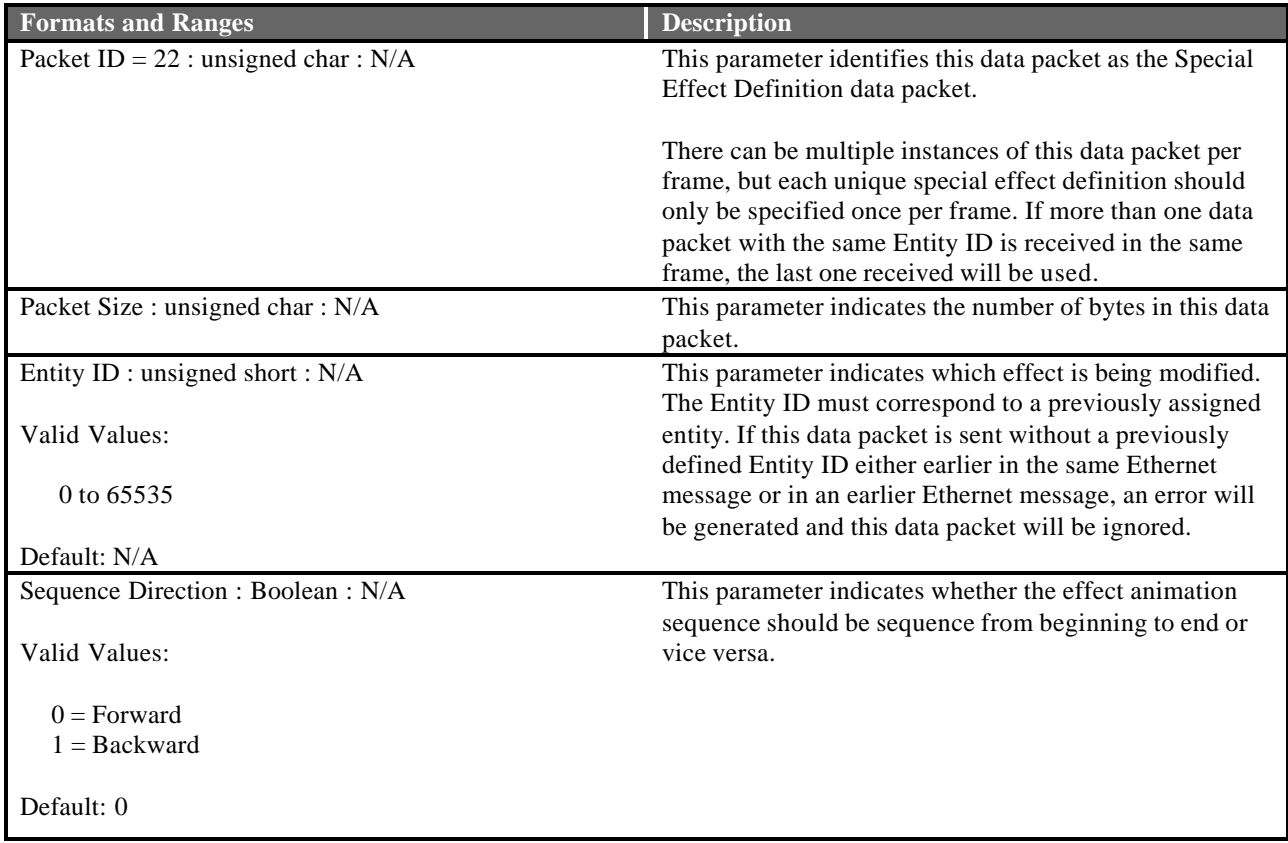

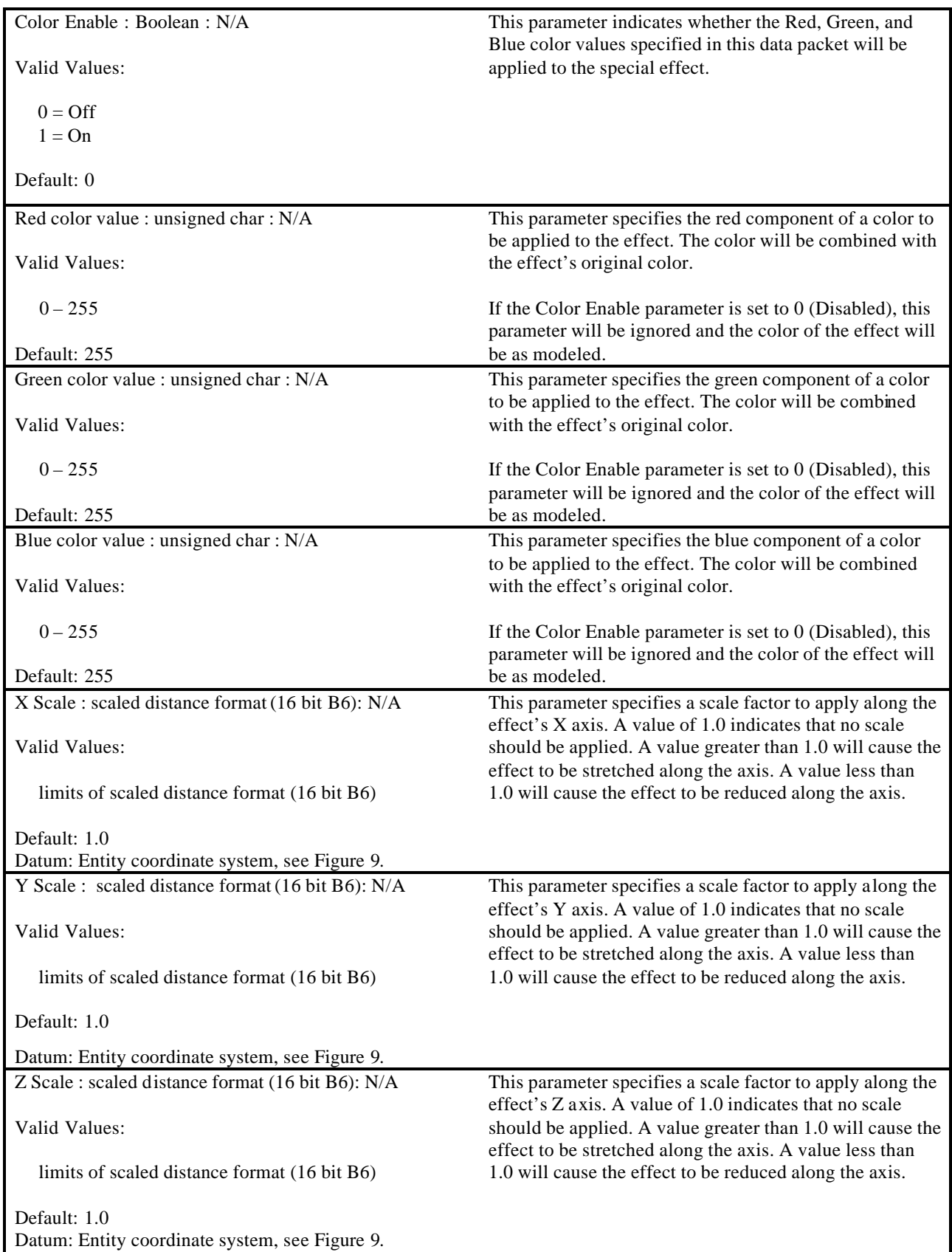

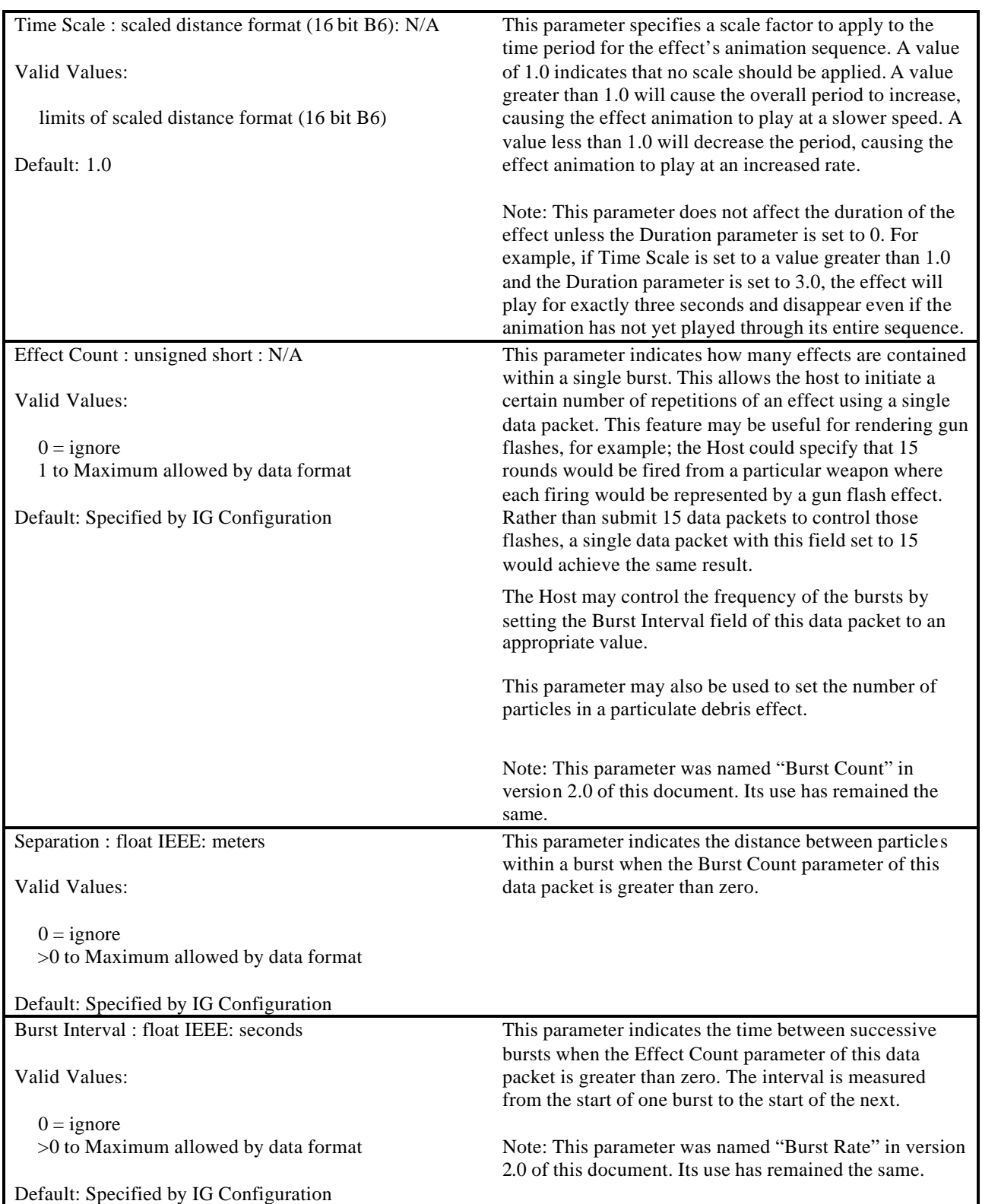

Duration : float IEEE : second

Valid Values:

 $-1 =$  always on  $0 =$  using default >0 to Maximum allowed by data format

Default: Specified by IG Configuration

This parameter indicates how long an effect or sequence of bursts will be active. If an effect has a non-negative duration the effect will automatically be disabled after the duration elapses.
# **5.3.12 View Definition**

The View Definition data packet is contained in the Ethernet message sent from the Host to the IG. It is used to define the characteristics of a view and/or override the IG default configuration.

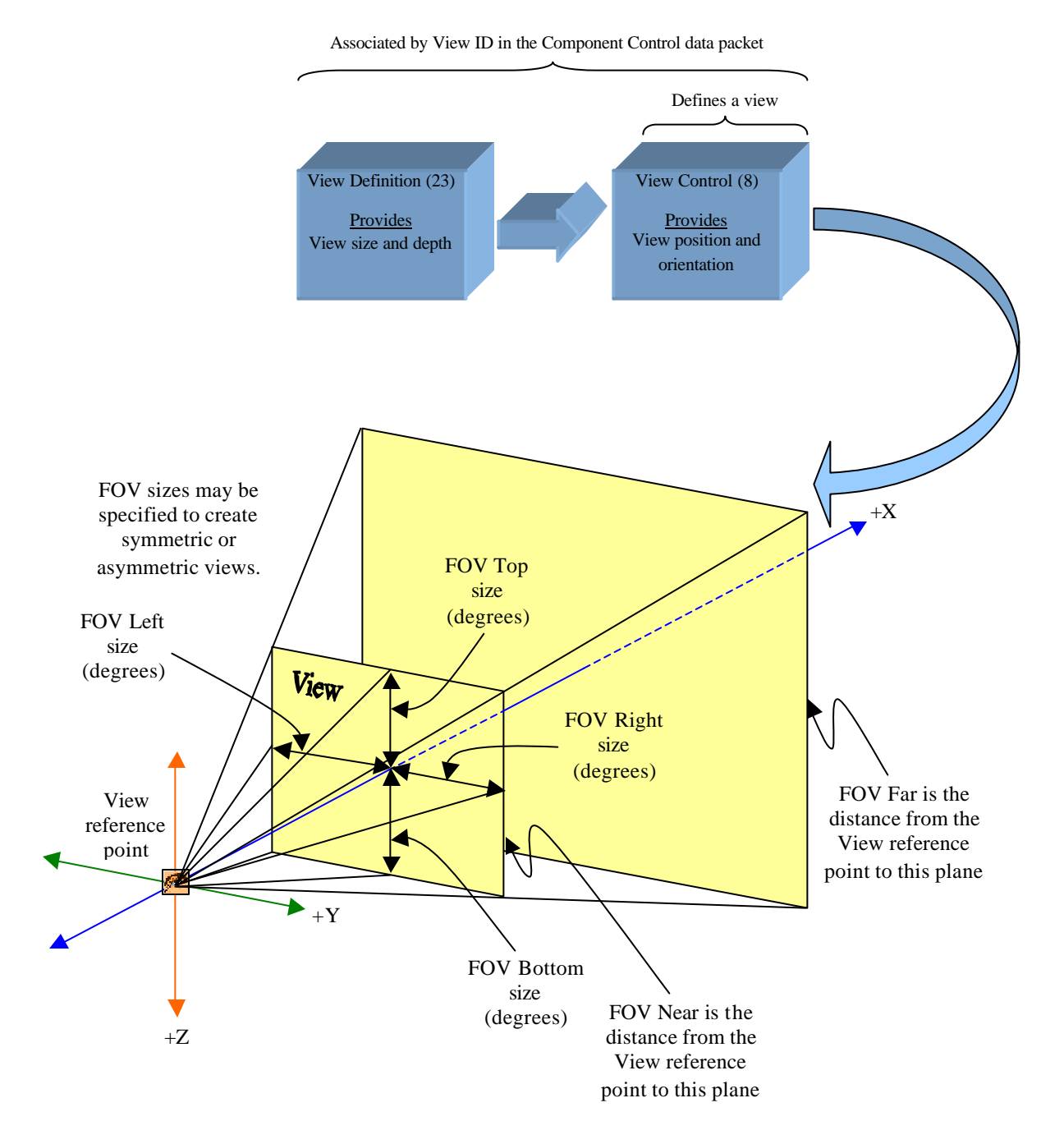

**Figure 24 – View Definition Nomenclature**

Specifying 0 (None) in the View Group parameter allows for the definition of an individual view. Figure 25 shows three individual views defined using three instances of the View Definition data packet. Each instance would have a unique value in the View ID parameter, and each View Group parameter would be set to 0 (None).

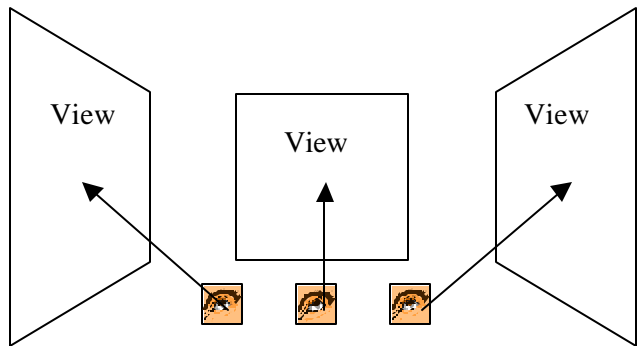

**Figure 25 – Individual Definitions for Three Views**

Individual views may be grouped together as shown in Figure 26 by using the View Group parameter. In this way, several views can be moved in unison through the use of a single View Control data packet. To do this, two or more View Definition packets will be used to assign individual views to the same view group. Each View Definition packet will contain the same value in the View Group parameter.

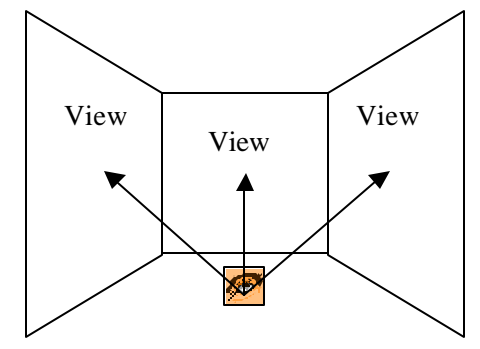

**Figure 26 – A Group of Three Individual Views**

If the View Group parameter is set to 0 (None) and the View ID parameter corresponds to a view that is a member of a view group, that view will be separated from the group as shown in Figure 27.

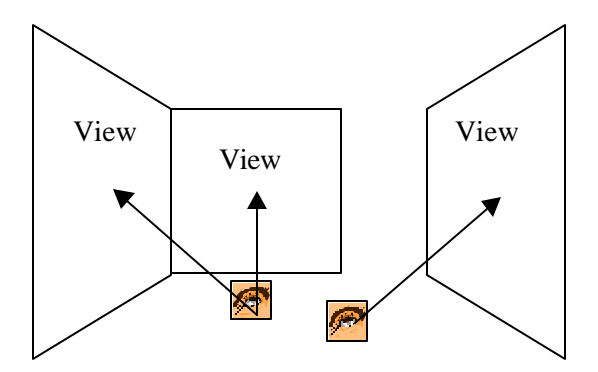

**Figure 27 – View Separated from a View Group**

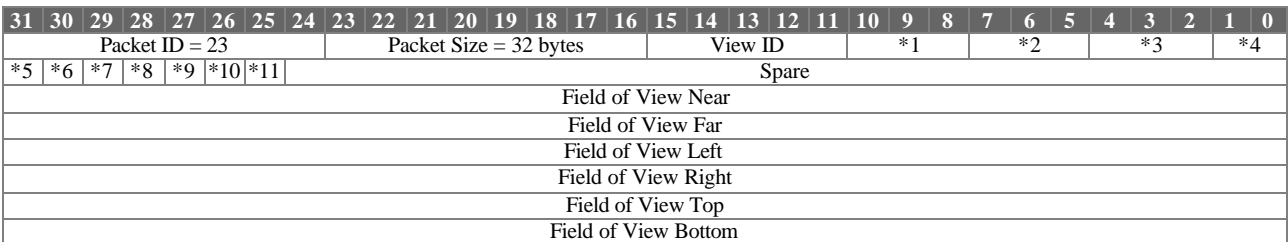

The contents of the View Definition data packet are shown below.

 $*1$  View Group \*<sup>2</sup> View Type \*3 Pixel Replication Mode \*4 Mirror Mode \*<sup>5</sup> Tracker Assign \*6 Field of View Near Enable \*7 Field of View Far Enable \*8 Field of View Left Enable \*9 Field of View Right Enable \*<sup>10</sup> Field of View Top Enable \*<sup>11</sup> Field of View Bottom Enable

View Definition Parameter Definitions:

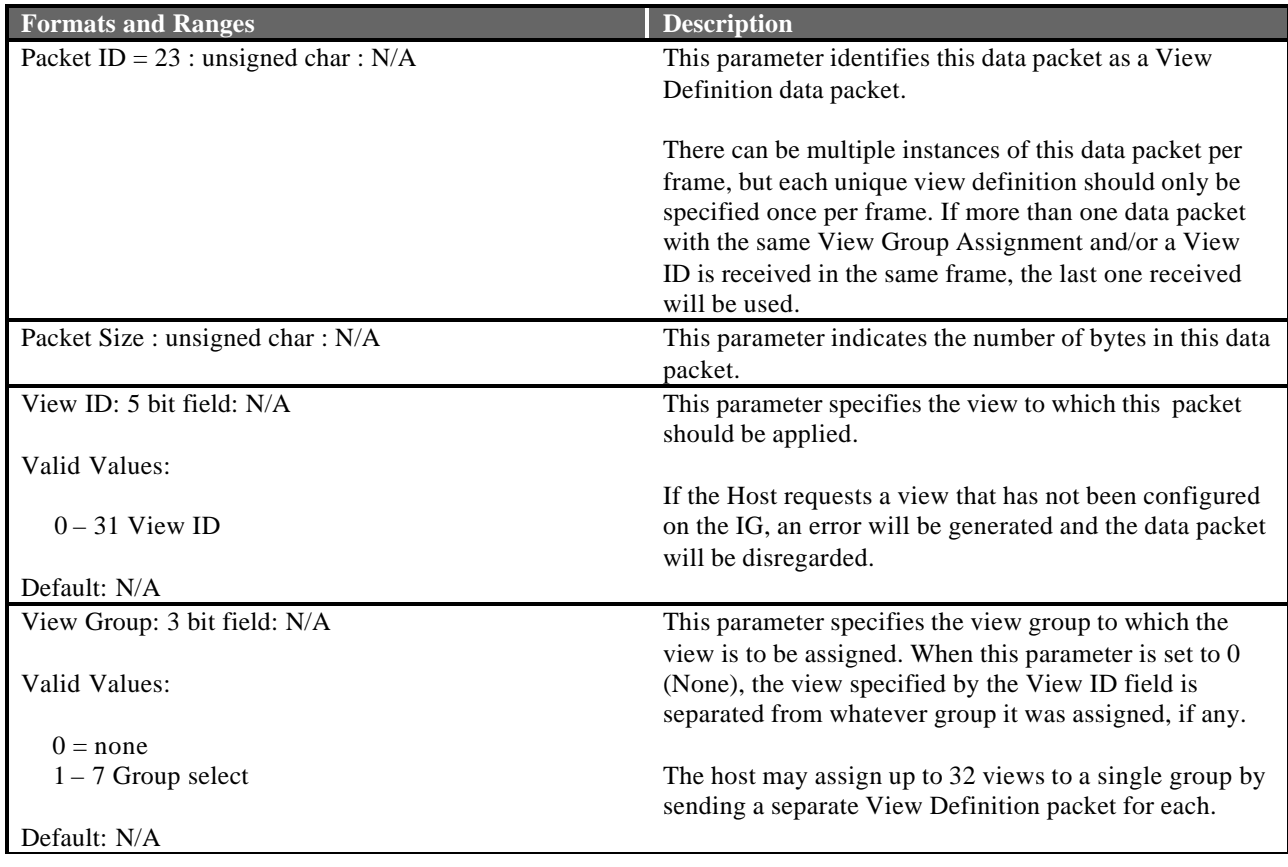

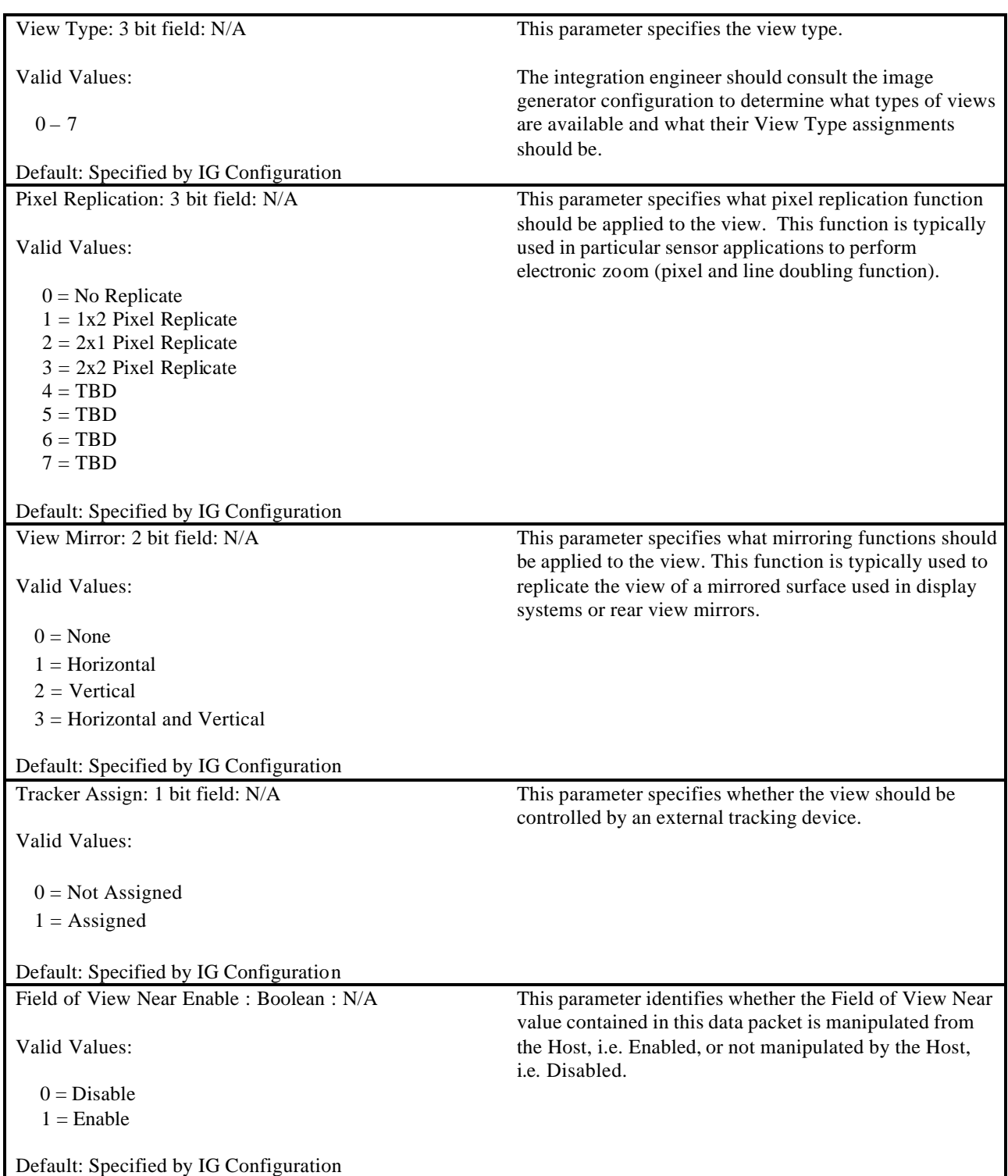

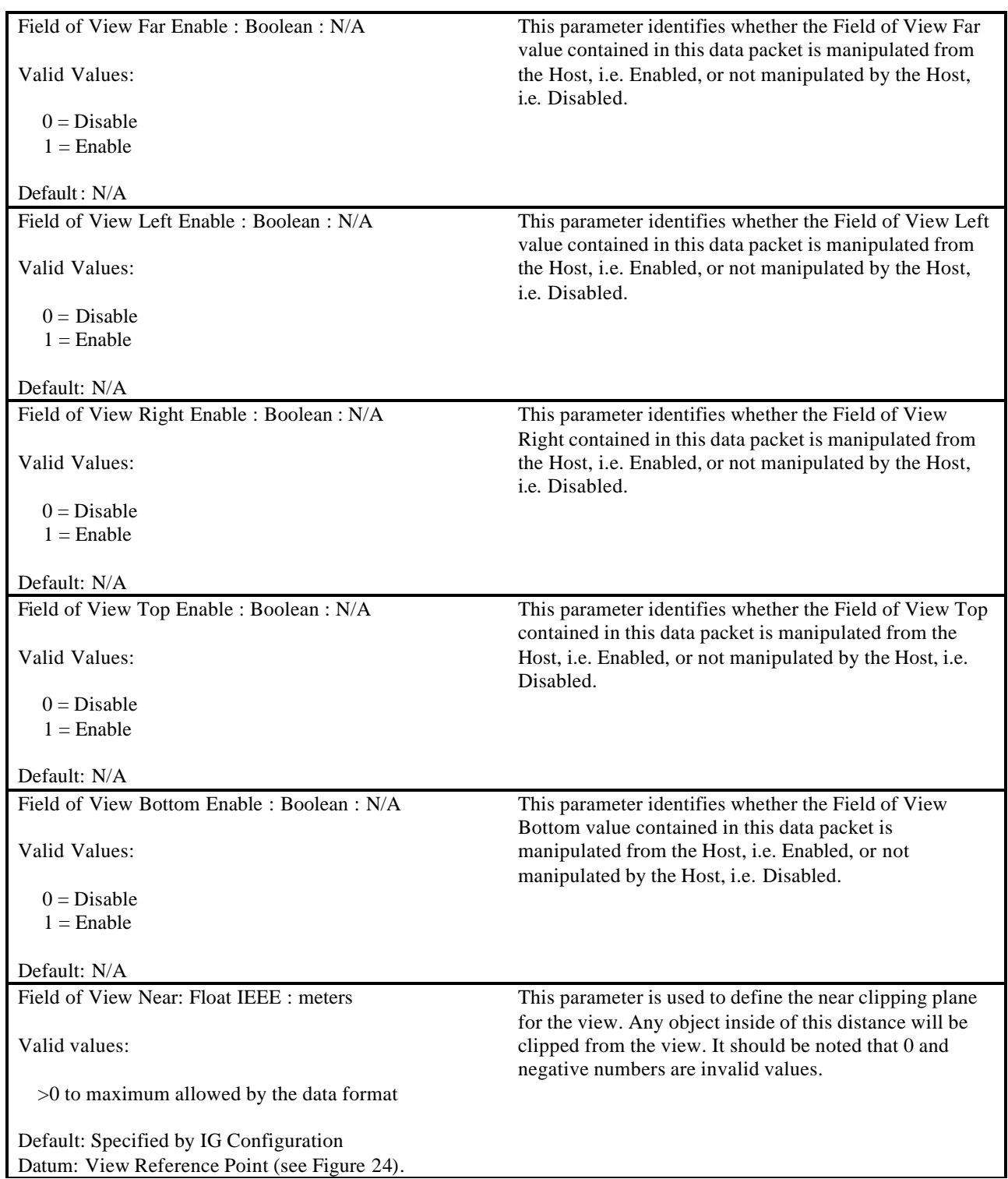

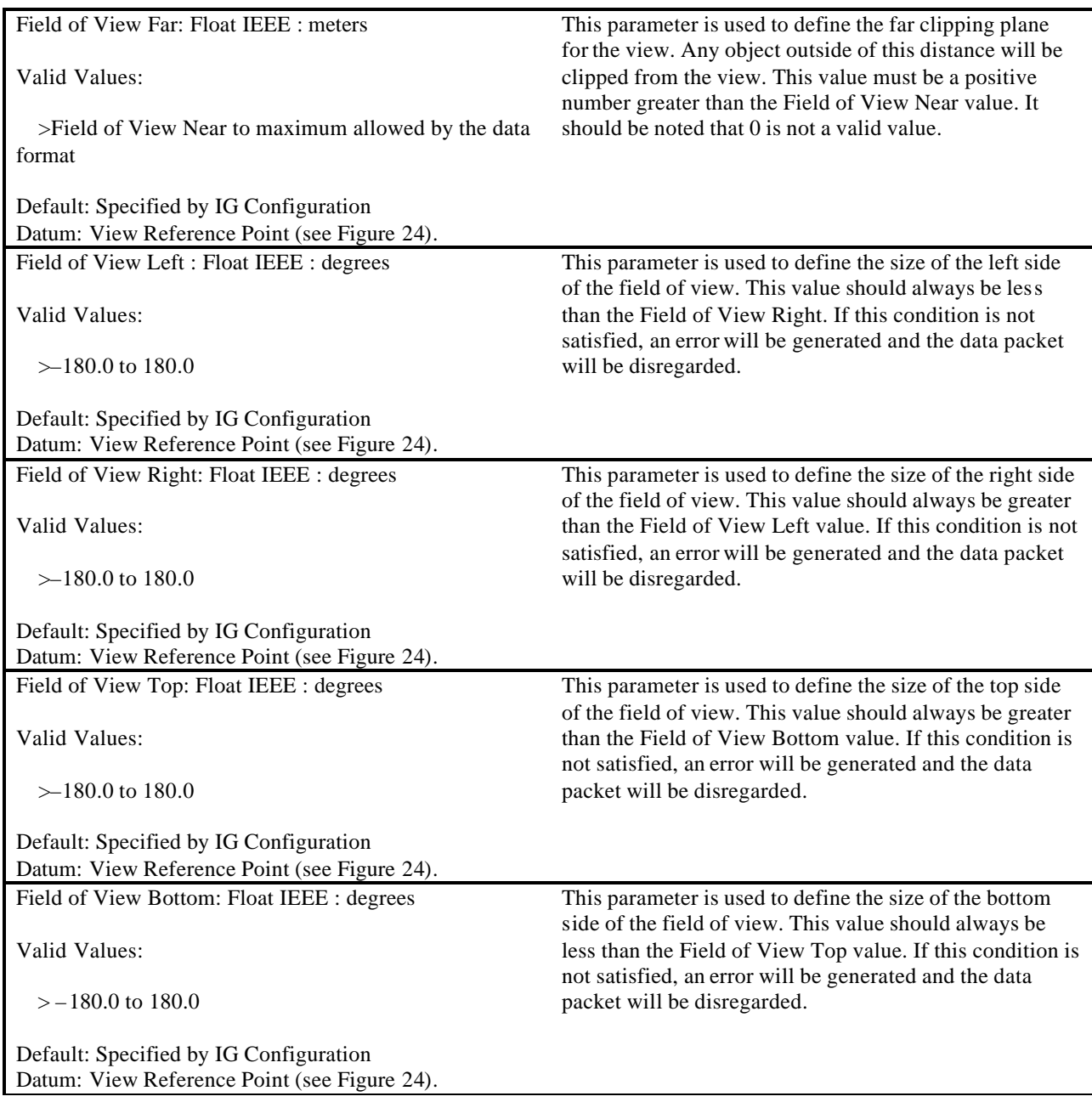

#### **5.3.13 Collision Detection Segment Definition**

The Collision Detection Segment Definition data packet is contained in the Ethernet message sent from the Host to the IG. This data packet is used to define a segment along which collision testing will be performed on the IG. During each computational frame, the IG will test each collision segment to determine if it intersects a polygon. If an intersection occurs, the IG notifies the host via a Collision Detection Segment Response packet (see Section 5.4.4). Since collision tests are conducted at discrete moments in time, it is possible that a segment could pass completely through a polygon between successive tests, causing a missed collision. It may, therefore, be necessary for the IG to use segment sweeping or some other mechanism to avoid this situation.

The Entity ID parameter is used to associate a collision detection segment with a particular entity instance. Multiple segments may be defined for a given entity; each segment defined for the entity is further identified by the Segment ID parameter. When a collision is detected along a segment, the IG will send a Collision Detection Segment Response packet containing the corresponding Entity ID and Segment ID parameters. Note that collision detection segment testing should not occur between segments and polygons belonging to the same entity.

The collision mask field is used to specify which materials are to be included in the IG's collision detection processing. This provides the ability to include certain features such as terrain, buildings, trees, etc. for consideration for collision detection while excluding other features such as clouds, smoke, dust, etc. When a collision is detection between objects of materials enabled by the collision mask, the Material Type field contained within the resulting Collision Detection Segment Response packet will contain a subtype for that feature. For example, if terrain is to be included in collision testing, a collision detection response might indicate that the intersection was with concrete, grass, rock, asphalt, etc.

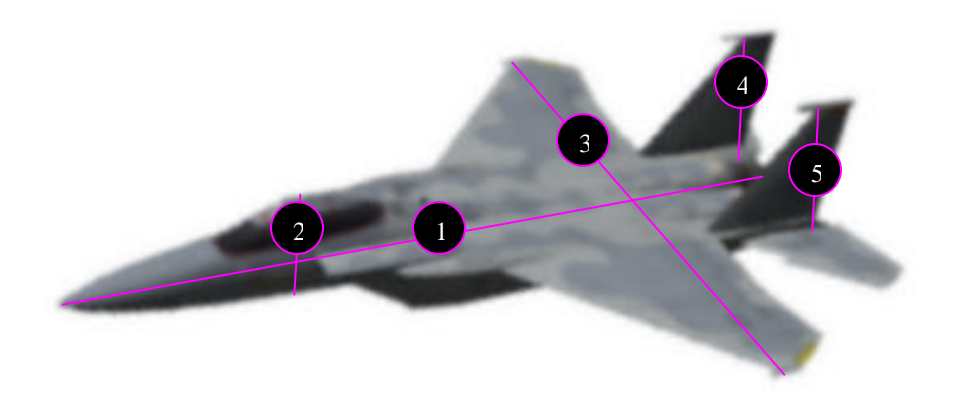

The Collision Detection Segment Definition data packet is used to establish segments that will be tested for contact with polygonal surfaces. The segments are described with start and end points within the entity's reference system. In this example, there are five test segments as follows: Segment 1 will test the length of the fuselage, segment 2 will test the vertical height of the fuselage at the cockpit area, segment 3 will test the wingspan, segments 4 and 5 will test the right and left vertical stabilizers, respectively.

#### **Figure 28 – Collision Detection Segment Definition**

The contents of the Collision Detection Segment Definition data packet are shown below.

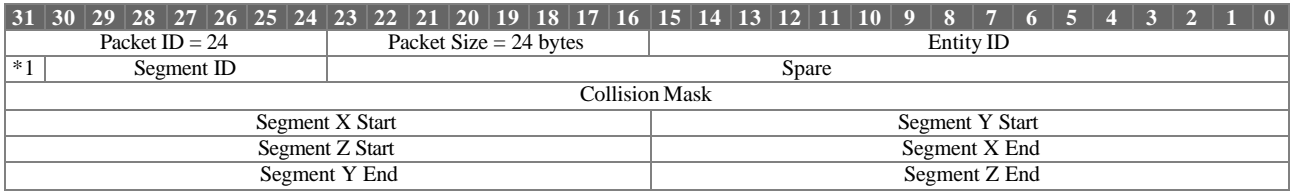

 $\hspace{0.1mm}$  \*1 Segment Enable

Collision Detection Segment Defin ition Parameter Definitions:

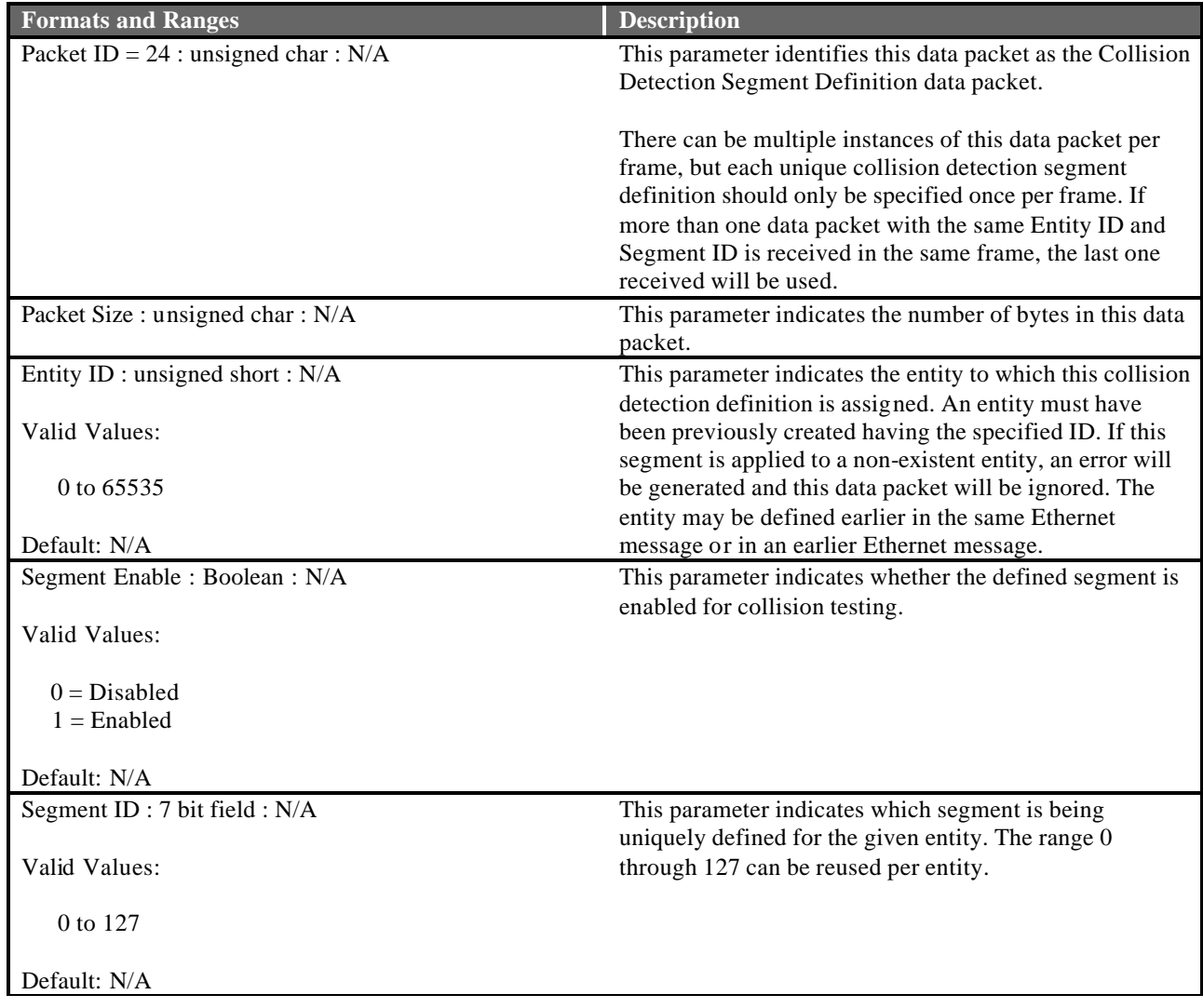

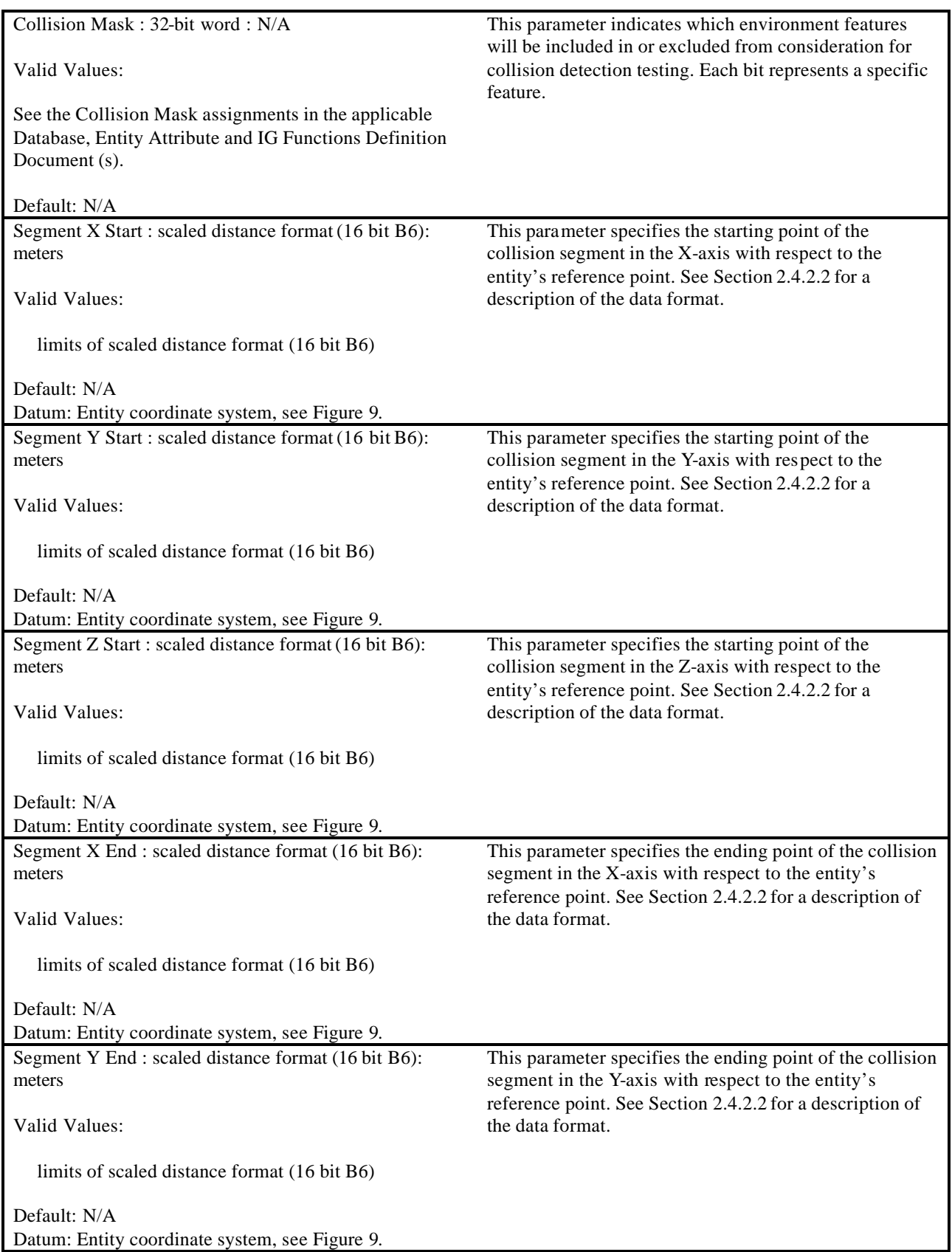

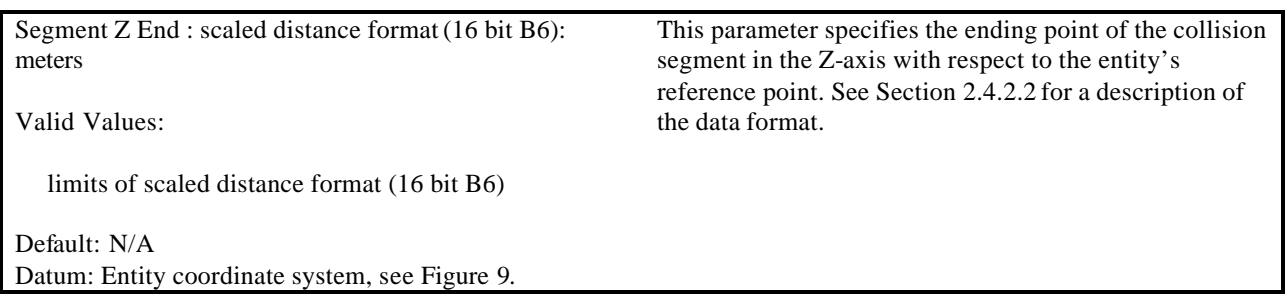

#### **5.3.14 Collision Detection Volume Definition**

The Collision Detection Volume Definition data packet is contained in the Ethernet message sent from the Host to the IG. This data packet is used to define a volume through which collision testing will be performed on the IG. During each computational frame, the IG will perform collision tests between collision detection volumes. If an intersection occurs, the IG notifies the host via a Collision Detection Volume Response packet (see Section 5.4.7). Since collision tests are conducted at discrete moments in time, it is possible that two entities could pass through one another between successive tests, causing a missed collision. It may, therefore, be necessary for the IG to use volume sweeping or some other mechanism to avoid this situation.

The Collision Detection Volume Definition packet is used to define a volume around a centroid within which collision testing will be performed. This volume is referenced to a particular entity specified by the Entity ID parameter. If more precise collision areas are required, the volume can be reduced in size to accommodate refined collision detections. All enabled volumes will be tested for intersection against other volumes not associated with the given entity.

To match collision volume definitions with responses from the IG, the Volume ID parameter is used. The same value will be returned in the Volume ID parameter of the corresponding Collision Detection Volume Response data packet to uniquely identify the response. Each volume must be assigned a unique ID per entity. Thus, a Volume ID of zero, one, two, etc., can be assigned to every entity if desired.

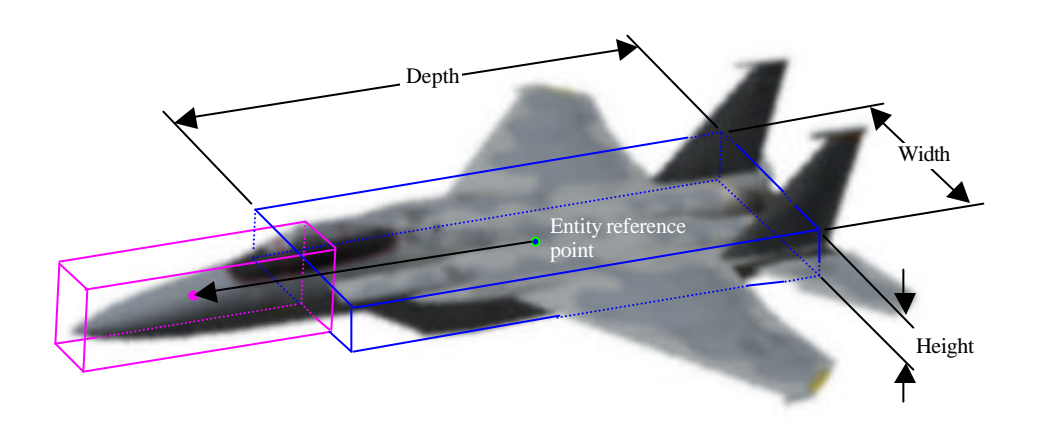

The Swept Volume Collision Detection Definition data packet is used to establish the volume to be checked for collisions. The volumes are described by Height, Width, and Depth oriented to the entity's reference system and centered about a common centroid. The centroid of the volume is positioned relative to the entity's reference point. In this example, the aft volume has a centroid that is coincident with the entity's reference point. The forward volume is positioned using a vector referenced from the entity's reference point. The Volume Centroid X, Y, and Z Offsets define this vector.

#### **Figure 29 – Collision volume definition**

The contents of the Collision Detection Volume Definition data packet are shown below.

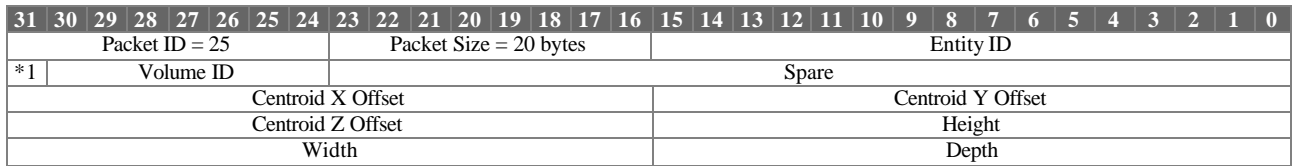

\*1 Volume Enable

Collision Detection Volume Definition Parameter Definitions:

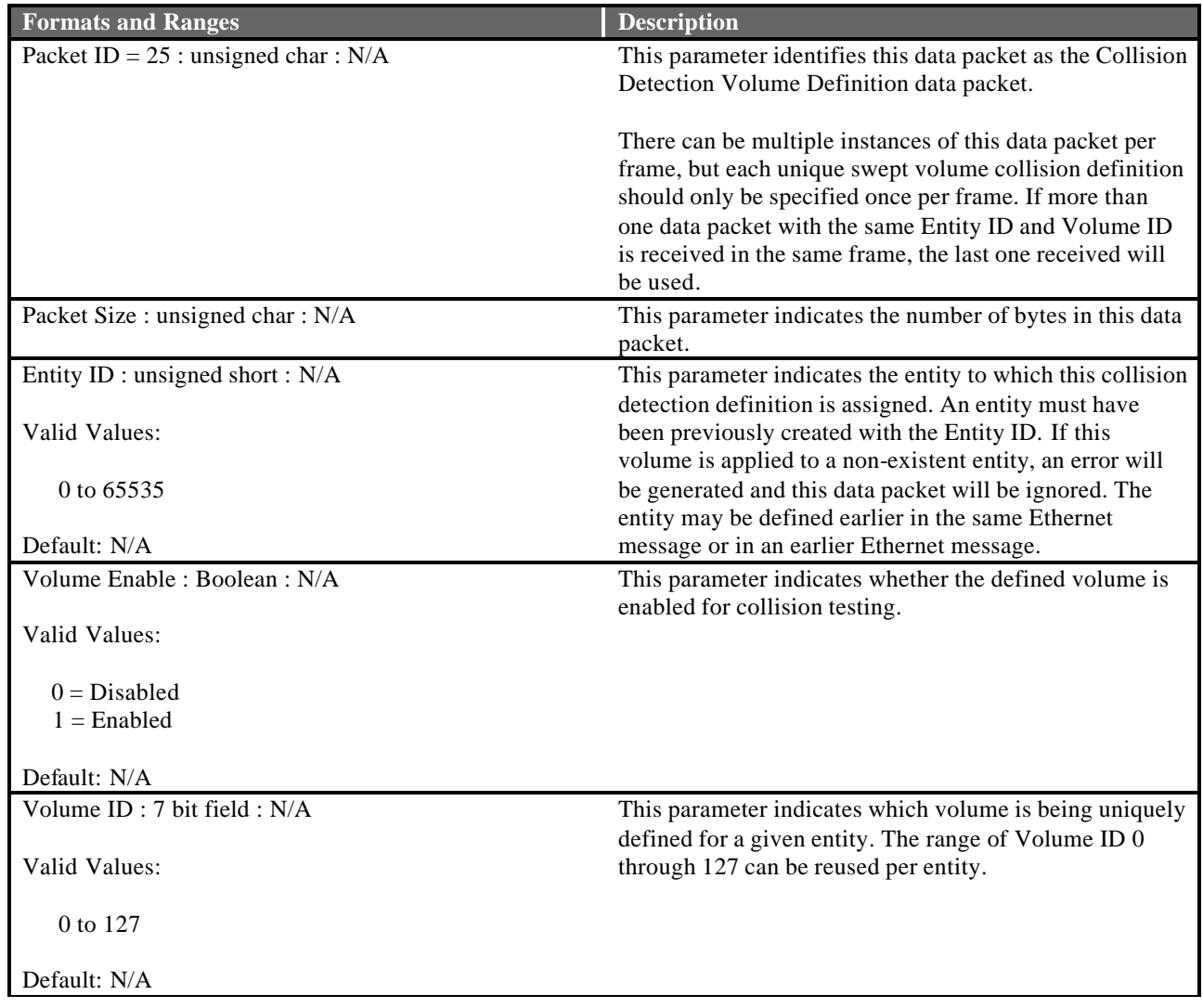

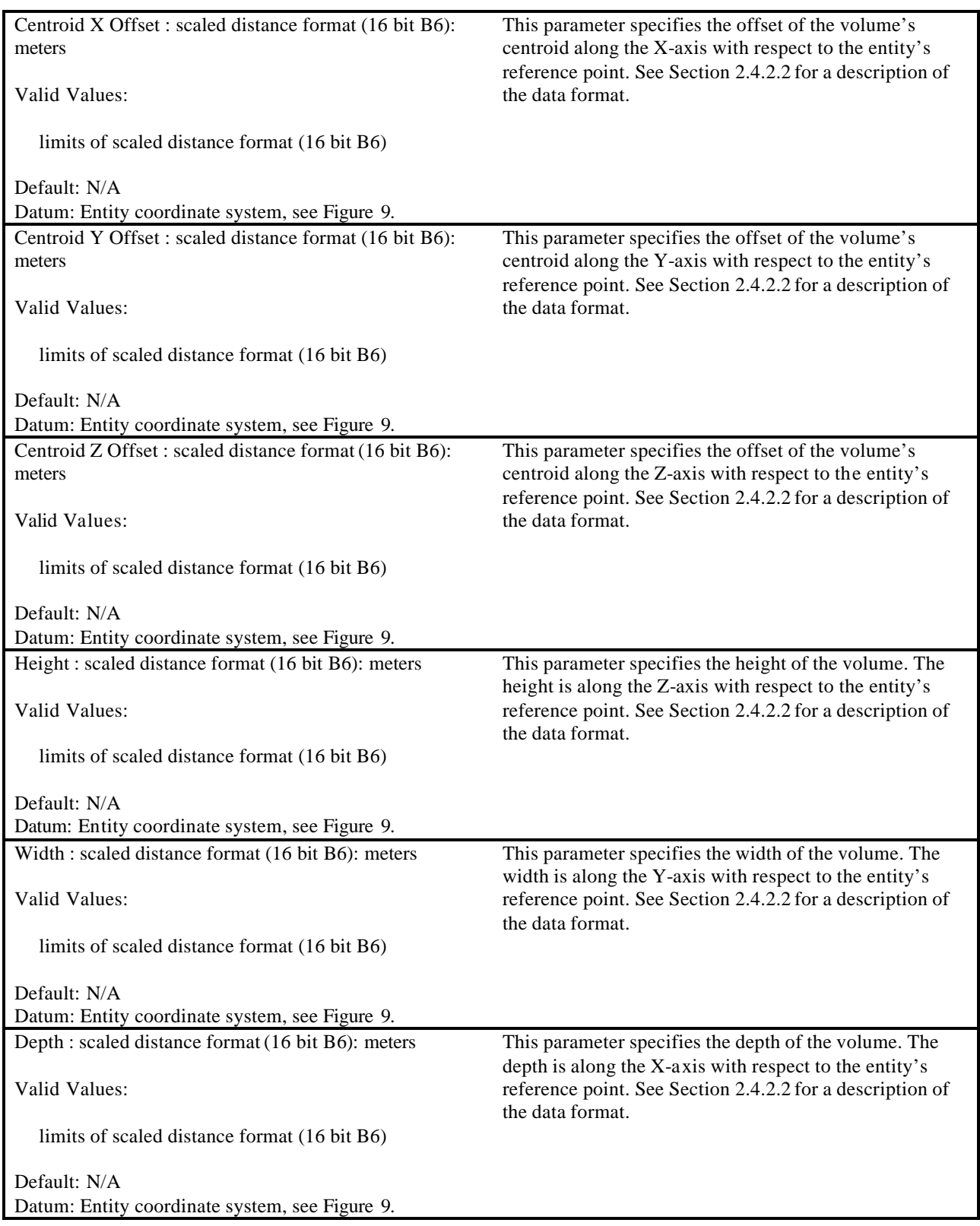

# **5.3.15 Height Above Terrain Request**

The Height Above Terrain Request data packet is contained in the Ethernet message sent from the Host to the IG. It is used to request the height above terrain (HAT) at a specified location. If HAT is required for an entity, the host should insert the positional information for that entity in this data packet. To match up requests from the host with responses from the IG, the HAT ID parameter is used. The same value will be returned in the HAT ID parameter of the corresponding Height Above Terrain Response data packet described in section 5.4.2 to uniquely identify the response. The HAT ID value should be manipulated in such a way as to not duplicate the value in a reasonable amount of time (e.g., one second). This will prevent similarly identified requests from being lost by the IG.

There is no restriction on the number of HAT requests that can be made in a single frame. The user should be aware however that the response time of the IG might be degraded under conditions that overload the IG HAT computation mechanism.

The IG will only return valid HAT data for points within the bounds of the database being displayed. If a point beyond the database bounds is requested, an invalid answer will be returned in the Height Above Terrain Response data packet. Refer to the applicable Database and Entity Attribute Definition Document(s) for details on the database bounds.

The contents of the Height Above Terrain Request data packet are shown below.

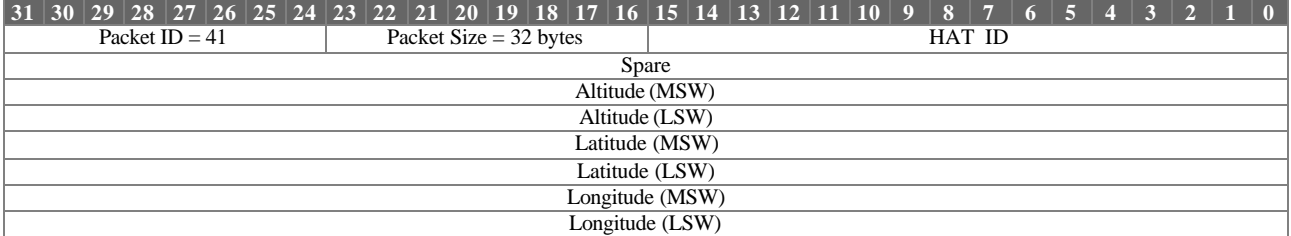

Height Above Terrain Point Request Parameter Definitions:

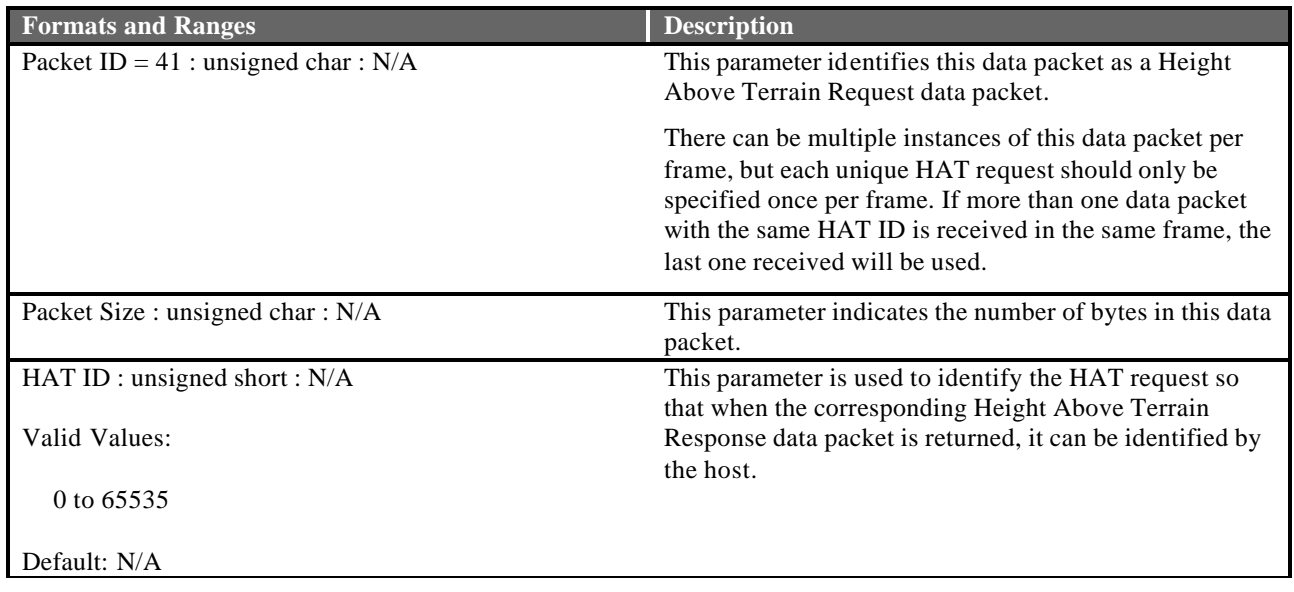

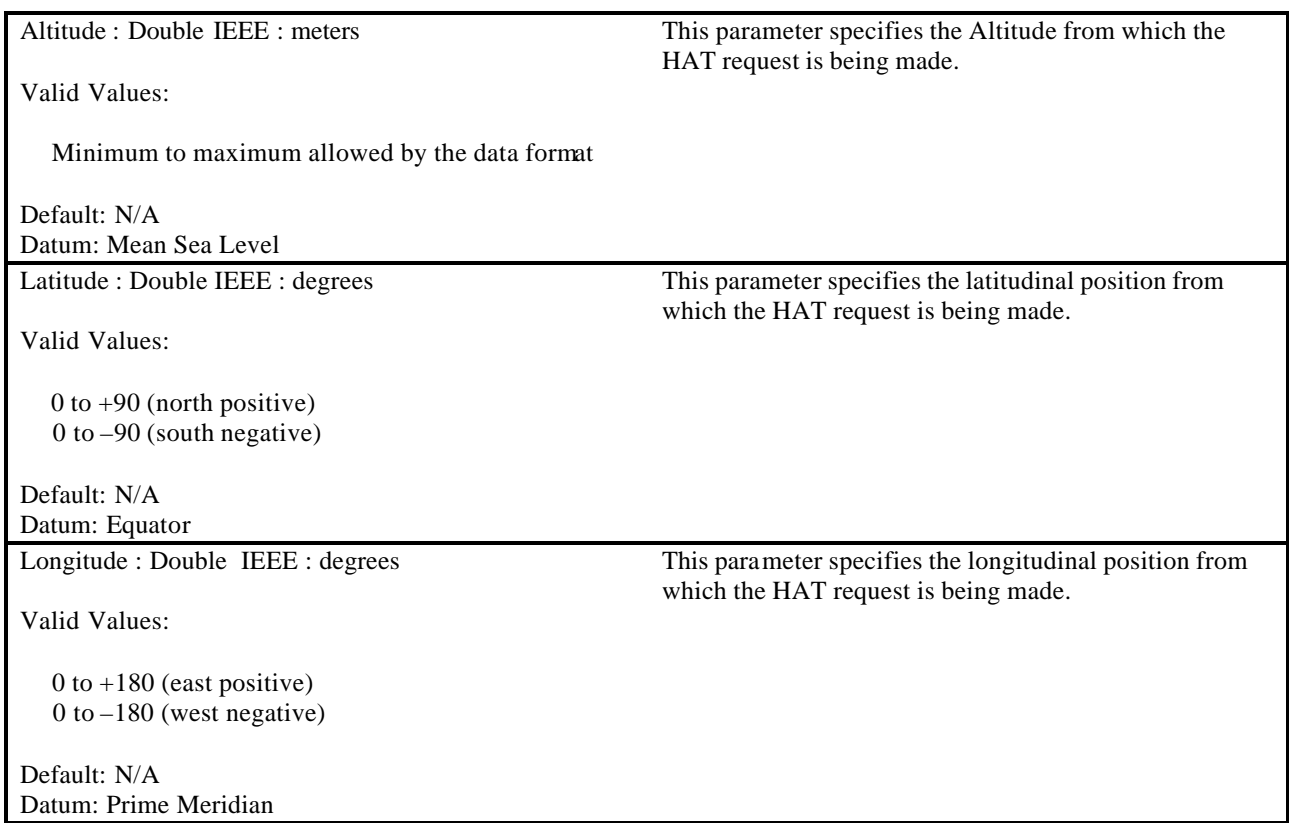

### **5.3.16 Line of Sight Occult Request**

The Line of Sight Occult Request data packet is contained in the Ethernet message sent from the Host to the IG. It is used to determine intervisibility or occulting between a source and destination point. The result of the LOS Occult test is contained in the Line of Sight Response data packet, described in section 5.4.3.

To match up requests from the host with responses from the IG, the LOS ID parameter is used. The same value will be returned in the LOS ID parameter of the corresponding Line of Sight data packet to uniquely identify the response. The LOS ID value should be manipulated each frame in such a way as to not duplicate the value in a reasonable amount of time (e.g., one second). This will prevent similarly identified requests from being lost by the IG. Note that Line of Sight Occult Request packets and Line of Sight Range Request packets share the LOS ID parameter; duplicating the LOS ID value between both request types can also cause data loss.

The user should be aware that if the source or destination points of the line of sight occult request emanate from or terminate within an entity with geometry, a valid occult response would be invoked. In other words, if an endpoint is enclosed within a model, the IG will return a response with the line-of-sight intersection placed somewhere on the model's geometry. The host should, therefore, adjust the positions of the source and destination points so that they are just beyond the entities' geometry.

There is no restriction on the number of LOS requests that can be sent in a single frame. The user should be aware, however, that the response time of the IG might be degraded under conditions that overload the IG LOS computation mechanism.

Valid LOS responses will only be returned for locations on the current database. Refer to the applicable Database and Entity Attribute Definition Document (s) for details on the extent of the Database.

The contents of the Line of Sight Occult Request data packet are shown below.

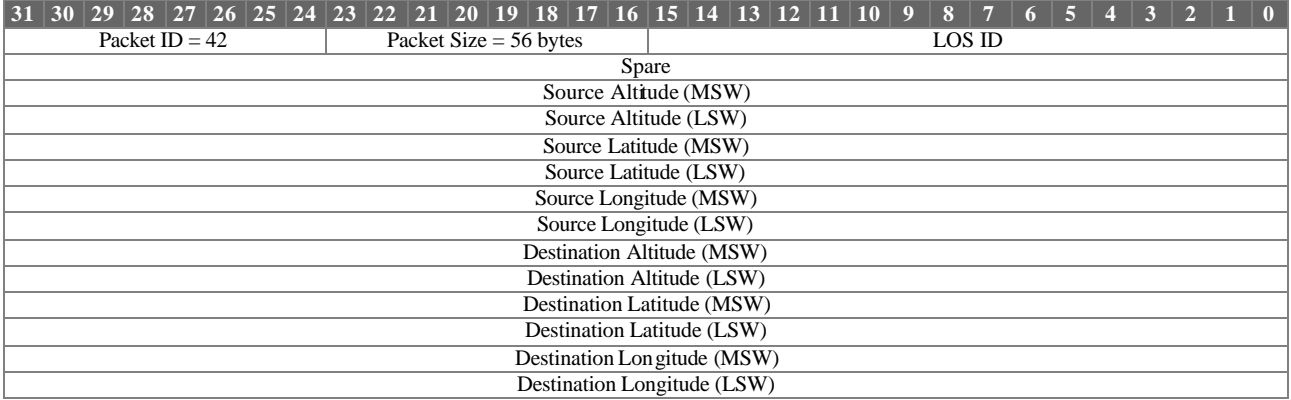

Line of Sight Occult Request Parameter Definitions:

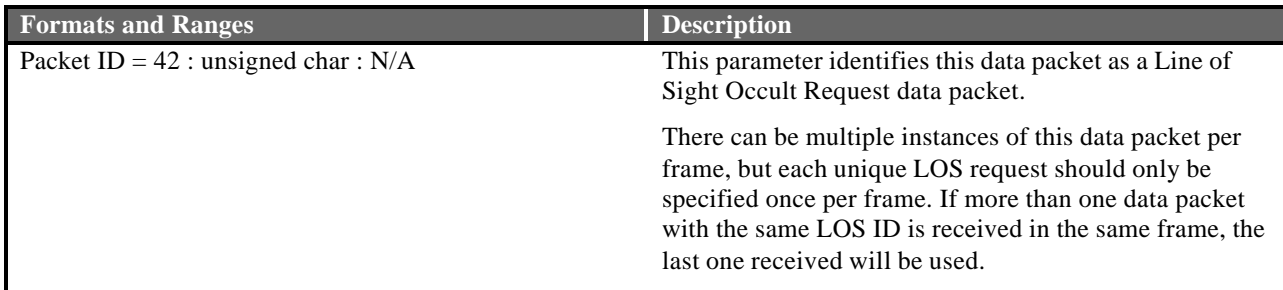

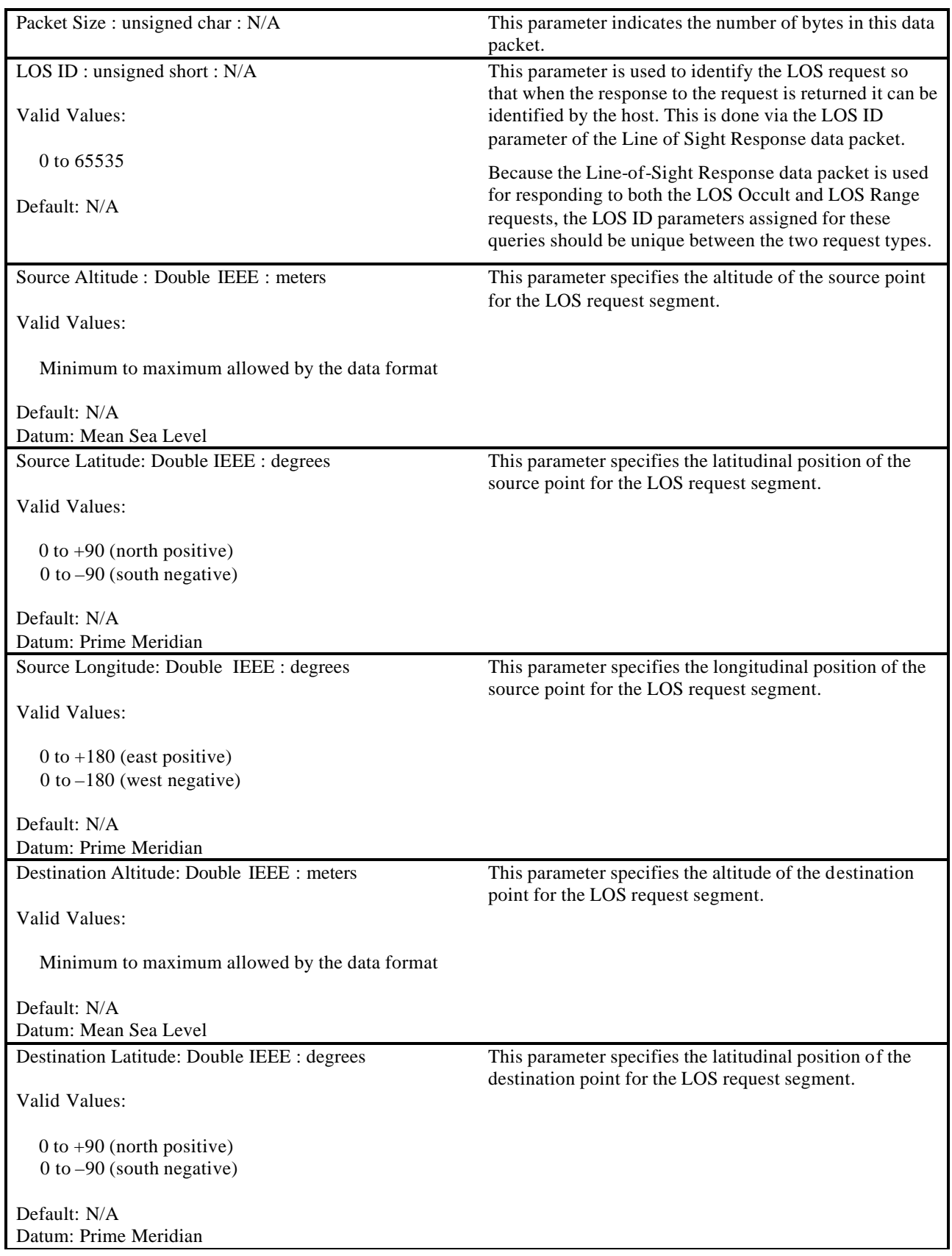

Destination Longitude: Double IEEE : degrees

Valid Values:

 0 to +180 (east positive) 0 to –180 (west negative)

Default: N/A Datum: Prime Meridian This parameter specifies the longitudinal position of the destination point for the LOS request segment.

# **5.3.17 Line of Sight Range Request**

The Line of Sight Range Request data packet is contained in the Ethernet message sent from the Host to the IG. It is used to determine the range from a source point to an object within the environment. The Line of Sight test vector emanates from the source position specified in this data packet. A minimum and a maximum range are specified in order to constrain the search, if desired. The result to the LOS Range test is contained in the Line of Sight Response data packet, described in section 5.4.3. To match up requests from the host with responses from the IG, the LOS ID parameter is used. The same value will be returned in the LOS ID parameter of the corresponding Line of Sight Response data packet to uniquely identify the response. The LOS ID value should be manipulated in such a way as to not duplicate the value in a reasonable amount of time (e.g., one second). This will prevent similarly identified requests from being lost by the IG. Note that Line of Sight Occult Request packets and Line of Sight Range Request packets share the LOS ID parameter; duplicating the LOS ID value between both request types can also cause data loss.

There is no restriction on the number of LOS requests that can be sent in a single frame. The user should be aware, however, that the response time of the IG might be degraded under conditions that overload the IG LOS computation mechanism.

The IG will only return valid LOS data if an intersection is detected within the active LOS segment, that is, between the minimum and maximum distances as specified in this data packet, and the request is located within the bounds of the current database. Refer to the applicable Database and Entity Attribute Definition Document(s) for details on the extent of the database.

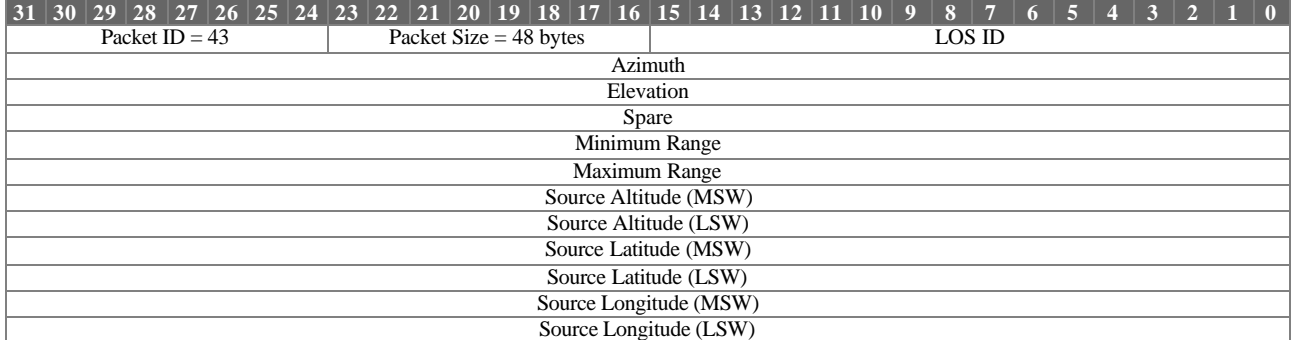

The contents of the Line of Sight Range Request data packet are shown below.

Line of Sight Range Request Parameter Definitions:

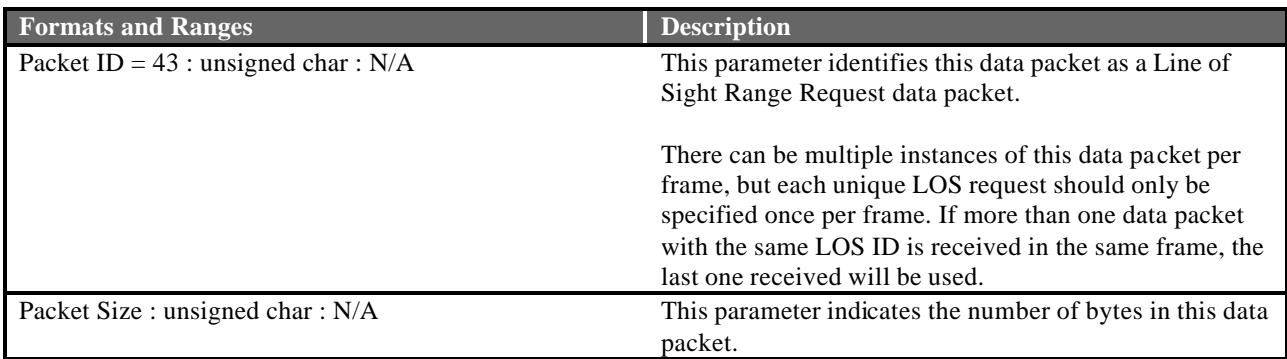

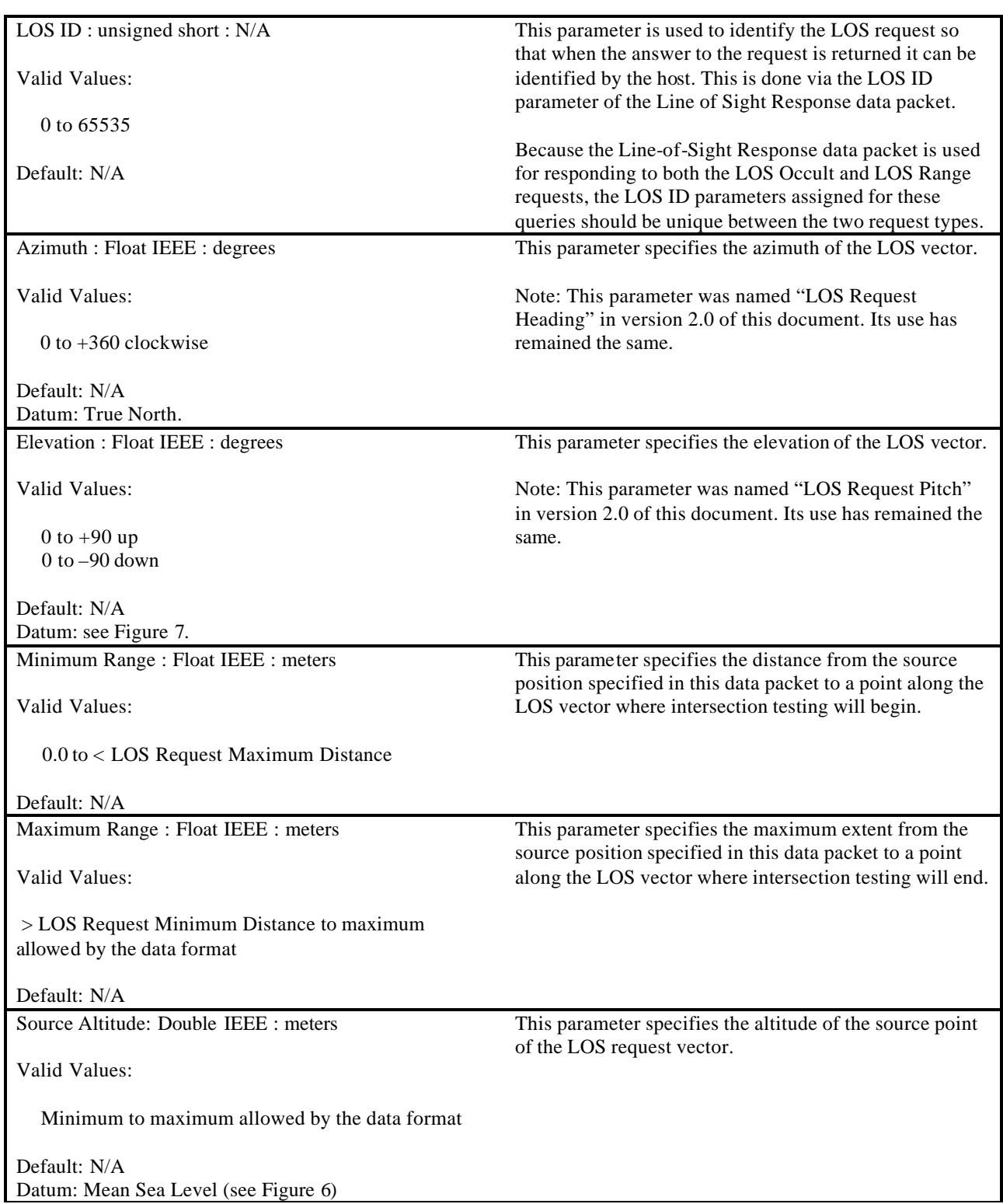

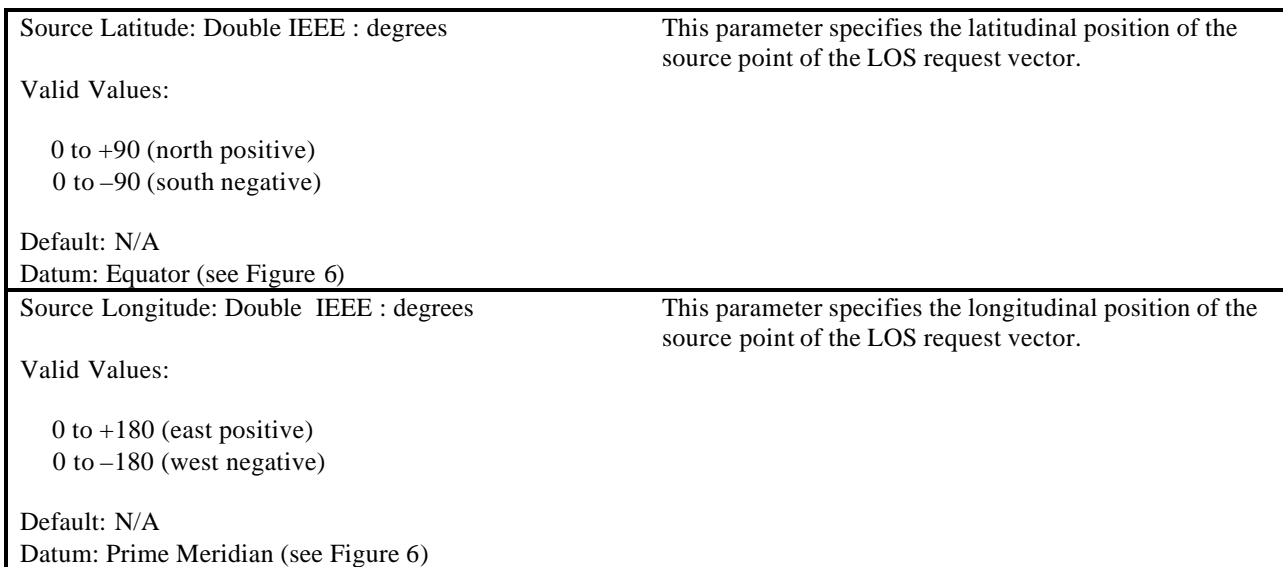

# **5.3.18 Height of Terrain Request**

The Height of Terrain Request data packet is contained in the Ethernet message sent from the Host to the IG. It is used to request the height of terrain (HOT) at a specified location. If HOT is required for an entity, the host should insert the positional information for that entity in this data packet. To match up requests from the host with responses from the IG, the HOT ID parameter is used. The same value will be returned in the HOT ID parameter of the corresponding Height of Terrain Response data packet, described in section 5.4.6, to uniquely identify the response. The HOT ID value should be manipulated in such a way as to not duplicate the value in a reasonable amount of time (e.g., one second). This will prevent similarly identified requests from being lost by the IG.

There is no restriction on the number of HOT requests that can be sent in a single frame. The user should be aware, however, that the response time of the IG might be degraded under conditions that overload the IG HOT computation mechanism.

The IG will only return valid HOT data for points within the bounds of the database being displayed. If a point beyond the database bounds is requested, an invalid response will be returned in the Height of Terrain Response data packet. Refer to the applicable Database and Entity Attribute Definition Document(s) for details on the extent of the database.

The contents of the Height of Terrain Request data packet are shown below.

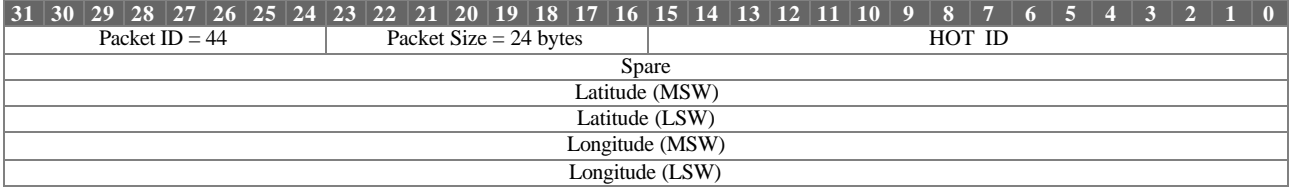

Height of Terrain Point Request Parameter Definitions:

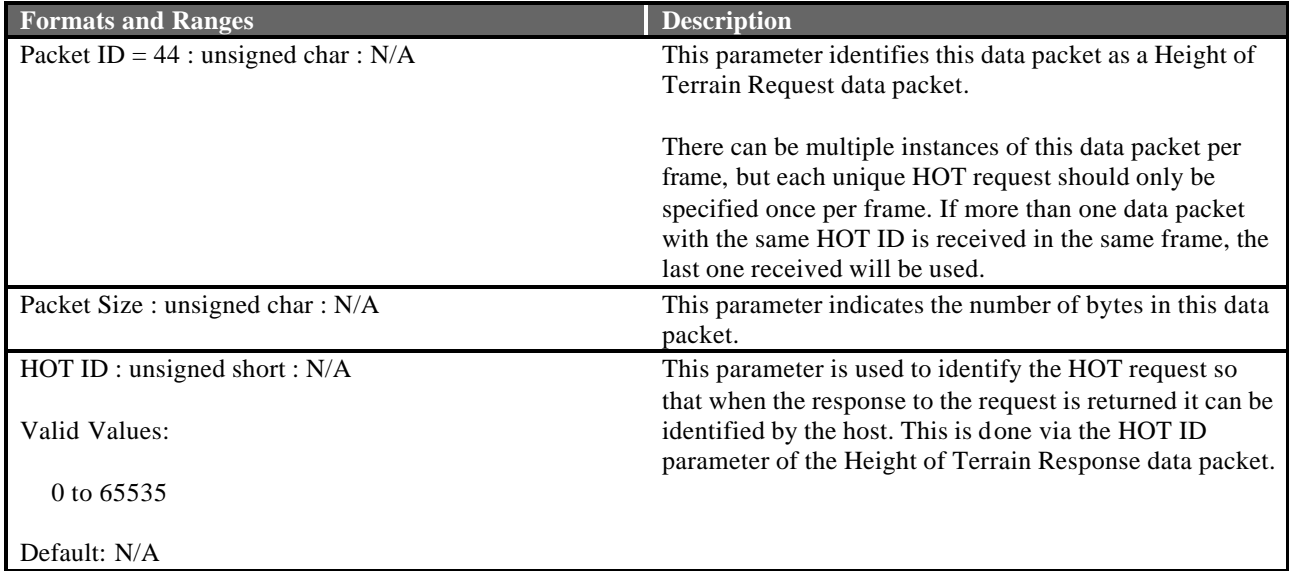

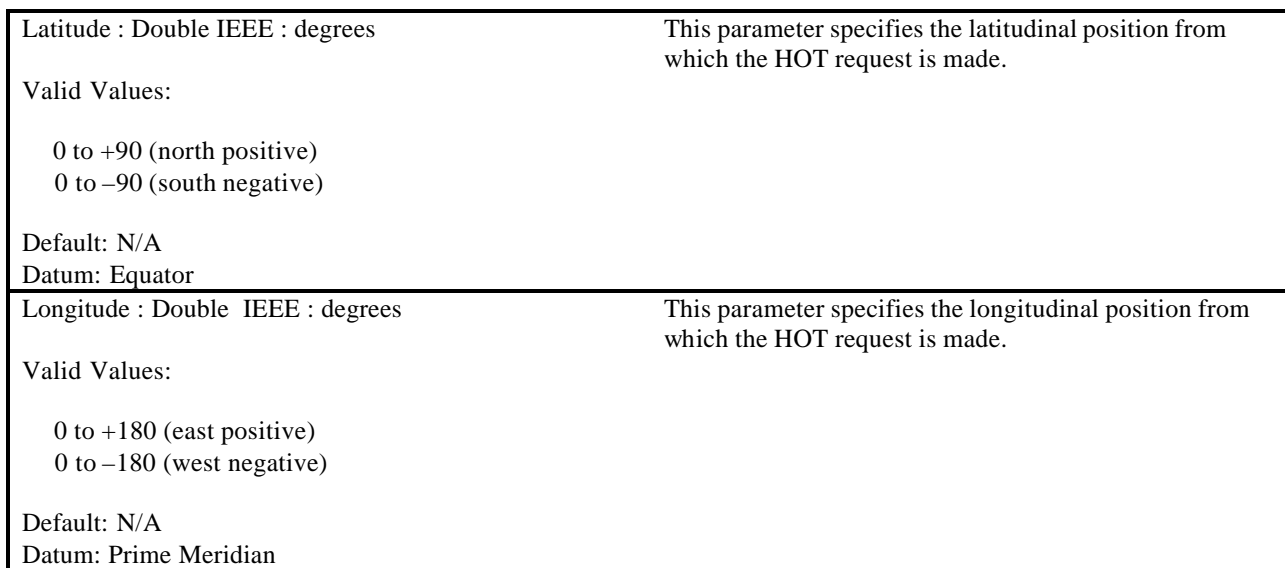

### **5.4 IG-to-Host Packets**

#### **5.4.1 Start of Frame**

The Start of Frame data packet is the first packet contained in the Ethernet message sent from the IG to the Host. When the Host receives the Start of Frame data packet, it should respond immediately with the Host to IG Ethernet message containing all mandatory data packets and any other data packets necessary to describe data changes to the IG.

The contents of the Start of Frame data packet are shown below.

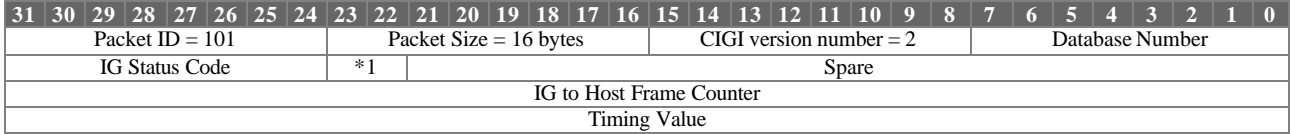

# \*1 Current IG Mode

Start of Frame Parameter Definitions:

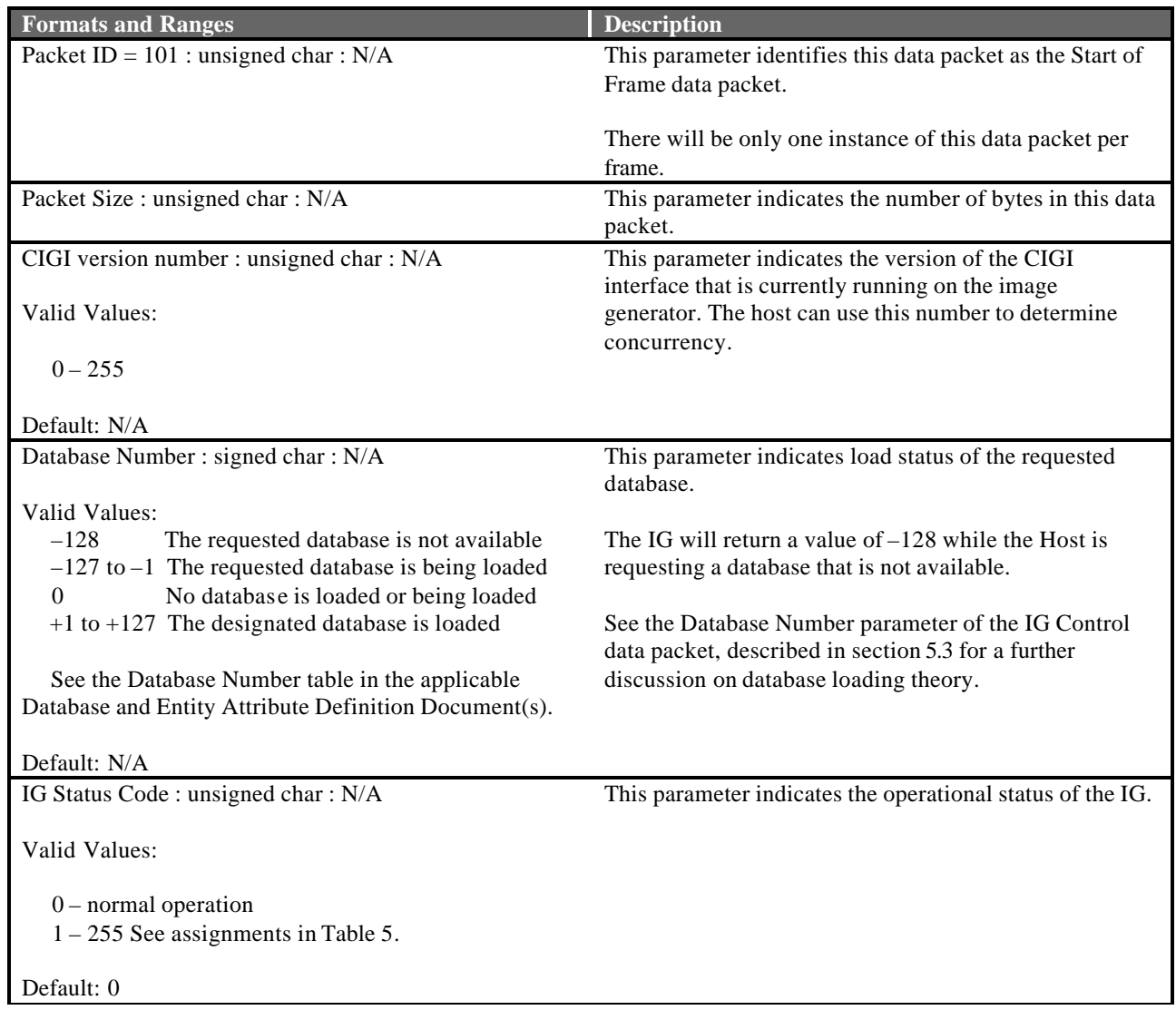

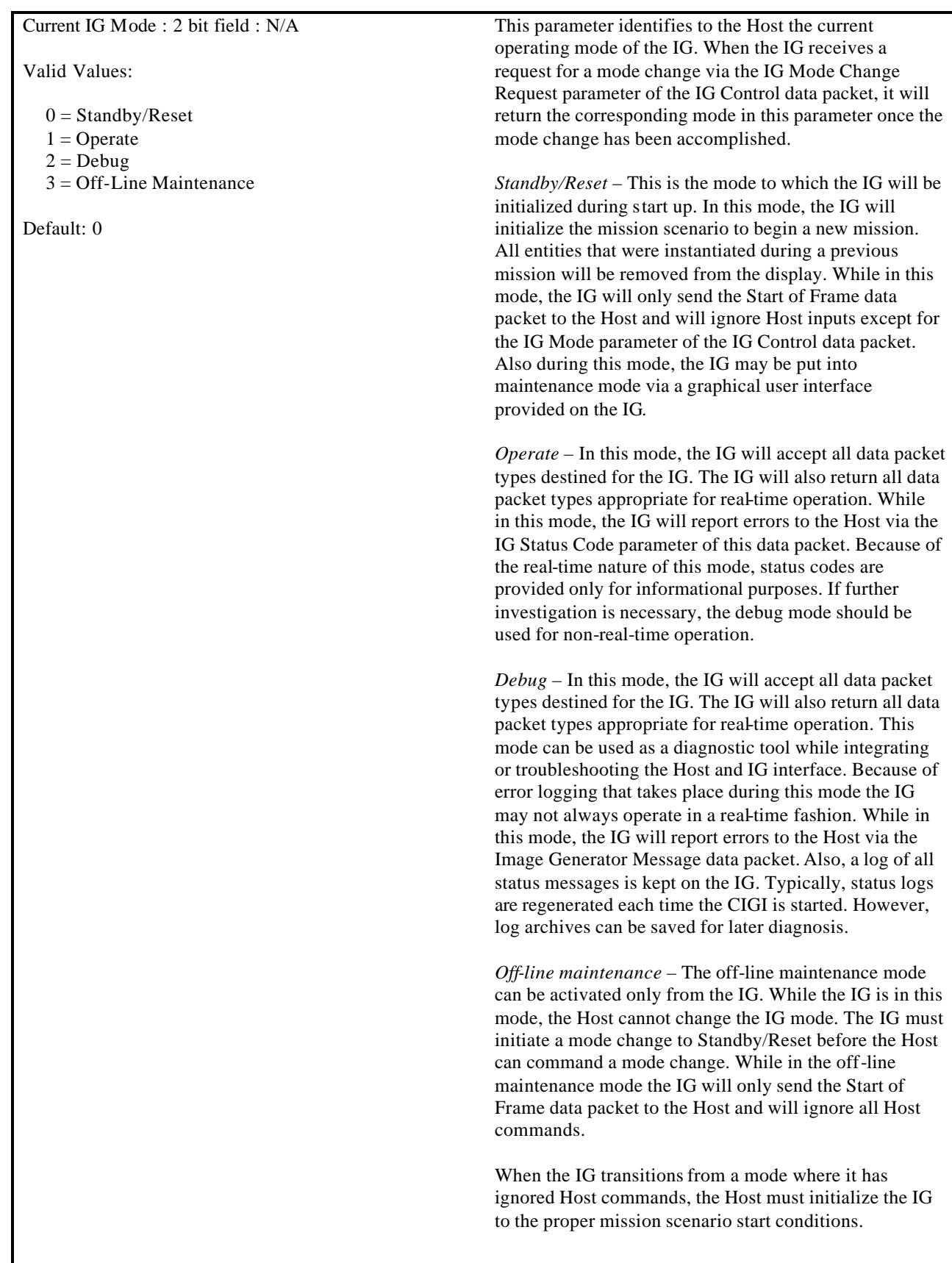

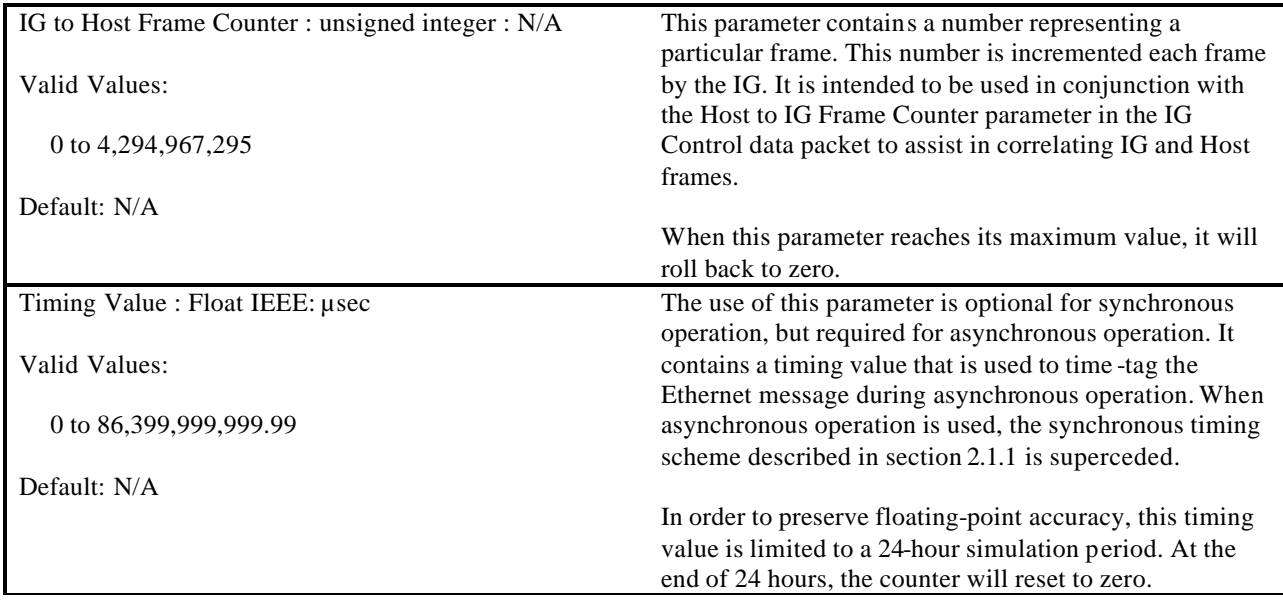

### **5.4.2 Height Above Terrain Response**

The Height Above Terrain Response data packet is contained in the Ethernet message sent from the IG to the Host. It is used to respond to a Height Above Terrain Request. To match up requests from the host with responses from the IG, the HAT ID parameter is used. The value of this field is the same as that used in the HAT ID in the Height Above Terrain Request data packet used to make the original request. See the Height Above Terrain Request data packet narrative in section 5.3.15 for more information on this correlation scheme.

The contents of the Height Above Terrain Response data packet are shown below.

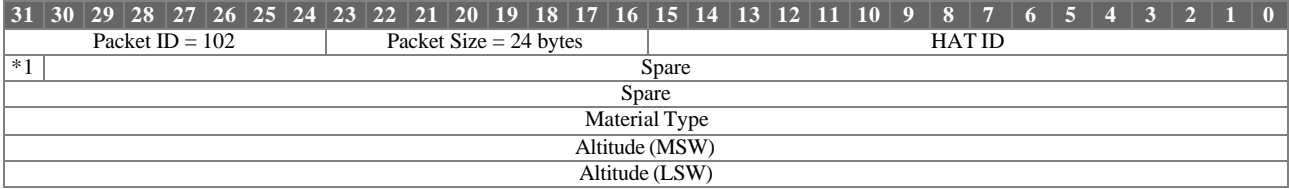

\*1 Valid

Height Above Terrain Response Parameter Definitions:

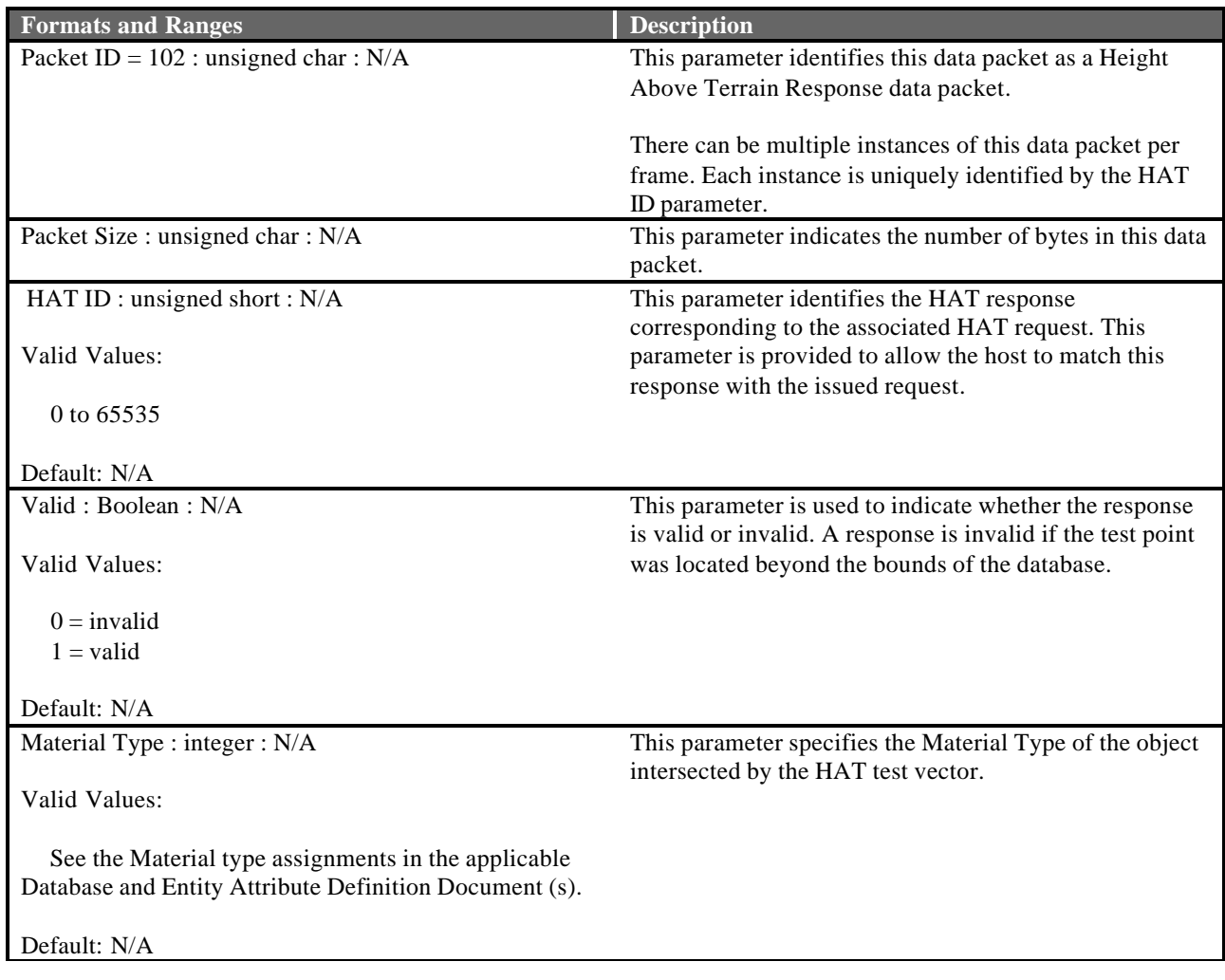

Altitude: Double IEEE : meters

Valid Values:

Minimum to maximum allowed by the data format

Default: N/A

This parameter represents the altitude above or below the terrain for the position requested in the Height Above Terrain Request data packet.

# **5.4.3 Line of Sight Response**

The Line of Sight Response data packet is contained in the Ethernet message sent from the IG to the Host. It is used to respond to both Line of Sight Occult Request and Line of Sight Range Request packets. To match up requests from the host with responses from the IG the LOS ID parameter is used. The value of this field is the same as that used in the LOS ID parameter in either the Line of Sight Occult Request or the Line of Sight Range Request data packet used to make the original request. See the Line of Sight Occult Request or the Line of Sight Range Request data packet's narrative for more information on this correlation scheme in sections 5.3.16 and 5.3.17.

The contents of the Line of Sight Response data packet are shown below.

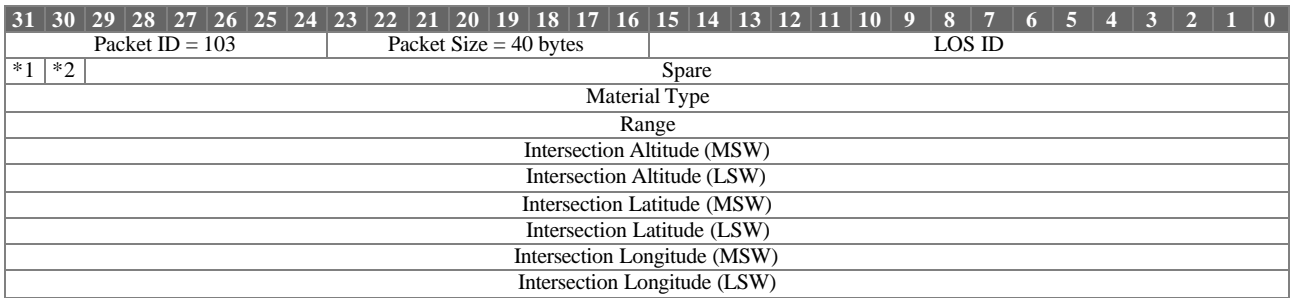

 $\hspace{0.1mm}^{\ast_{1}}$  Valid

\*2 Occult Response

Line of Sight Response Parameter Definitions:

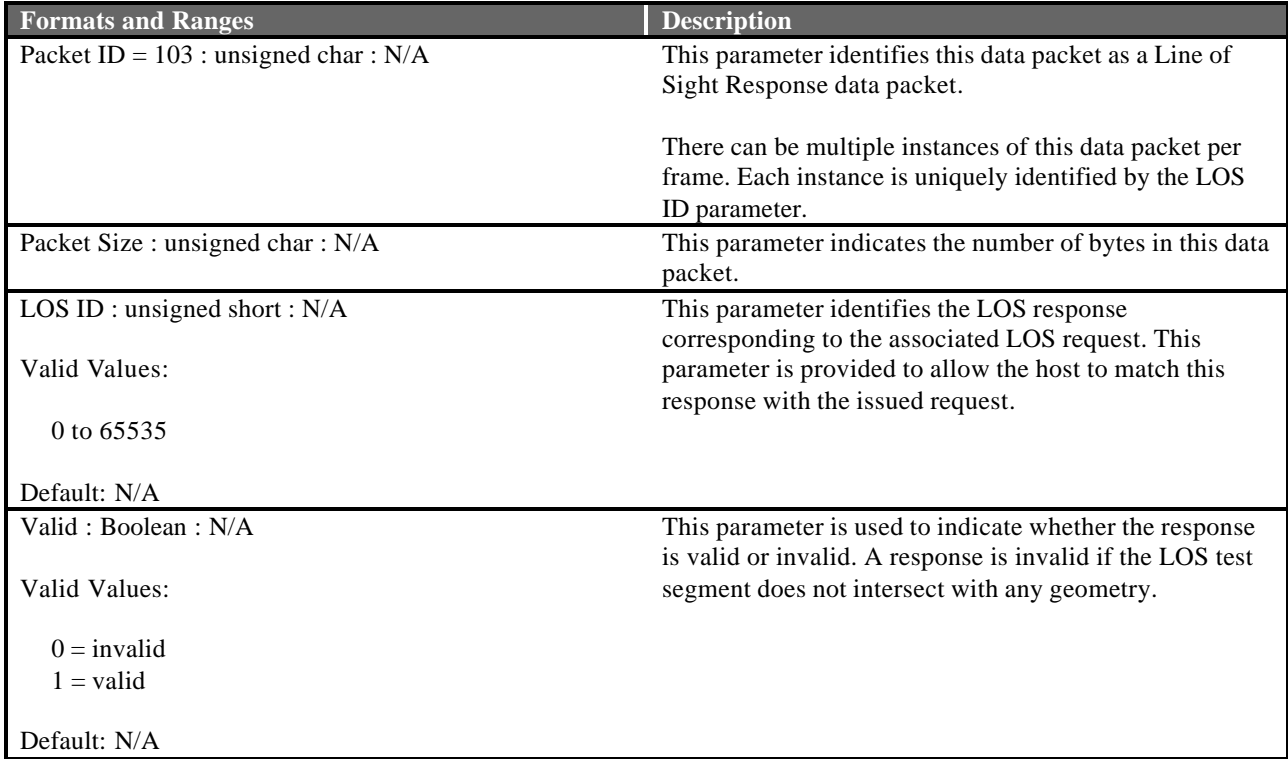

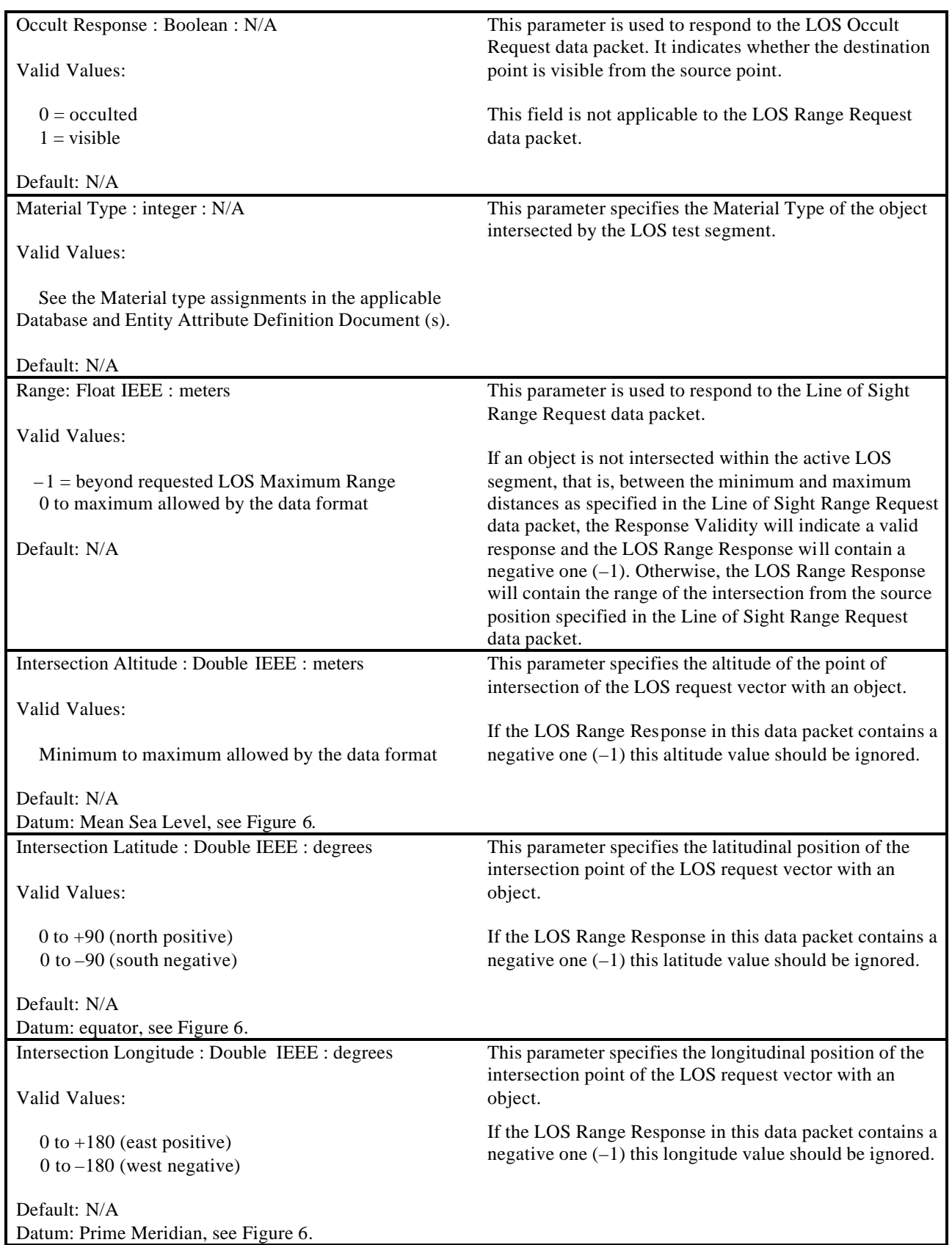

#### **5.4.4 Collision Detection Segment Response**

The Collision Detection Segment Response data packet is contained in the Ethernet message sent from the IG to the Host. There can be up to 127 locations of contact specified on an entity. These are uniquely identified using the segment ID parameter.

The Collision Detection Segment Response data packet will be returned if the following three conditions are met: a collision occurs, the Segment Enable parameter in the Collision Detection Segment Definition data packet is enabled, and the Collision Detection Request parameter in the Entity Control data packet is enabled. Explanations of these parameters can be found in their respective sections in this document.

If two entities contact each other, then a Collision Detection Segment Response data packet would be generated for each entity provided that collision detection is enabled for both. If collision detection is disabled for either entity, then no Collision Detection Segment Response packet will be sent.

The contents of the Collision Detection Segment Response data packet are shown below.

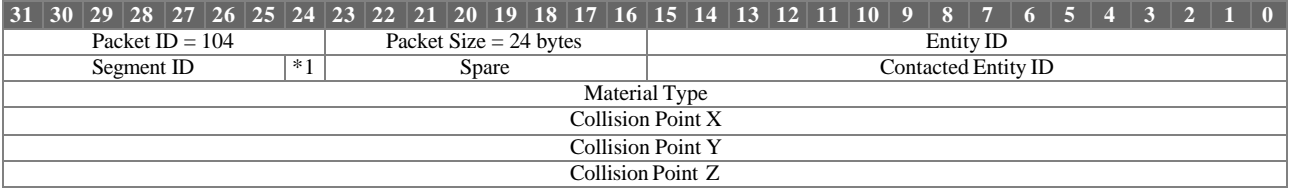

\*1 Entity/Non-Entity Contact

Collision Detection Segment Response Parameter Definitions:

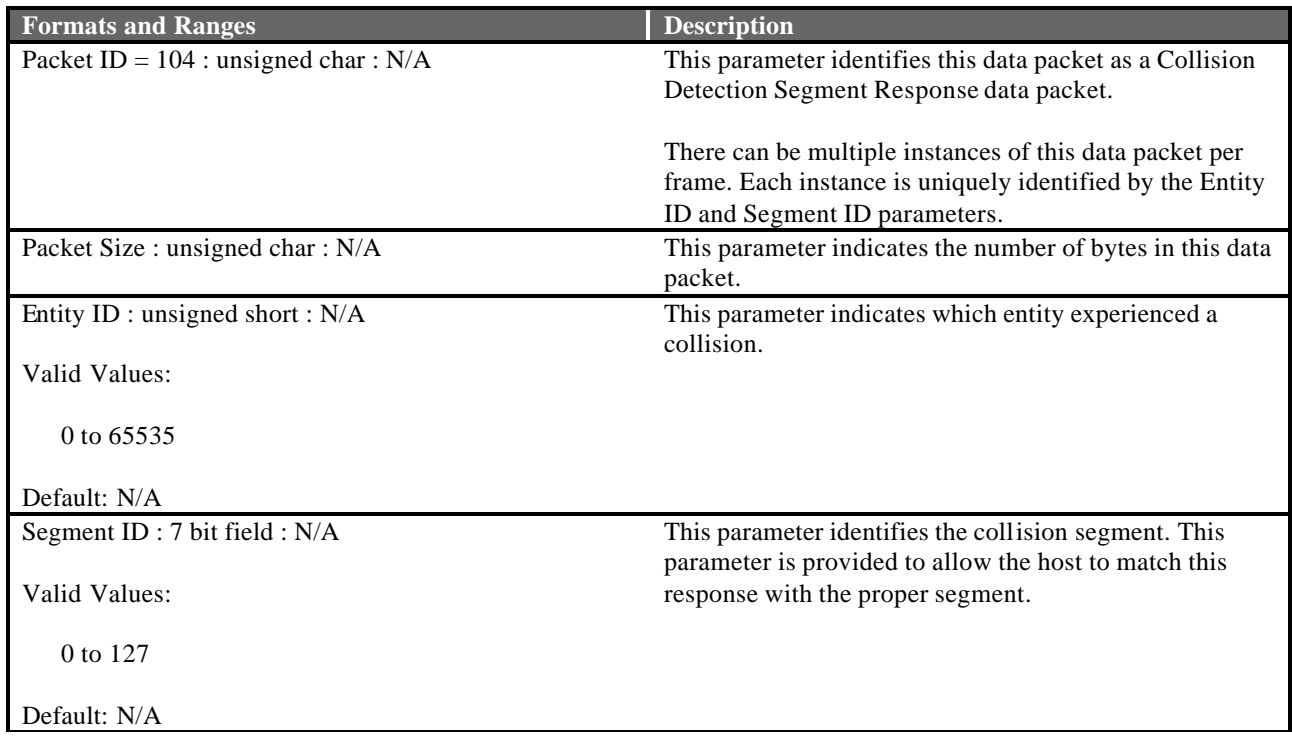

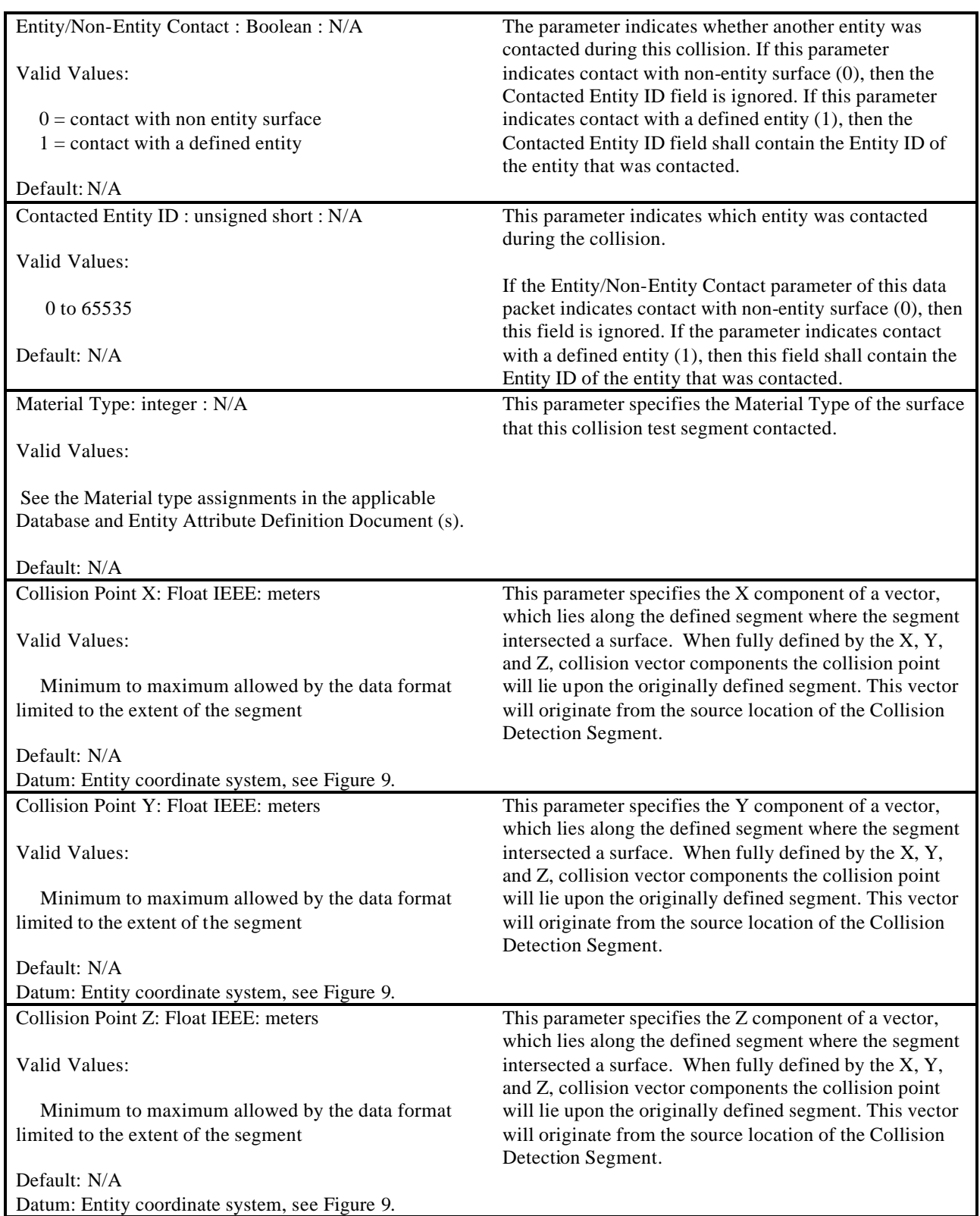

#### **5.4.5 Sensor Response**

The Sensor Response data packet is contained in the Ethernet message sent from the IG to the Host. It is used to report aspects of the Sensor tracker to the Host. For every frame that the sensor specified by the Sensor ID is active, this packet must be returned to the host. Otherwise information will be lost to the Host.

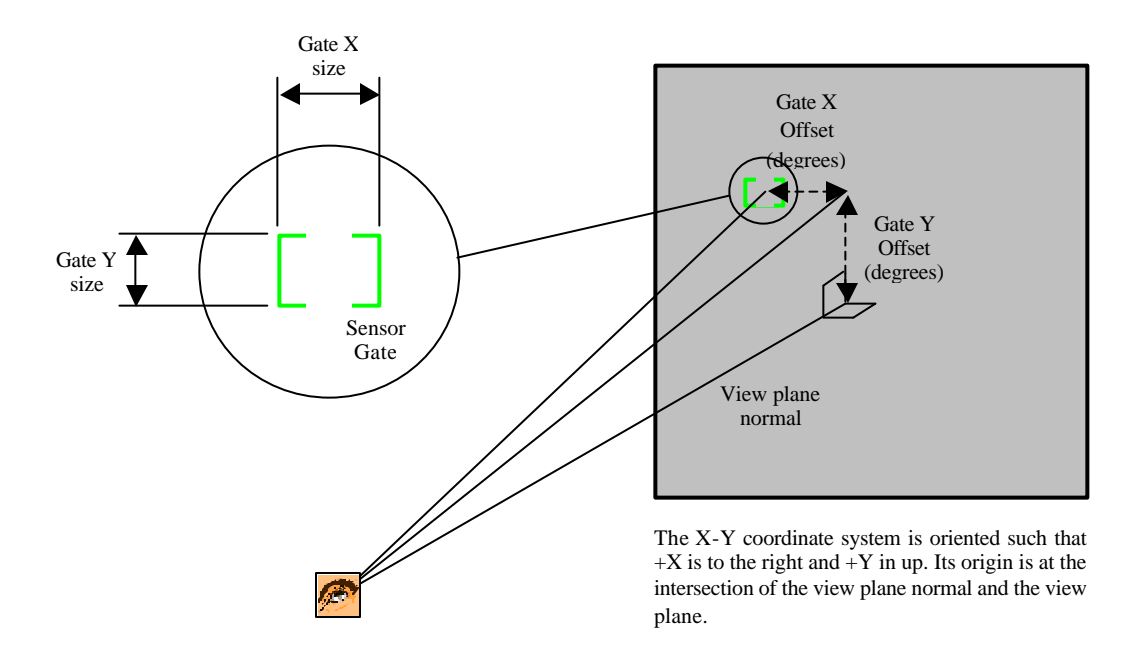

**Figure 30 – Gate Offset and Size**

The contents of the Sensor Response data packet are shown below.

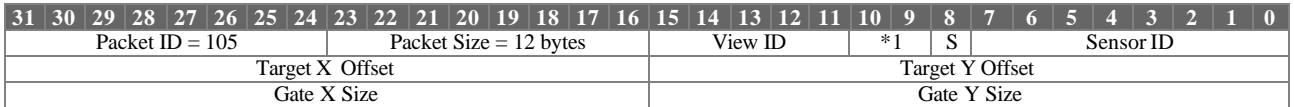

\*1 Sensor Status

Sensor Response Parameter Definitions:

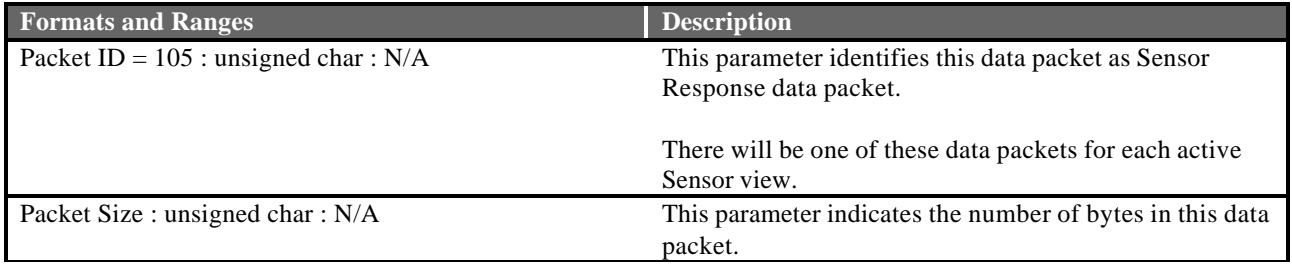

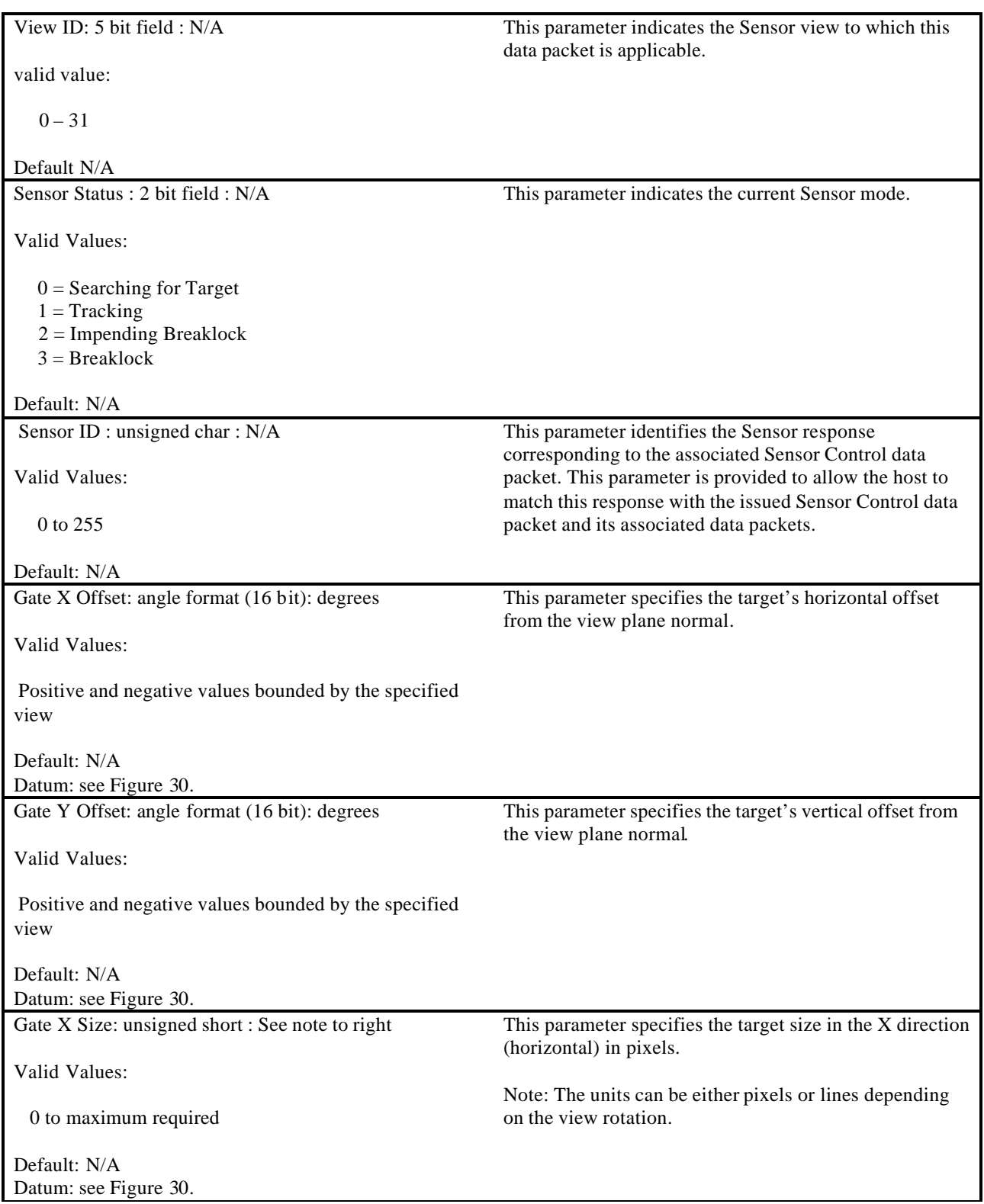

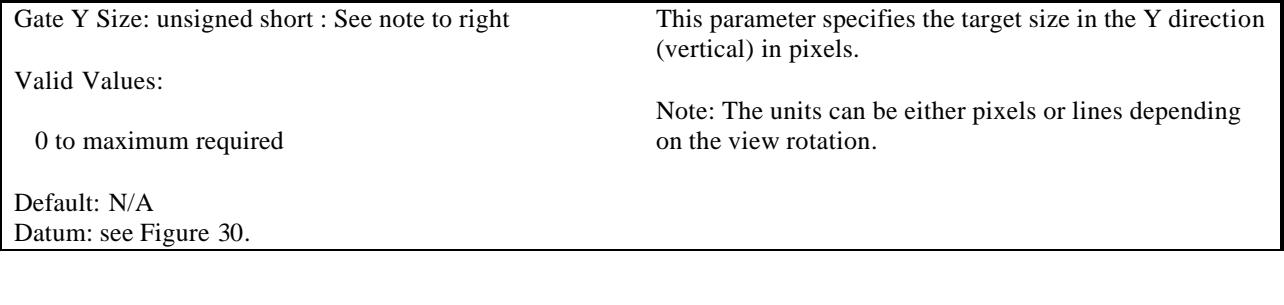

# **5.4.6 Height of Terrain Response**

The Height of Terrain Response data packet is contained in the Ethernet message sent from the IG to the Host. It is used to respond to a Height of Terrain Request. To match up requests from the host with responses from the IG the HOT ID parameter is used. The value is the same as that used in the HOT ID in the Height of Terrain Request data packet used to make the original request. See the Height of Terrain Request data packet narrative in section 5.3.18 for more information on this correlation scheme.

The contents of the Height of Terrain Response data packet are shown below.

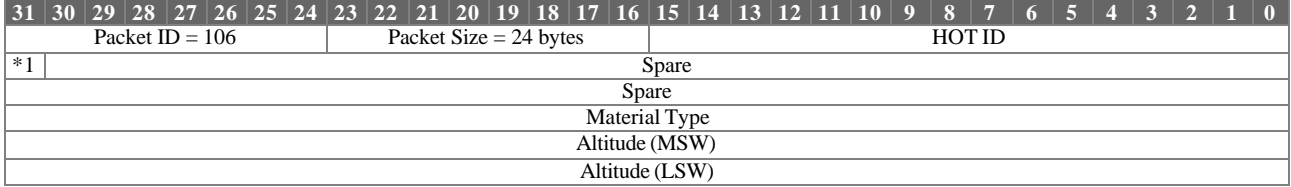

 $\hspace{0.1mm}^{\ast_{1}}$  Valid

Height of Terrain Response Parameter Definitions:

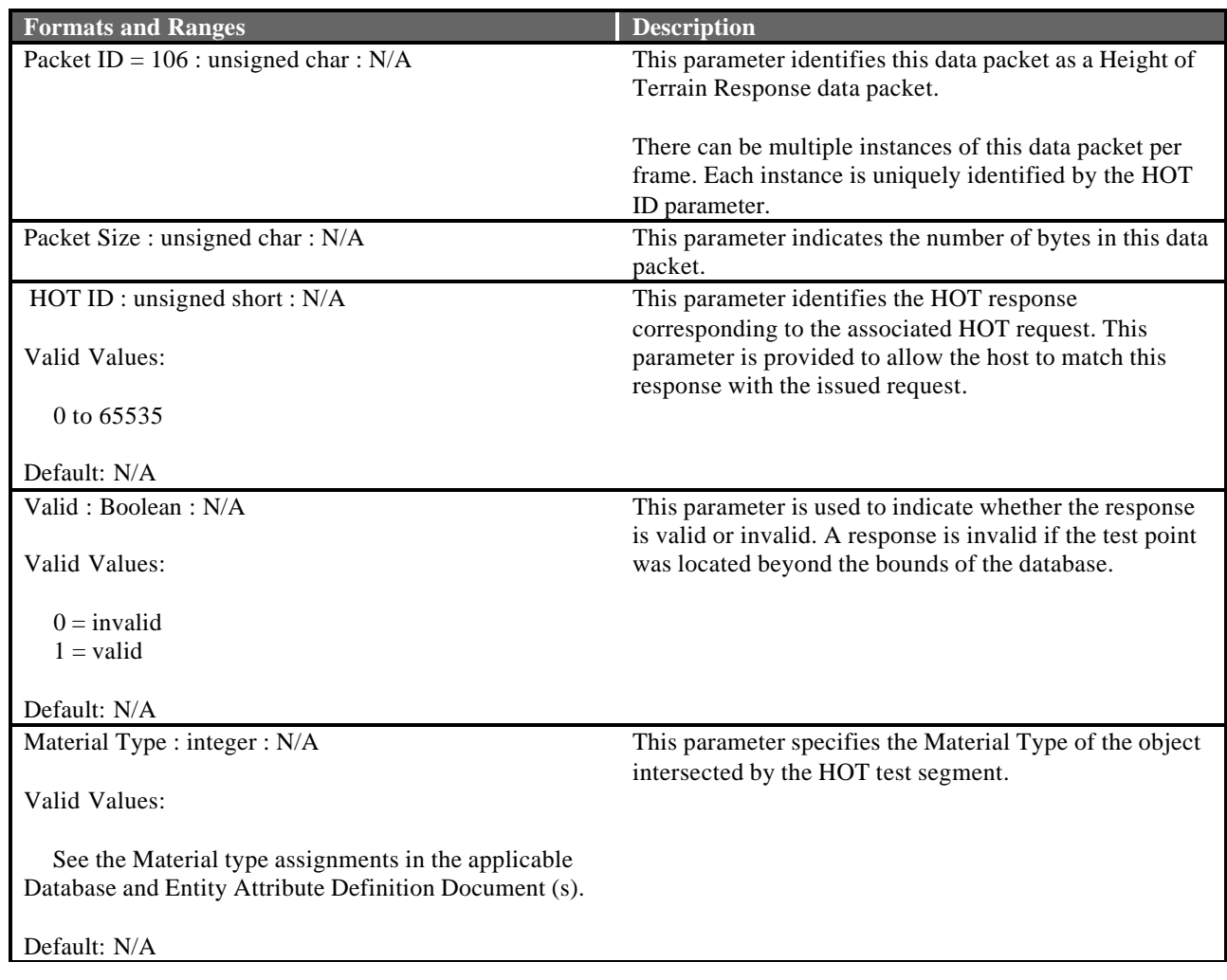
Altitude: Double IEEE : meters

Valid Values:

Minimum to maximum allowed by the data format

Default: N/A Datum: Mean Sea Level This parameter represents the altitude of the terrain for the position requested in the Height of Terrain Request data packet.

## **5.4.7 Collision Detection Volume Response**

The Collision Detection Volume Response data packet is contained in the Ethernet message sent from the IG to the Host. The Collision Detection Volume mechanism can be used when it is only important for the Host to know when two objects have made contact. This response does not contain contact location or material type information. There can be up to 127 impact volumes specified on an entity. These are uniquely identified using the volume ID parameter. This data packet will be returned if the following three conditions are met: a collision occurs, the enable parameter in the Collision Detection Volume Definition data packet is enabled, and the collision detection request switch in the Entity Control data packet is enabled. Explanations of these parameters can be found in their respective sections of this document.

If two entities contact each other, then a Collision Detection Volume Response data packet would be generated for each entity provided that collision detection is enabled for both. If collision detection is disabled for either entity, then no Collision Detection Volume Response packet will be sent.

The contents of the Collision Detection Volume Response data packet are shown below.

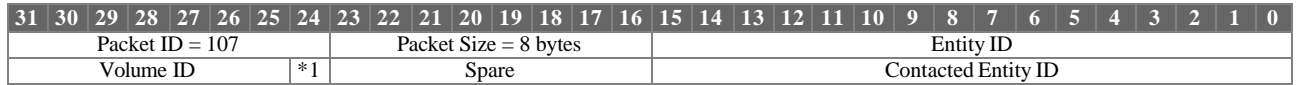

\*1 Entity/Non-Entity Contact

Collision Detection Volume Response Parameter Definitions:

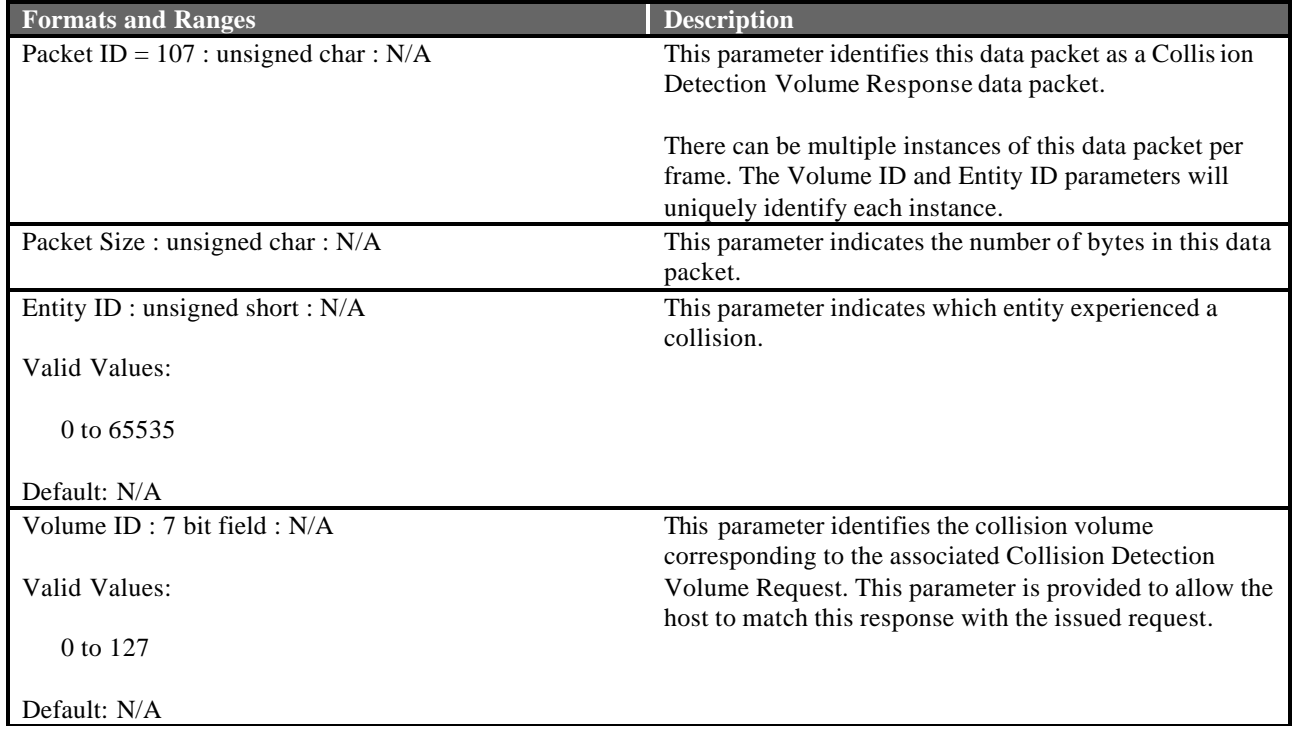

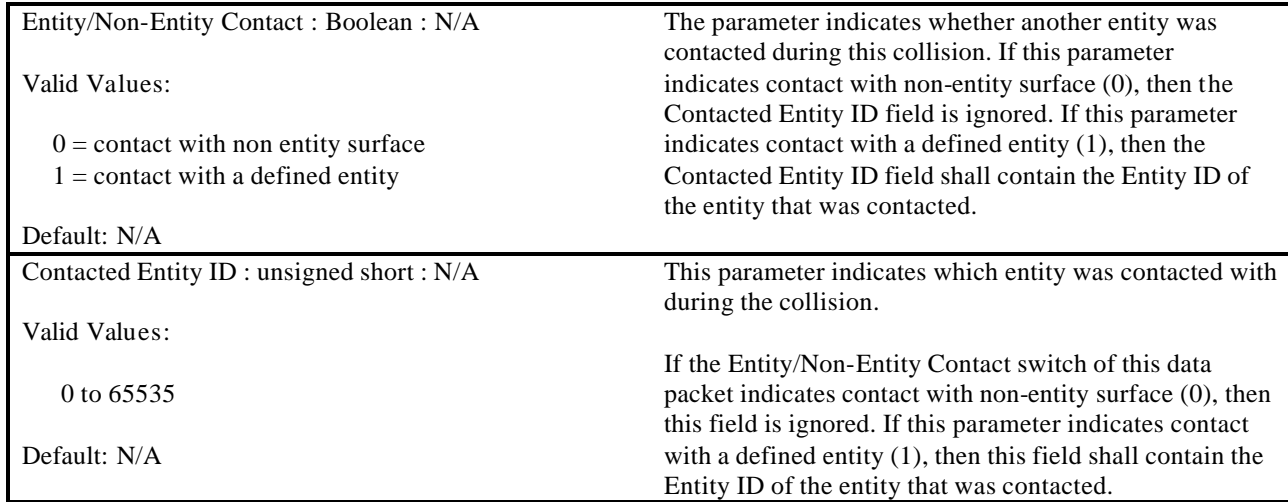

### **5.4.8 Image Generator Message**

The Image Generator Message data packet is contained in the Ethernet message sent from the IG to the Host. It is used to notify the Host of a condition in the IG that may be of value to the user. Messages are only sent to the Host from the IG while the IG Mode Change Request parameter of the IG Control data packet is set to "Debug." See section 5.3 for details.

This data packet is expandable depending on the number of characters contained in the message. The programmer should place the total number of bytes, including the four bytes of message header in the Packet Size field so that the Host can accept the packet properly. The character string should also be Nullterminated as shown by the last byte in the diagram below. If a terminating NULL falls in one of the first three bytes of a word, the remainder of that word should be padded with NULLs. Note that if a string ends on a word boundary, an additional word is needed to contain the terminating NULL and padding.

The string should be limited to 96 characters (bytes), bringing the maximum packet length to 100 bytes.

The contents of the Image Generator Message data packet are shown below.

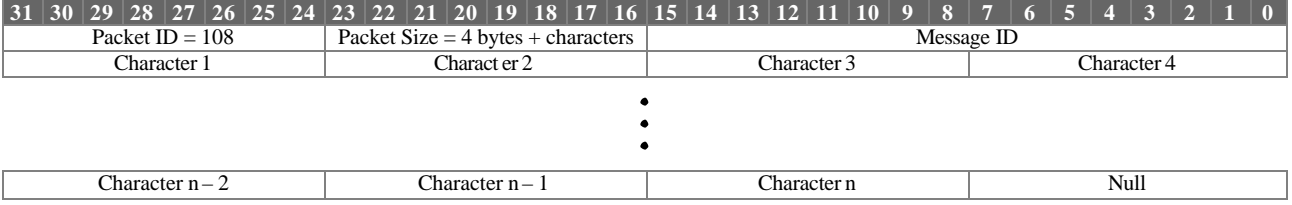

Image Generator Message Parameter Definitions:

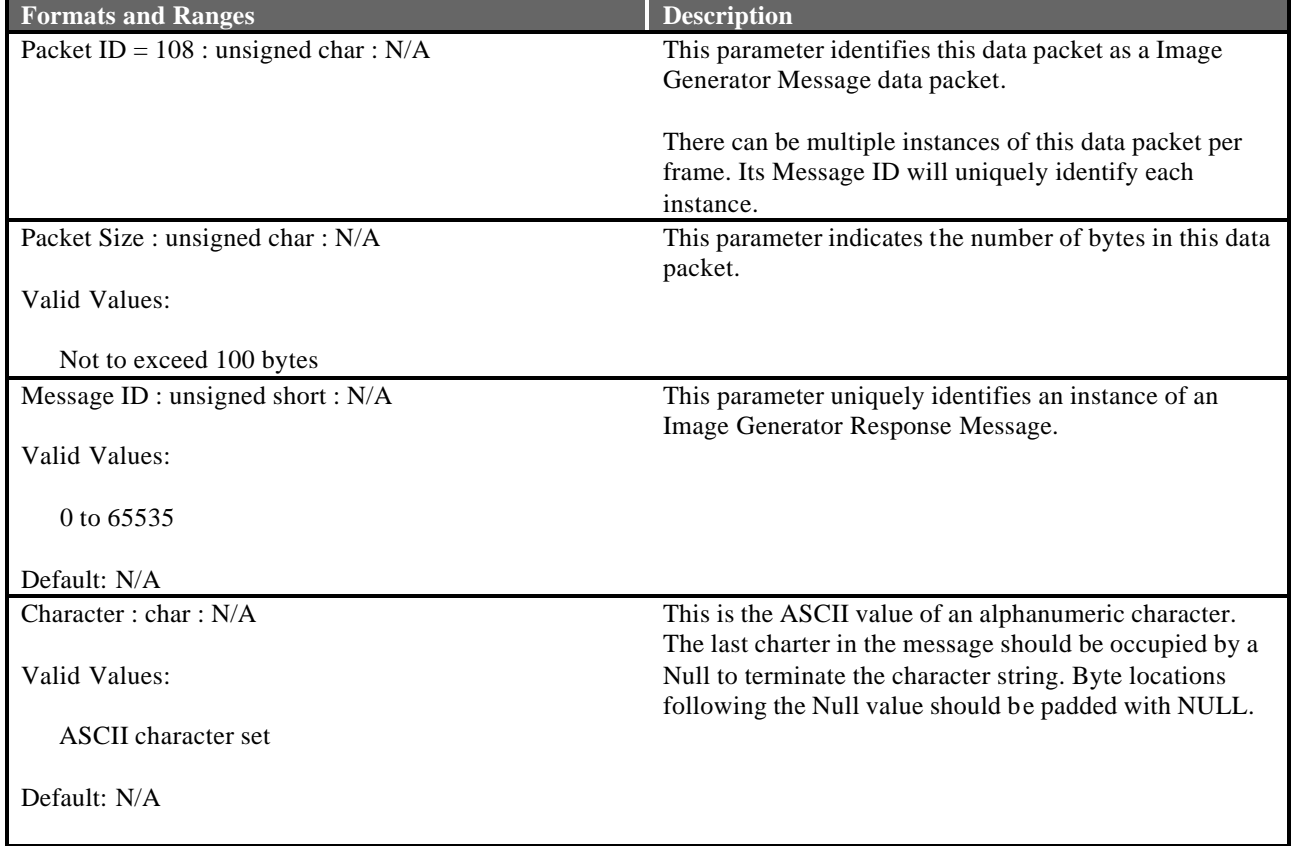

#### **5.5 User-Defined Data Packets**

A User-Defined data packet can be contained in the Ethernet message sent from either the Host to the IG or the IG to the Host. User-Defined data packets are provided as a custom packet mechanism to allow transmission of data not specifically supported by an existing CIGI packet.

When user-defined data packets are introduced into a particular CIGI application, they should adhere to the standard data packet format in order to maintain continuity across data packets. Standard data packet format includes the Packet ID in the first byte and the Packet Size in the second byte of the data packet. It is recommended that if data such as Entity ID and View ID are used in the data packet, these values be positioned and sized in similar fashion as other instances of like information within the interface. The Component Control data packet described in section 5.3.3 is a good example of this data formatting.

The size of each user-defined data packet depends on the amount of data contained in the packet. The programmer should place the total number of bytes, including the two bytes of header, in the Packet Size field of this packet so that the Host can accept the packet properly.

It must be understood that when a user-defined data packet is introduced into a particular implementation of the CIGI, that implementation will no longer conform to the baseline packet definitions within CIGI and hence may not be acceptable to the general CIGI user community.

It is also important to note that an attempt has been made to contain information within a CIGI data packet that is consistent with what might be expected in a real-world object. Even though it may be convenient under some circumstances to place information into a data packet that is not pertinent or realistic to the data packet's intent, this is not recommended. The intent of the CIGI in this respect is to provide an objectoriented interface that can be used for an entire spectrum of applications. When unrealistic information or functionality is contained in the interface, it makes it more difficult to apply in an abstract sense.

To remain consistent with the CIGI, any user-defined fields should use big-endian byte ordering.

The contents of the User Definable data packet are shown below.

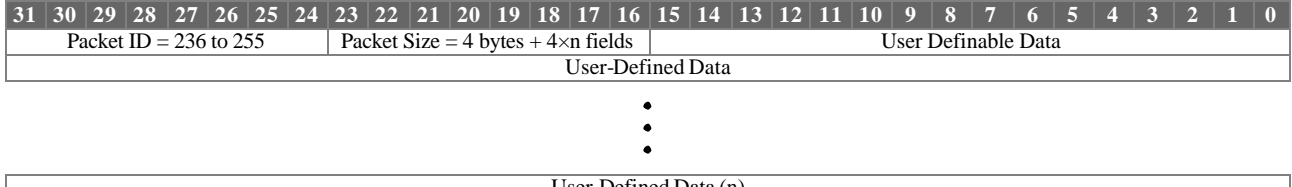

User-Defined Data (n)

User Definable Parameter Definitions:

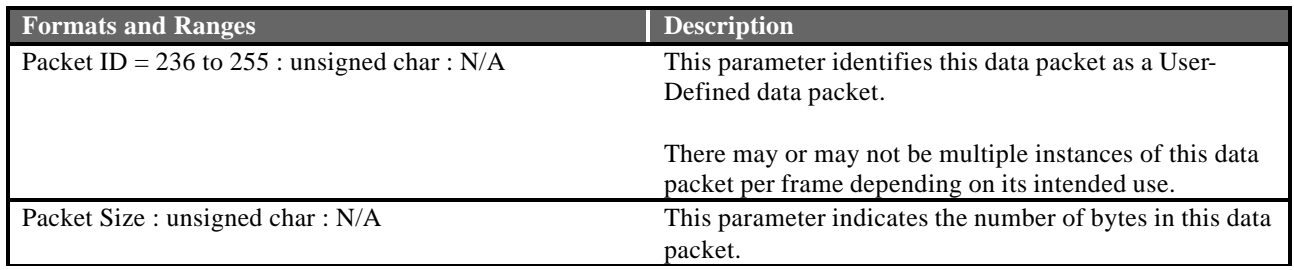

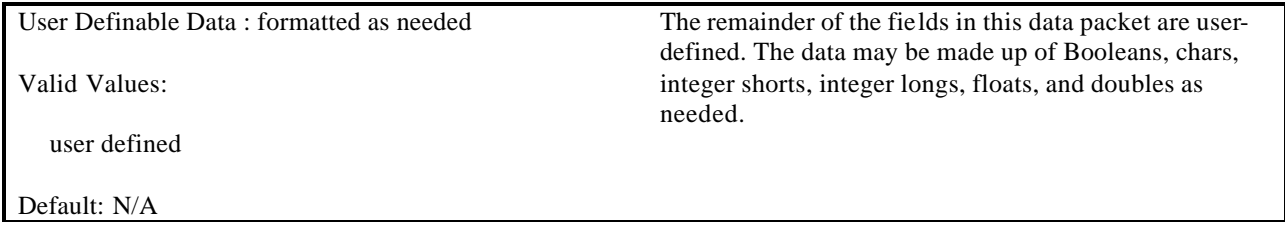

### **6. Status Messages**

Following is a table of suggested status message definitions that may be reported from the CIGI to the Host in the IG Status parameter of the Start of Frame data packet described in section 5.4. Because this parameter can only hold one IG Status Number at a time if two or more messages are generated in the same frame an IG Status Number of 24 will be generated to indicate that multiple errors exist.

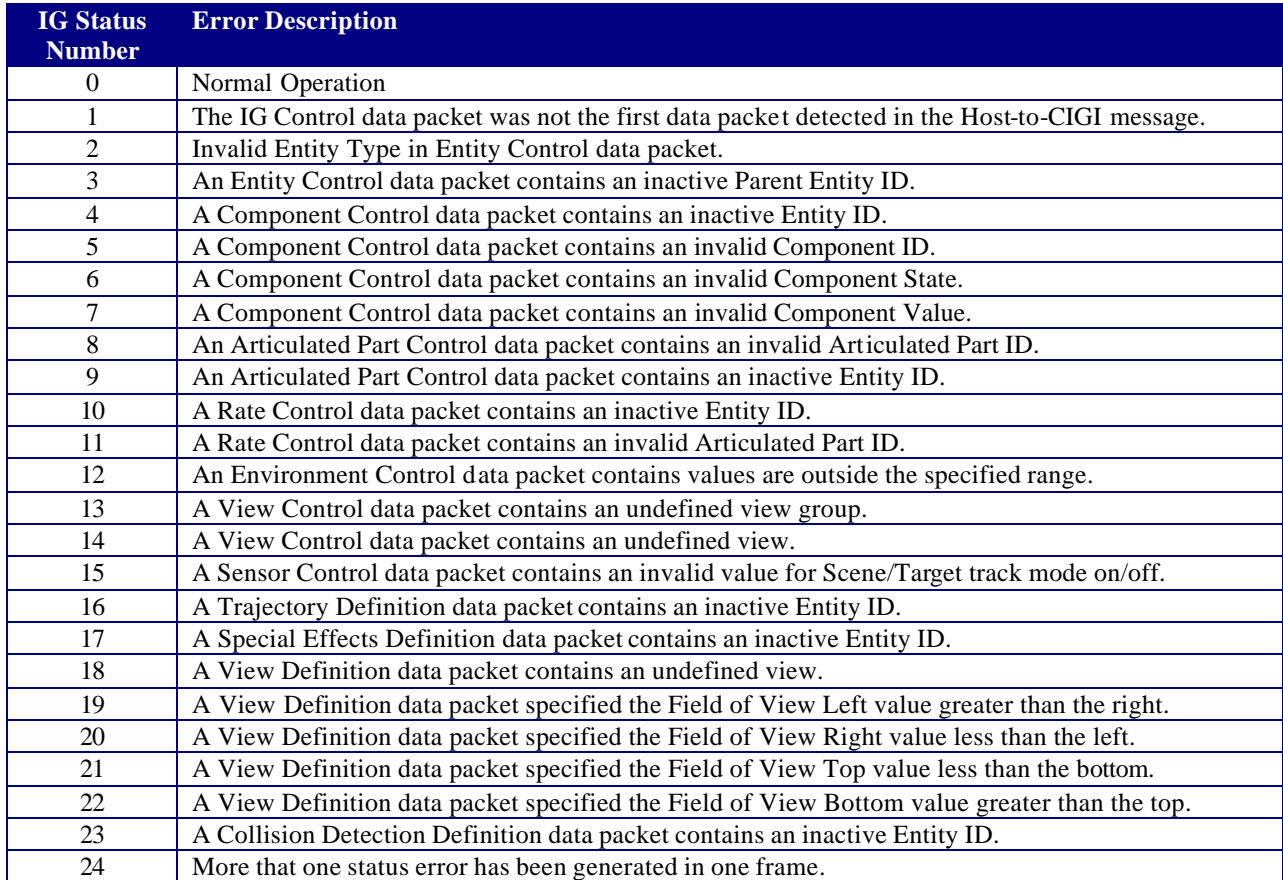

## **Table 5 – CIGI status messages**

# **7. Acronyms**

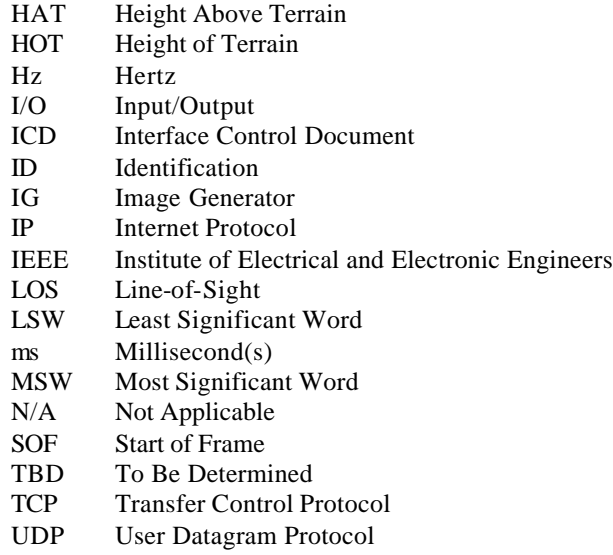